#### Université Mohamed Khider de Biskra

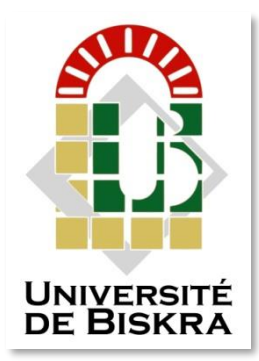

Faculté des Sciences et de la Technologie Département de génie électrique

# **MÉMOIRE DE MASTER**

Sciences et Technologies Electrotechnique Machine Electrique

Réf. : ……………………

Présenté et soutenu par : **GAMA Salah Eddine**

Le : samedi 6 juillet 2019

# **Etude et Commande D'une Centrale Photovoltaïque Connectée Au Réseau Electrique**

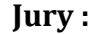

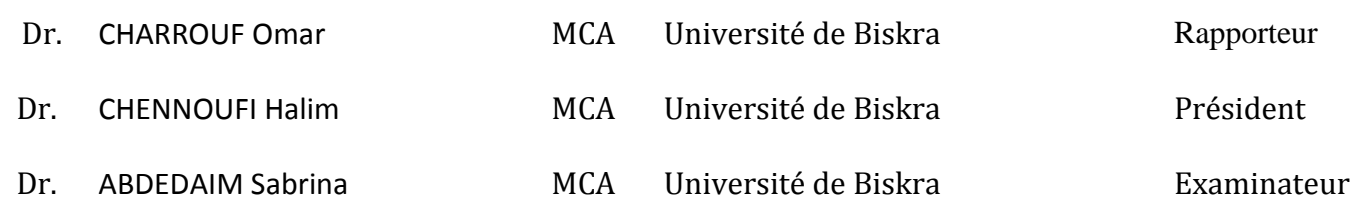

Université Mohamed Khider de Biskra Faculté des Sciences et de la Technologie Département de génie électrique

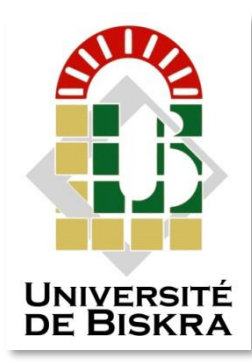

# **MÉMOIRE DE MASTER**

Sciences et Technologies Electrotechnique Machine Electrique

Présenté et soutenu par : **GAMA Salah Eddine**

Le : samedi 6 juillet 2019

# **Etude et Commande D'une Centrale Photovoltaïque Connecté Au Réseau Electrique**

Présenté par :<br>
Avis favorable de l'encadreur :

 **GAMA Salah Eddie 22 Dr. CHARROUF Omar** *signature* 

## **Avis favorable du Président du Jury**

 **Dr. CHENNOUFI Halim** *Signature*

**Cachet et signature**

#### **Résumé**

Dans ce travail de ce mémoire décrit le fonctionnement d'une centrale photovoltaïque connecté au réseau électrique. Le système à deux étapes de concision pour le premier un commande MPP basé Sur l'algorithme perturbe observe (PetO) a été proposé alors que pour le secondaire une approche vectorielle avec des régulateur PI a été utilisée.

#### **Mots-clés :**

Centrale photovoltaïque, commande MPPT, perturbe observe (PetO), commande vectoriel, régulateur PI.

#### **ملخص:**

تصف هذه المذكرة عمل مركز إنتاج الطاقة الضوئية المتصل بالشبكة الكهربائية ، وقد تم اقتراح نظام الذي يحتوي على مرحلتين ، المرحلة الأولى نعتمد فيها على وحدة التحكم MPPT استنادا إلى الخوارزمية الملاحظة والإضطراب (PetO (،وفي المرحلة الثانية تم اقتراح استخدام مع منظم PI.

**الكلمات المفتاحية:**

مركز انتاج الطاقة الضوئية، وحدة التحكم MPPT، خوارزمية المالحظة واإلضطراب (PetO(، ،منظم PI.

#### **Abstract:**

In this work this memo describes the operation of a photovoltaic power connected to the power grid. The two-step system of concision for the first MPPT command based on the observed perturbing algorithm (PetO) was proposed while for the secondary a vector approach with PI regulator was used.

**Keywords: Center Photovoltaic, vector command, command MPPT observed perturbing algorithm (P&O).**

### *Remerciements*

*Je remercie Allah le tout puissant qui m'a donné le courage et la volonté pour achever ce mémoire.*

*Nous exprimons notre profonde gratitude au Dr charrouf Omar, avant tout pour avoir proposé ce sujet, ensuite pour avoir pris la responsabilité de notre encadrement et enfin pour nous avoir guidés tout au long de la période qu'a pris cette étude.*

*Nous remercions chaleureusement les membres du jury pour avoir accepté d'évaluer ce travail.*

*Nous remercions également le regretté professeur Menacer Arzaki pour ses efforts au cours de sa carrière.*

Je voudrais également remercier les enseignants du département de génie électrique de l'université Mohamed Khider à Biskra et les camarades de la

promo : machines durant les années : 2018/2019

# *Dédicace*

*À mes parents qui me sont les plus nobles et les plus chers du monde, pour leur soutien moral et encouragement dans toute ma vie. Que dieu me les garde (inchallah).*

*À mes frères et sœurs et CH.H*

*À tous mes amis et mes collègues.* 

*À grand frère (TAHAR).*

*À toute la famille du (GAMA et MIHI).*

*À toute la famille du département de génie électrique de l'Université de Biskra.* 

*À tous ceux qui m'ont aimé et me souhaitent le bonheur et la réussite.*

*Gama Salah Eddine*

## **Liste des figures**

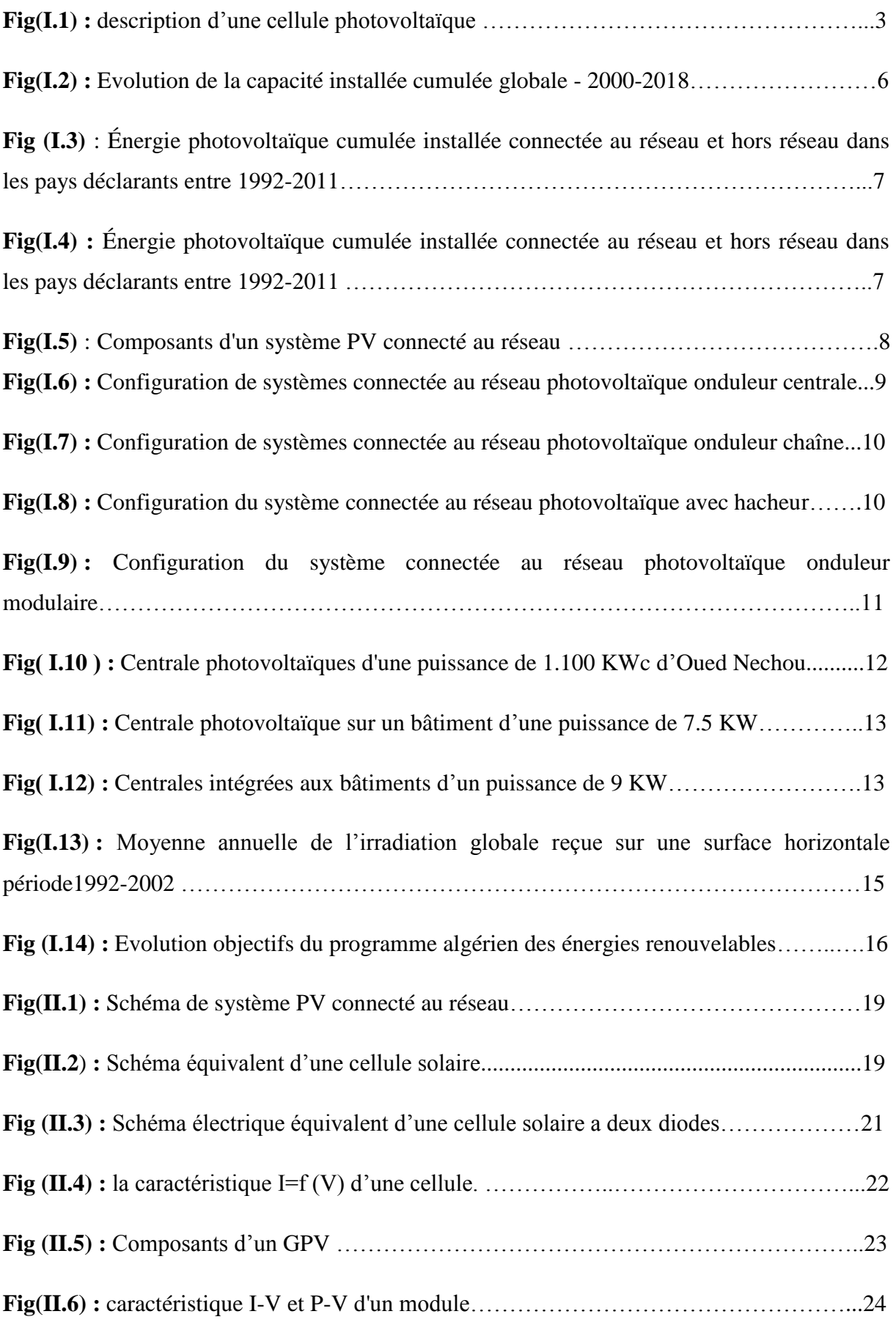

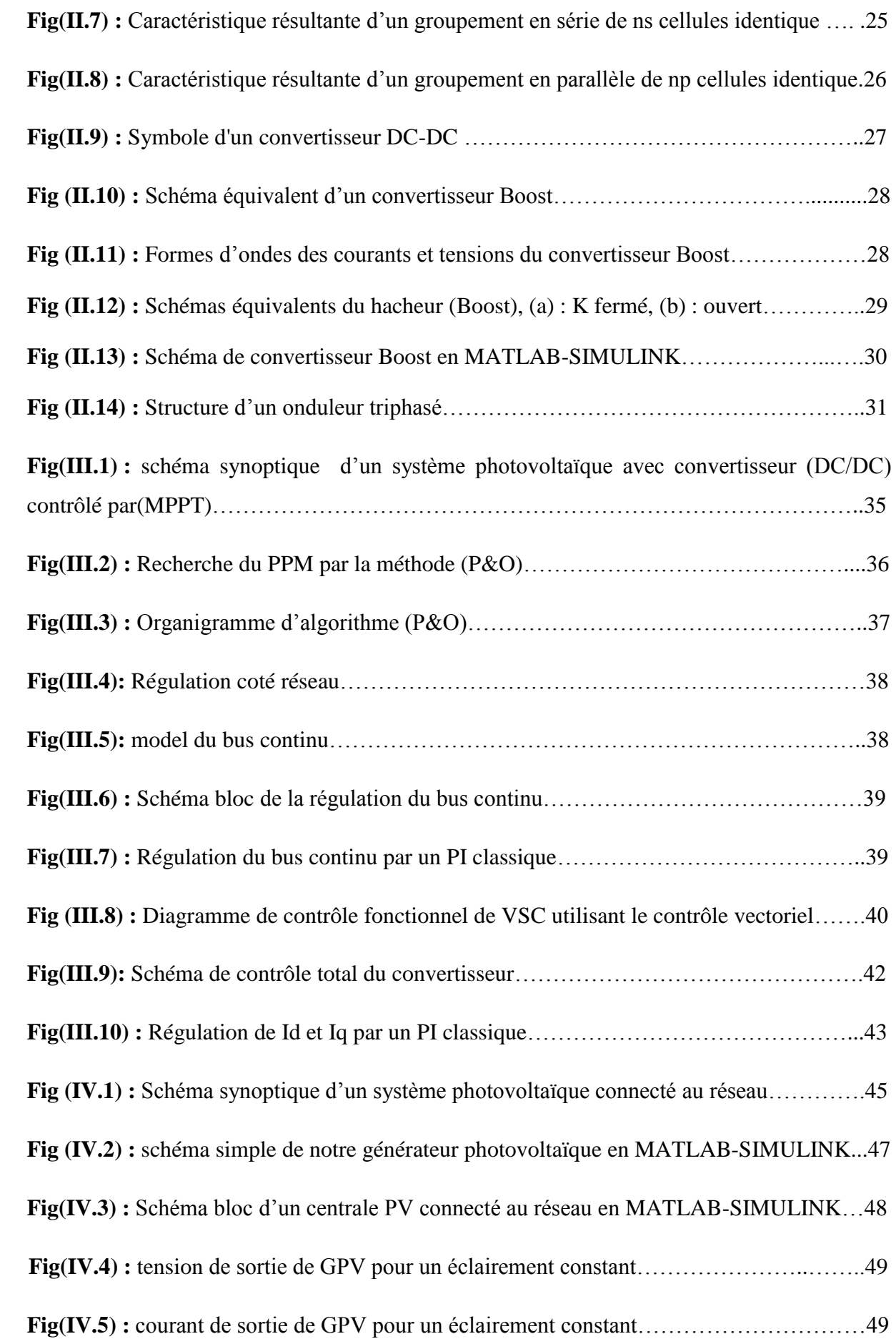

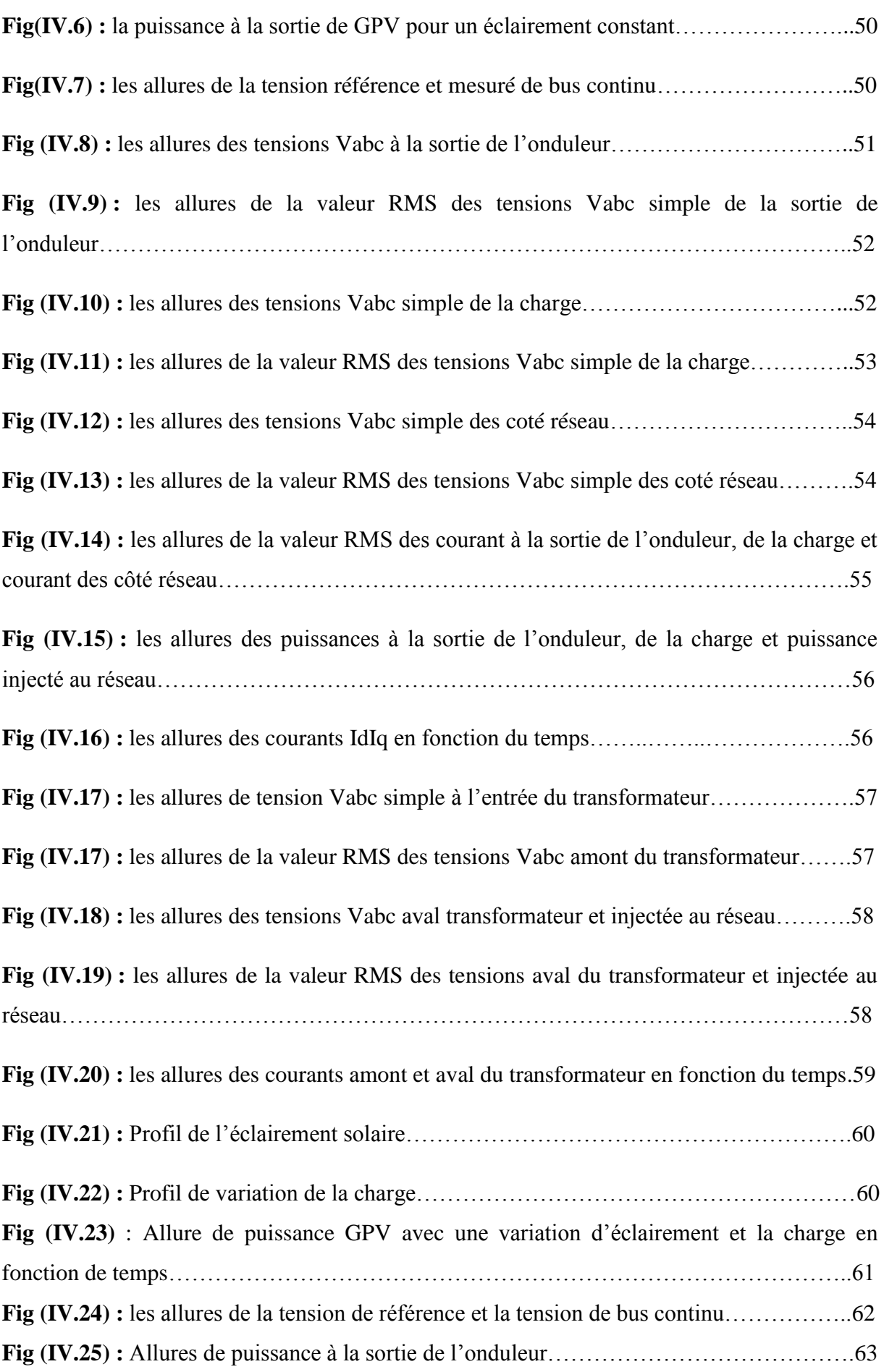

## **Liste des figures**

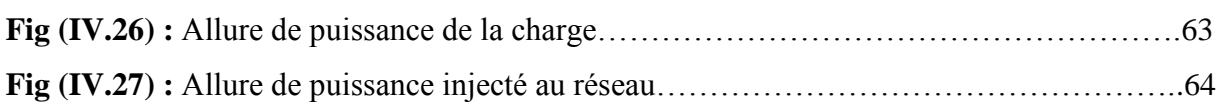

### **Liste des tableaux**

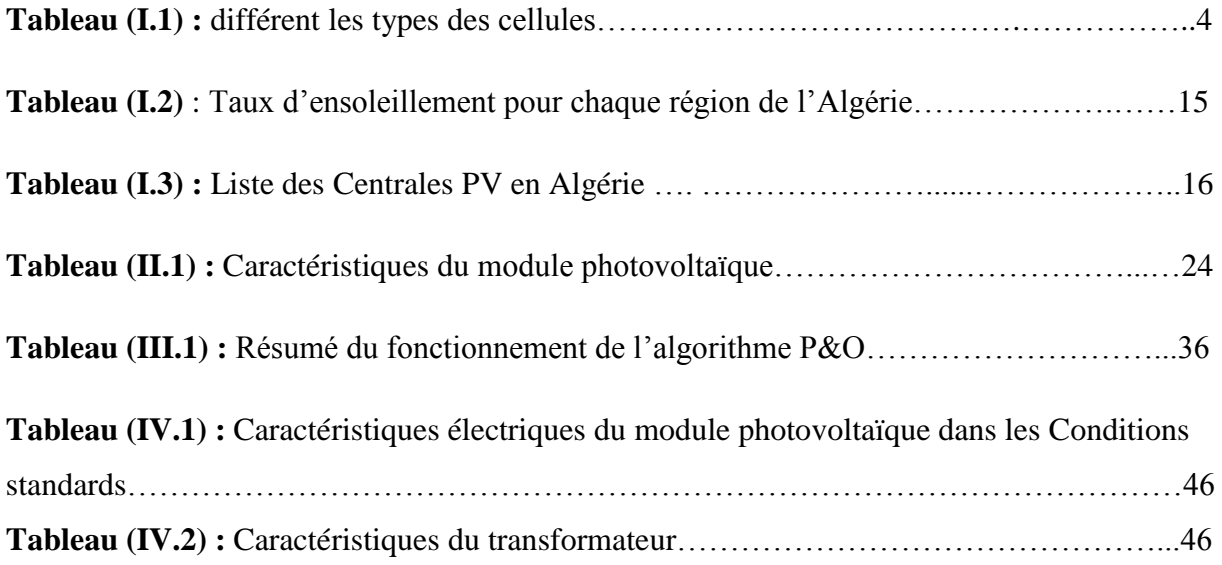

#### **Liste des symboles et abréviations**

**Iph :** photo courant (A)

**Irsh** : courant traversant rsh (A)

**Id**: Le courant dans la diode (A)

**Ipv:** Courant du générateur photovoltaïque (A)

**Vpv:** Tension du générateur photovoltaïque (V)

**Ppv :** Puissance du générateur photovoltaïque (W)

**Isc:** Courant de court-circuit du générateur photovoltaïque (A)

**Rs:** Résistance série (Ω)

**rsh:** Résistance parallèle (Shunt) (Ω)

**T :** température effective de la cellule en Kelvin

 $\mathbf{E}$  **:** Eclairement solaire en  $(1 \text{ kW} / m^2)$ 

**K :** la constante de Boltzmann (1,3854 10-23J/K)

**q :** charge d'électron (1 .602×10-19 C).

**Io:** Courant de saturation inverse (A)

**Iop :** Courant optimal du générateur photovoltaïque (A)

**Vop :** Tension optimal du générateur photovoltaïque (V)

**Voc :** Tension du circuit ouvert du générateur photovoltaïque (V)

**VDC, VDC-ref :** La tension du bus continu et sa référence (V)

- **Ipvs :** Courant à la sortie de l'hacheur parallèle (A)
- **Iond :** Courant de l'entrée de l'onduleur (A)
- Ia, Ib, Ic : Courants de la sortie de l'onduleur (A)
- **F1, F2, F3 :** Etats de commutation des interrupteurs de l'onduleur
- **θ :** Angle électrique du réseau (rad)
- ⍺ **:** Le rapport cyclique de l'hacheur
- **R :** résistance entre le convertisseur
- **L :** l'inductance entre le convertisseur
- **Vconv :** tension de convertisseur
- **MPPT :** Poursuite du Point de Puissance Maximale, 'Maximum Power Point Tracking'
- **GPV :** Générateur Photovoltaïque.
- **DC/DC :** Hacheur Courant Continu-Courant Continu
- **MOSFET**: Métal Oxyde Silicone Field ect Transistor
- **P&O**: Perturbe et Observe

## **Sommaire**

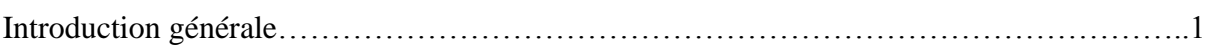

# **Chapitre I : Généralités sur les systèmes photovoltaïques**

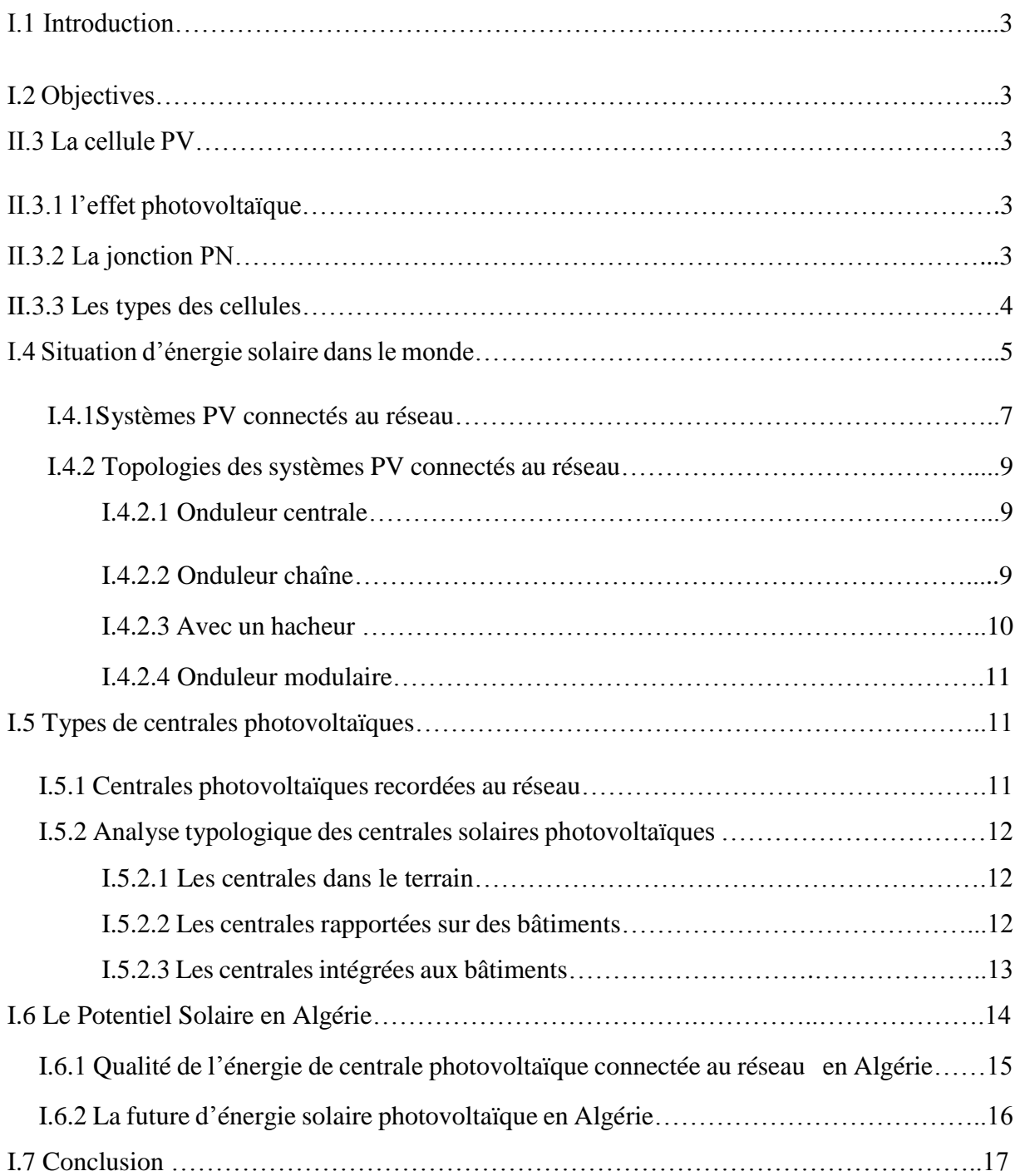

# **Chapitre II : Modélisation d'un système photovoltaïque connecté au réseau**

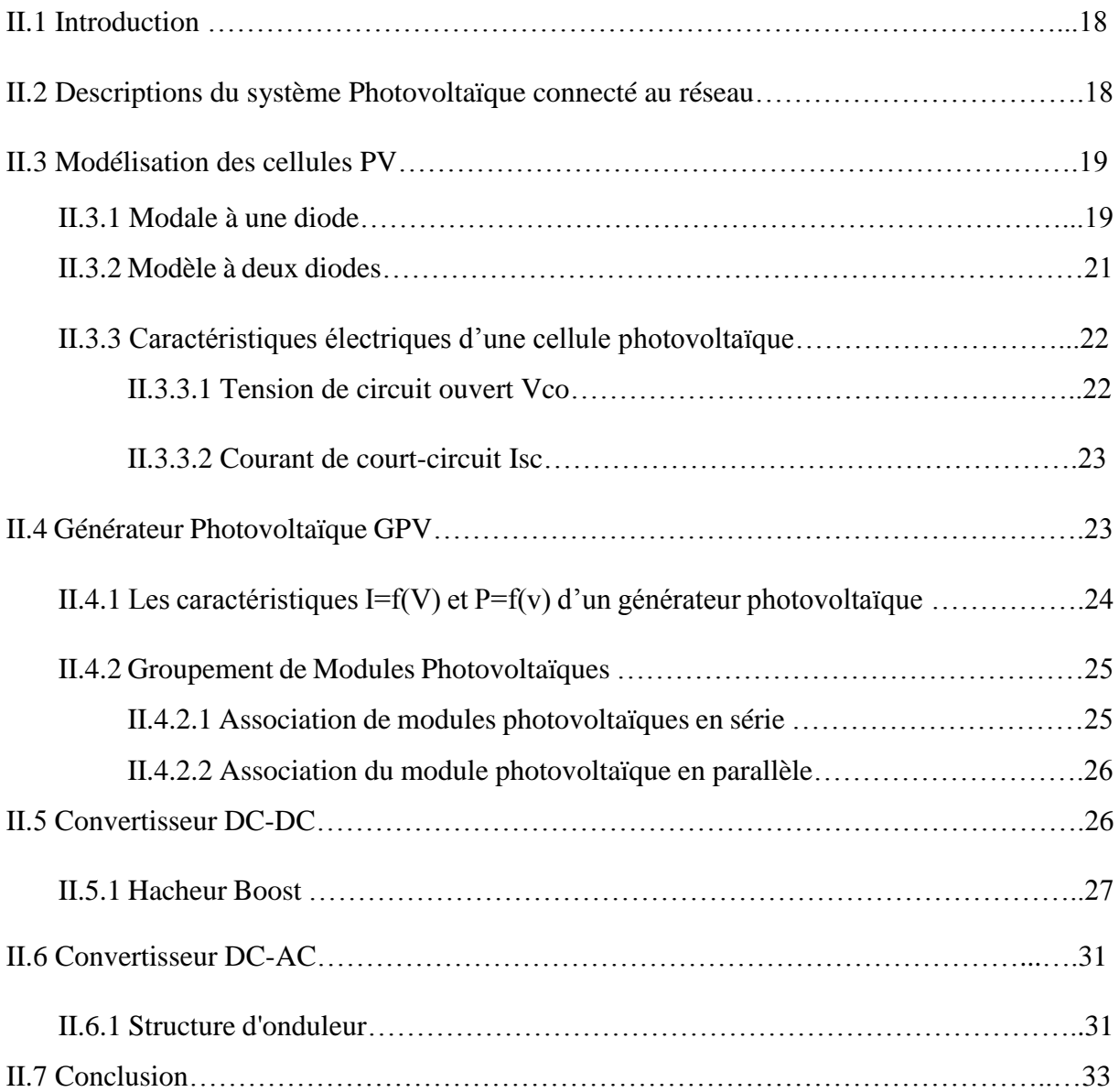

# **Chapitre III : Approche de commande d'un système PV connecté au réseau**

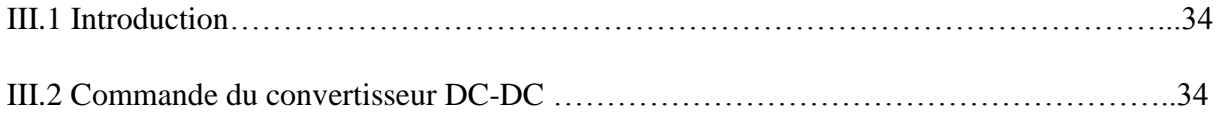

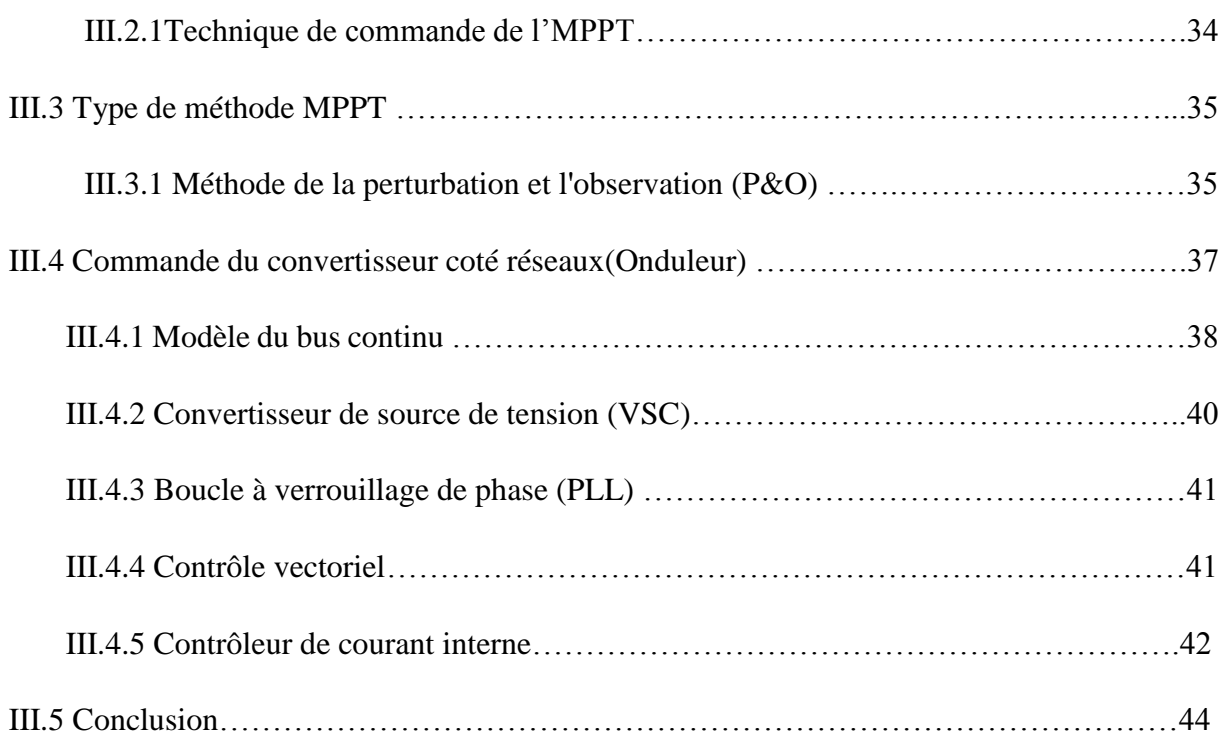

# **Chapitre IV : Résultats de simulation**

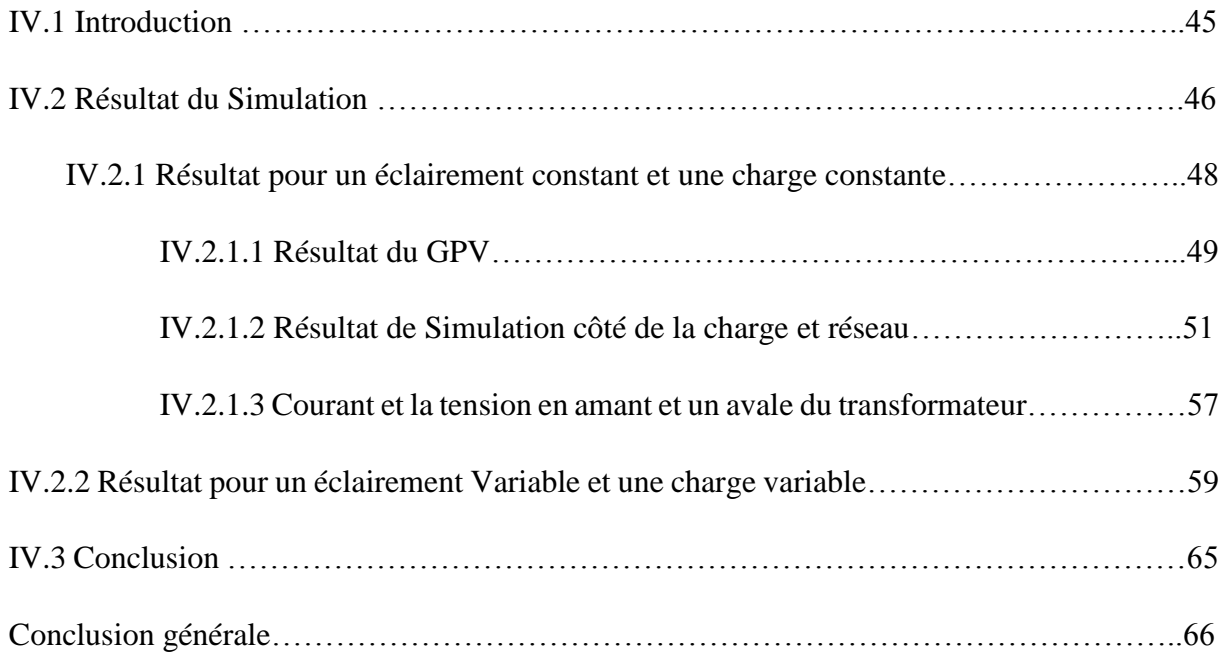

# Introduction

générale

#### **Introduction générale**

La production d'énergie est indispensable à toutes les activités humaines avec le développement progressif de la vie moderne, les études écologiques ont démontré que la consommation énergétique croissante est accompagnée par une augmentation énorme de l'émission des gaz toxiques dans l'atmosphère, posant des questions cruciales sur le problème du réchauffement de la planète ce qui cause la pollution de l'air et de l'eau Ce qui cause un danger pour la vie humaine. Compte tenu de cette situation, les chercheurs et les opérateurs dans le domaine ont commencé de s'orienter vers les sources et les méthodes de production renouvelable et écologique, en exploitant les énergies propres sur la terre à l'image de l'énergie solaire, hydraulique, éolienne, géothermie…etc

L'utilisation des systèmes photovoltaïques connectés au réseau est de plus en plus adoptée dans le monde durant la dernière décennie afin de répondre à la demande croissante d'énergie électrique vu plusieurs facteurs tels que le cout réduit des panneaux solaires ainsi que la maturité de cette technologie dans les marchés mondiaux. Ces centrales dites : « décentralisées » connaissent une implémentation grandissante sur des réseaux basse et moyenne tension. Cependant les applications de accrues l'énergie photovoltaïque nécessisstent d'améliorer les matériaux et les méthodes utilisés pour exploiter efficacement cette source d'énergie. Les principaux facteurs qui influent sur l'efficacité de ces centrales sont l'intensité du rayonnement solaire et les techniques de stockage. L'efficacité d'un GPV est limitée par les matériaux utilisés dans la fabrication du PV. Il est particulièrement difficile d'améliorer considérablement les performances de la cellule d'où la nécessiter de contrôler adéquatement les GPV connectés au réseau afin d'améliorer leur l'efficacité global

Dans ce contexte, l'objectif de notre travail est l'étude d'une centrale solaire connectée au réseau électrique tout en adoptant des approches de commandes adéquates permettant la maximisation des puissances fournies par le générateur photovoltaïque en utilisant des lois de commande pour contrôler le GPV au niveau de la source et la synchronisation de la puissance injectée au réseau avec sa fréquence.

Ce travail est structuré en une introduction générale, quatre chapitres principaux, et une conclusion générale.

### **Introduction générale**

Dans le premier chapitre, on présente des généralités sur les énergies photovoltaïques et des progrès dans ce domaine ainsi que les topologies des centrales PV avec un aperçu sur la stratégie de l'Algérie dans ce domaine.

Dans le deuxième chapitre, on présente des généralités sur les systèmes photovoltaïques. Le Principe de la conversion photovoltaïque est explicité ainsi que les types de cellules photovoltaïques. La modélisation des composants du système étudié : le générateur PV, les convertisseur DC/DC Boost et le convertisseur DC/AC est explicitée

Dans troisième chapitre, on présente la commande MPPT P&O du convertisseur DC/DC ainsi que l'approche du contrôle vectoriel du convertisseur DC-AC (l'onduleur).

Le dernier chapitre présente les résultats de simulation par le logiciel de simulation Matlab/Simulink, de la centrale photovoltaïque connectée au réseau sous l'effet d'éclairement et de charge variables.

# **Chapitre I Généralités sur les systèmes Photovoltaïques**

#### **I.1 Introduction**

Le soleil est une source énergétique quasiment illimitée, il pourrait couvrir plusieurs milliers de fois notre consommation globale d'énergie. C'est pourquoi, l'homme cherche depuis longtemps à mettre à profit cette énergie importante et diffusée sur l'ensemble de la planète, il est arrivé à réaliser ce but par des moyens telle que les cellules photovoltaïques, pour comprendre l'effet de cette énergie et en optimiser son utilisation, nous présentons dans ce chapitre le principe de l'effet photovoltaïque, le générateur solaire photovoltaïque et leurs performances. Aussi présentons la situation de l'énergie solaire en Algérie.

#### **I.2 Objectives**

Etudier les différents composants d'une centrale photovoltaïque ainsi que la mise en marche de cette centrale en adaptant des approches de commande permettant l'mâchonnement optimale de l'énergie de la source jusqu'au réseau.

#### **II.3 La cellule PV**

Les cellules photovoltaïques sont des composants optoélectroniques qui transforment directement la lumière solaire en électricité par un processus appelé « effet photovoltaïque ».

#### **II.3.1 l'effet photovoltaïque**

L'effet photovoltaïque est un phénomène physique propre à certains matériaux appelés ''semi-conducteurs''. Cet effet voltaïque a été découvert pour la première fois en 1839 par le physicien Alexandre-Edmond Becquerel. Lorsque les "grains de lumière" (les photons) heurtent une surface mince de ces matériaux, ils transfèrent leur énergie aux électrons de la matière. Ceux-ci se mettent alors en mouvement dans une direction particulière, créant ainsi un courant électrique qui est recueilli par des fils métalliques très fins. Ce courant peut être ajouté à celui provenant d'autres dispositifs semblables de façon à atteindre la puissance désirée pour un usage donné [1].

#### **II.3.2 La jonction PN**

Une jonction PN est l'accolement d'une région dopé P et d'une région dopée N. Lors de cet assemblage les porteurs de charges libres s'attirent et se recombinent dans la zone de jonction où les porteurs libres disparaissent : c'est la zone de transition. Il ne reste donc plus que les ions dans cette zone qui vont créent un champ électrique interne au niveau de la jonction et qui empêche les charges libres restantes dans chaque zone de traverser la jonction pour se recombiner [2]. La figure (I.1) représente le description d'une cellule photovoltaïque.

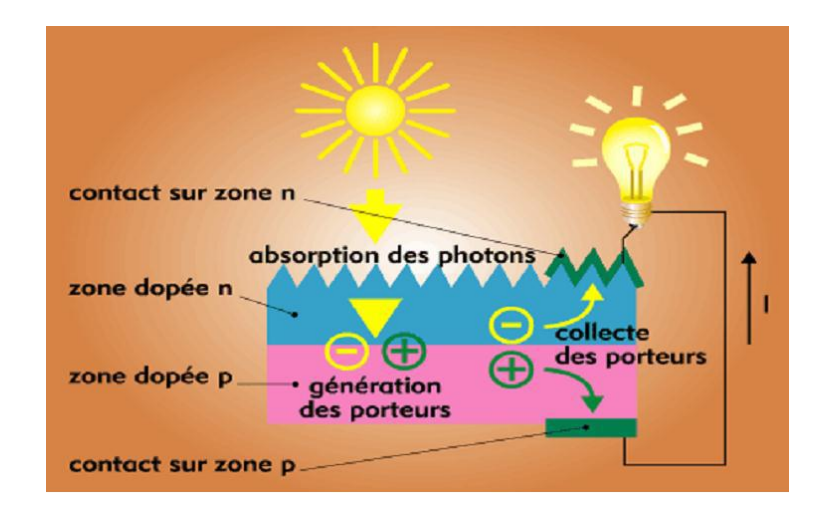

 **Fig(I.1) :** description d'une cellule photovoltaïque [2].

#### **II.3.3 Les types des cellules**

Il existe plusieurs types de cellules solaires dans l'industrie le tableau (I.1) représenté les types des cellules [3].

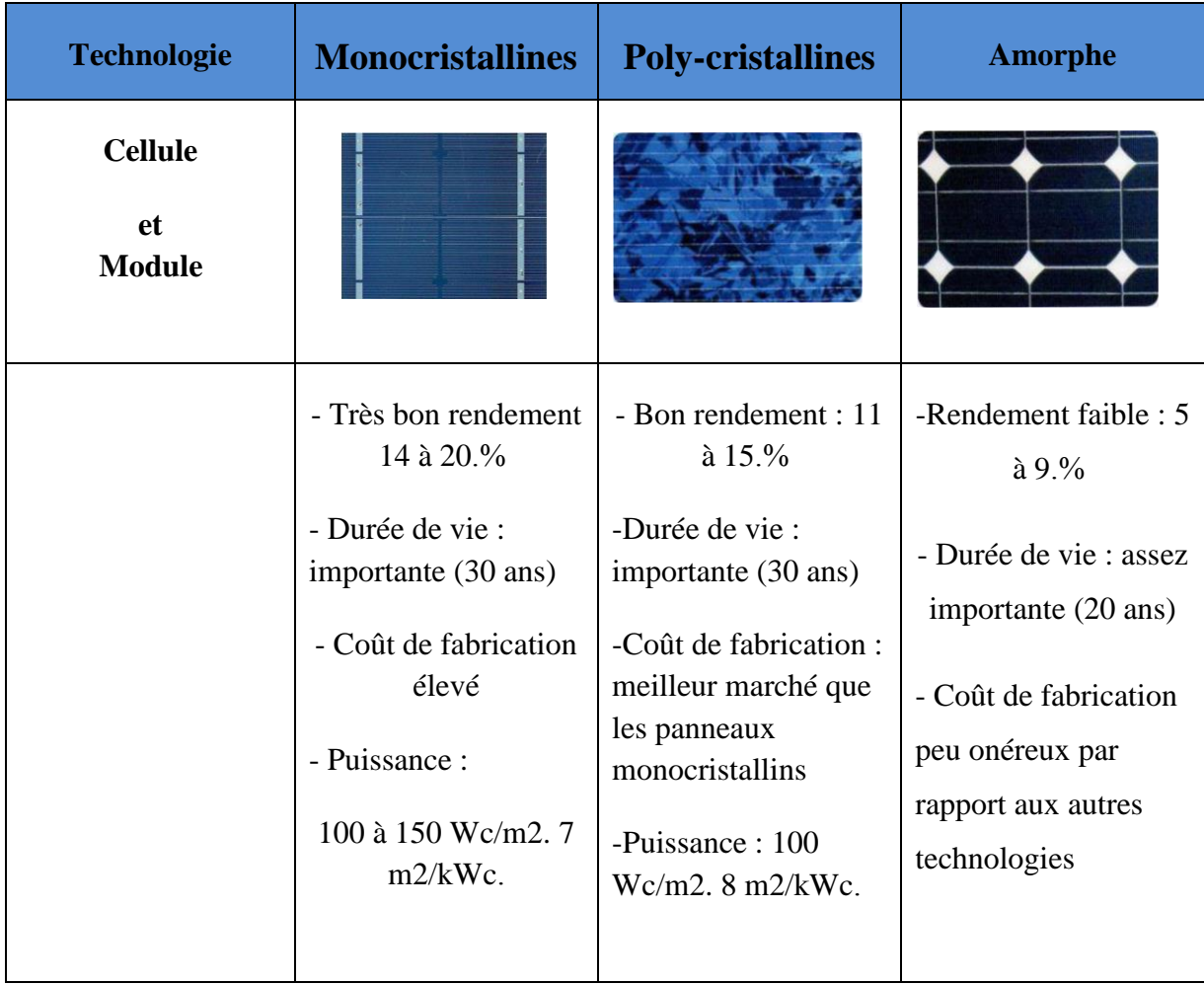

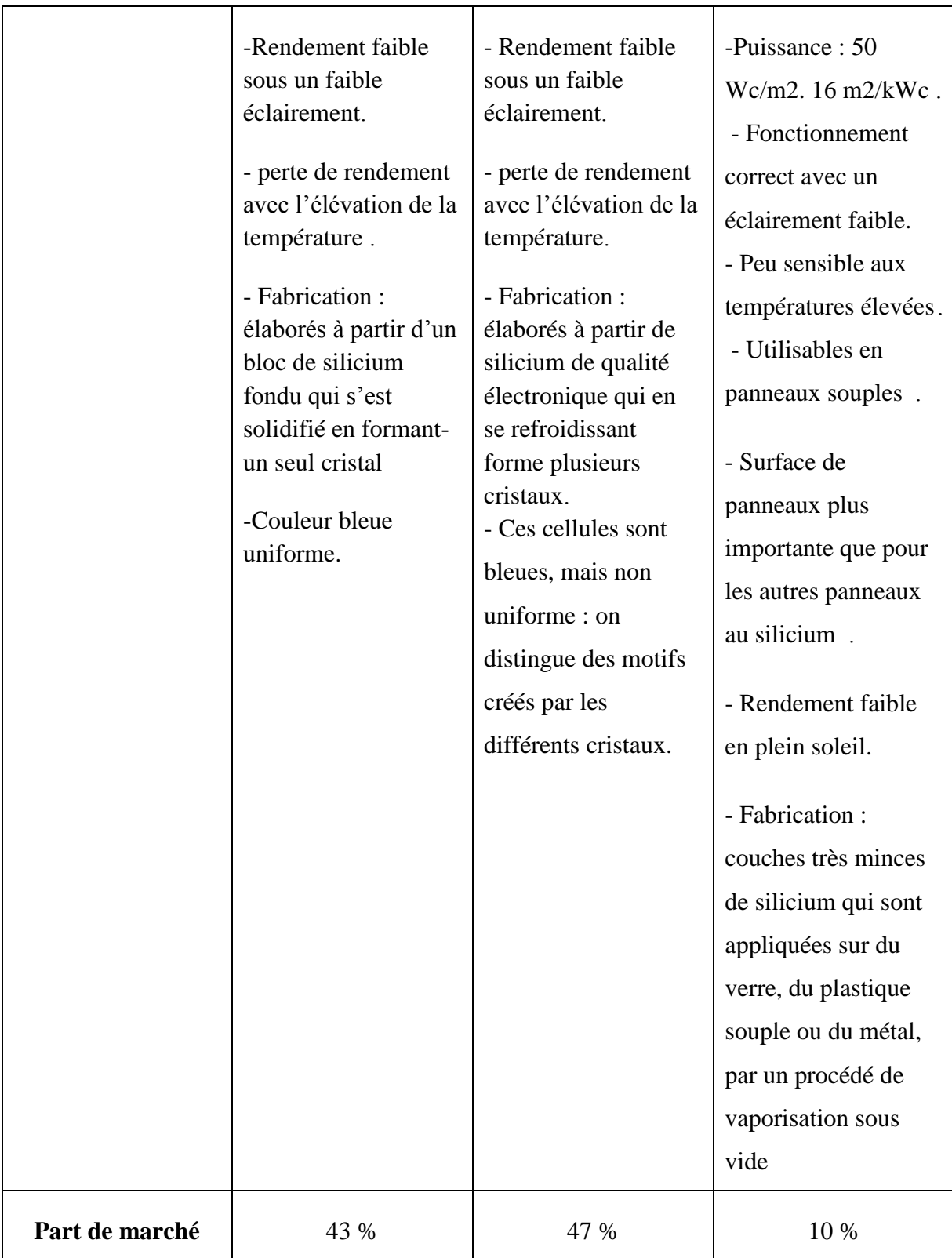

**Tableau (I.1) :** différent les types des cellules[3].

#### **I.4 Situation d'énergie solaire dans le monde**

La croissance de la demande énergétique mondiale et les préoccupations environnementales entraînent une augmentation de la production d'énergie renouvelable au cours de la dernière décennie. Les sources d'énergie telles que l'énergie solaire, éolienne ou hydro est devenu de plus en plus populaire principalement parce qu'ils ne produisent pas d'émissions et sont inépuisables. L'énergie photovoltaïque est la source d'énergie renouvelable dont la croissance est la plus rapide a d'abord été utilisé comme source d'alimentation pour les satellites spatiaux. Les efforts accrus dans la technologie des matériaux semi-conducteurs a entraîné l'apparition de cellules PV commerciales et ont donc fait des panneaux photovoltaïques une source d'énergie alternative importante.

L'un des principaux avantages de la technologie PV est la disponibilité sur le marché des pièces mobiles une longue durée de fonctionnement (> 20 ans) et un faible coût de maintenance. Les principaux inconvénients sont le coût de fabrications élevées et la faible efficacité (15-20%) [4].

Des premières applications PV dans l'espace aux systèmes GW prévus aujourd'hui, plus de 40 ans ont passé. Au cours de la dernière décennie, la technologie PV a acquis le potentiel de devenir une source majeure de production d'énergie pour le monde. La croissance devrait se poursuivre dans les années à venir. À la fin de 2008, le monde entier la capacité photovoltaïque installée cumulée avoisinait les 15GW. Un an plus tard, c'était23 GW. En 2018, près de 505 GW sont installés dans le monde [5,6].

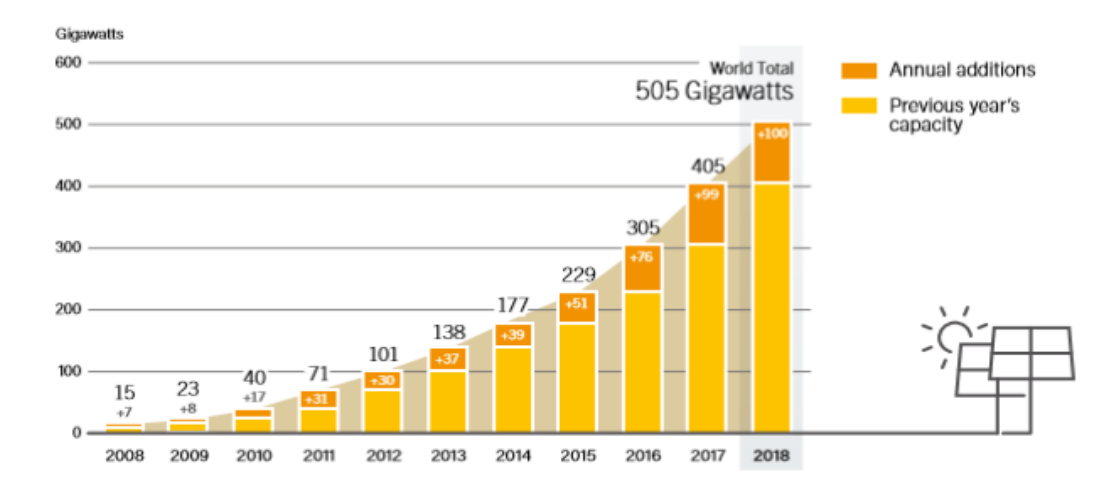

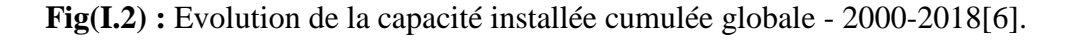

#### **I.4.1 Systèmes PV connectés au réseau**

Les systèmes PV connectés au réseau représentent environ 94% de la puissance totale installée des systèmes photovoltaïques. La figure (I.3) présente l'évolution des systèmes photovoltaïques connectés au réseau ainsi que des systèmes hors réseau jusqu'en 2011[7]. Il est remarquable que l'évolution durant les dernières années augmenté exponentielles. Cela du la maturité et la maitrise aux quelles sont arrivées les fournisseurs et les entreprises de réalisation.

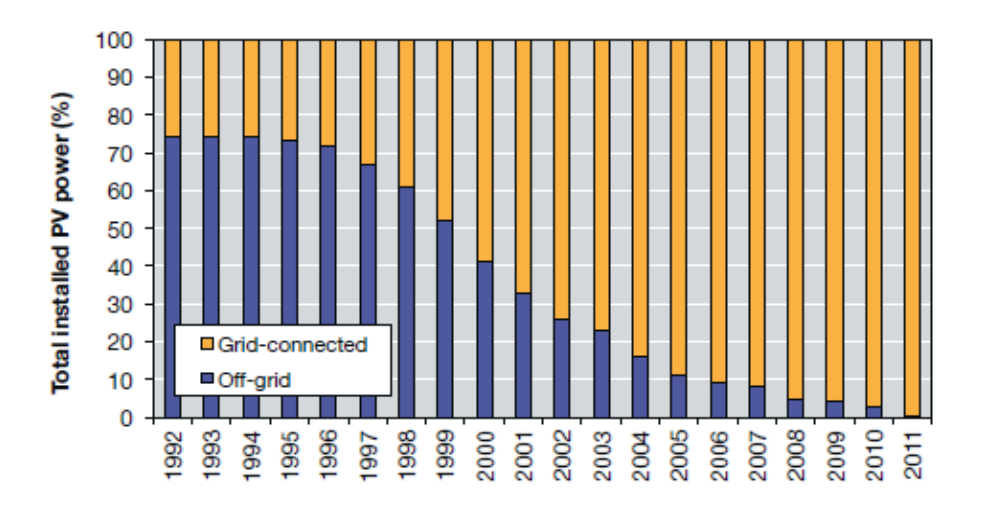

**Fig (I.3)** : Énergie photovoltaïque cumulée installée connectée au réseau et hors réseau dans les pays déclarants entre 1992-2011 [7].

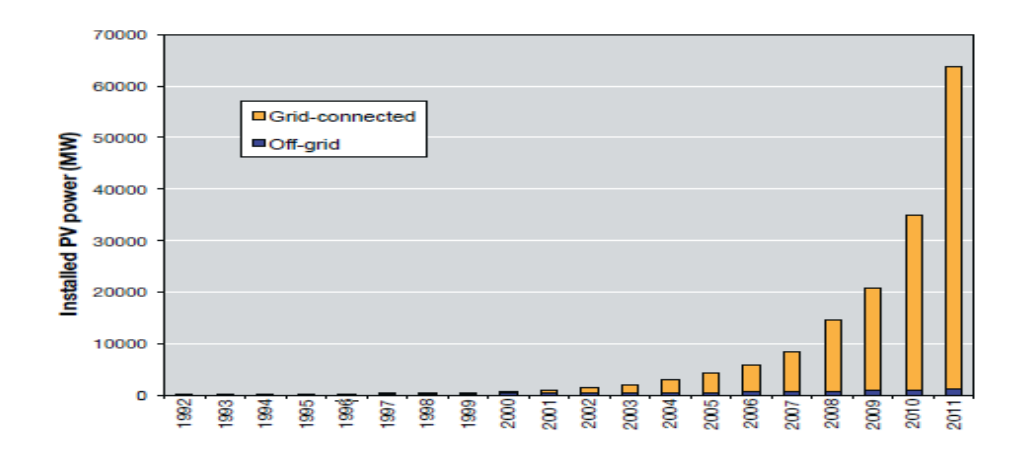

**Fig(I.4) :** Énergie photovoltaïque cumulée installée connectée au réseau et hors réseau dans les pays déclarants entre 1992-2011 [7].

On peut constater que le développement hors réseau a légèrement changé depuis 1999, tandis que la puissance installée des systèmes connectés au réseau a considérablement augmenté depuis 2006.Selon l'Agence internationale de l'énergie (AIE), les systèmes PV peuvent être divisés en deux catégories principales : autonome et réseau connecté.

Les systèmes autonomes sont utilisés dans des endroits où il n'y a pas de connexion au réseau de distribution. Ils fournissent de l'électricité aux petites zones rurales et sont généralement utilisés pour des charges de faible puissance. Leur puissance nominale est d'environ 1kW et ils constituent une bonne alternative pour répondre à la demande énergétique des communautés hors réseau [7].

Les systèmes distribués connectés au réseau ont gagné en popularité ces dernières années, car ils peuvent être utilisés comme générateurs d'énergie pour les clients connectés au réseau ou directement pour le réseau. Différentes tailles sont possibles car elles peuvent être montées sur des bâtiments publics ou commerciaux [7].

Les systèmes centralisés connectés au réseau sont spécifiques aux centrales. Ils produisent et transforment l'électricité directement au réseau de distribution. La configuration est généralement montée au sol et la puissance est supérieure.

La figure (I.5) représente le schéma synoptique d'une installation photovoltaïque connectée au réseau électrique.

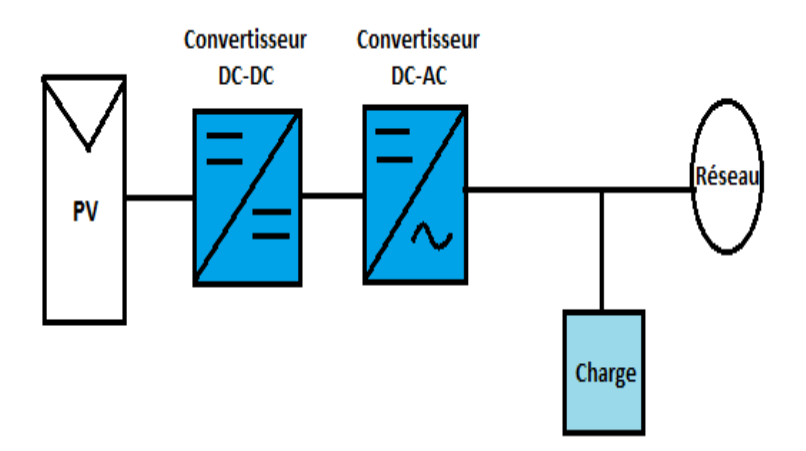

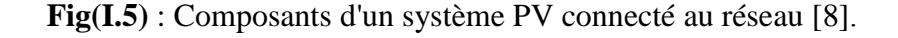

#### **I.4.2 Topologies des systèmes PV connectés au réseau**

Dans les applications photovoltaïques, divers concepts technologiques sont utilisés pour connecter le générateur photovoltaïque au réseau de distribution [9,10].

#### **I.4.2.1 Onduleur centrale**

L'avantage de la topologie « onduleur central » représente dans la figure (IV.6) est sa simplicité de mise en œuvre : un seul onduleur connecté au champ photovoltaïque est nécessaire. De plus, l'onduleur central demande un faible coût d'investissement tout en permettant une maintenance simple. La simplicité du montage permet également un meilleur rendement de la conversion de la tension.

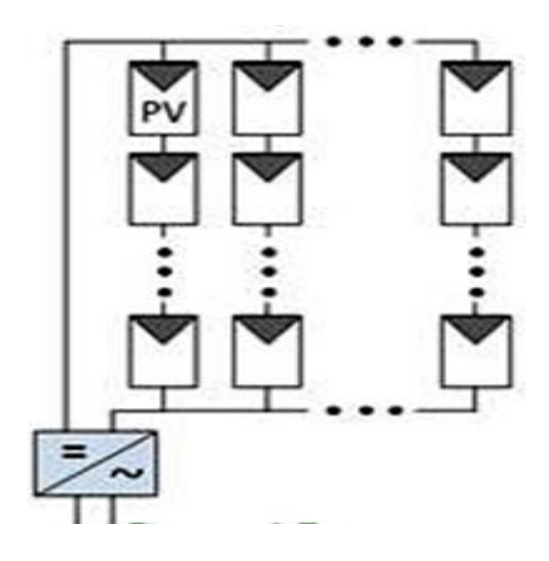

 **Fig(I.6) :** Configuration de systèmes connectée au réseau photovoltaïque onduleur centrale[9,10].

#### **I.4.2.2 Onduleur chaîne**

Cette topologie représente à la figure (IV.7) permet d'améliorer le contrôle de la puissance disponible par string grâce au MPPT de chaque onduleur. De plus, la continuité de service est accrue, car la panne d'un convertisseur n'entraîne pas l'arrêt total de l'installation. Enfin, cette architecture est évolutive puisque chaque string constitue un sous ensemble indépendant.

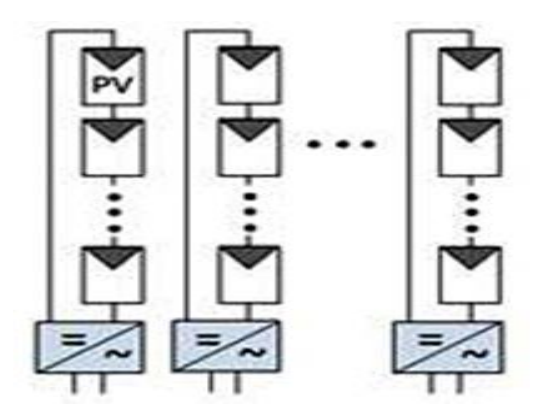

 **Fig(I.7) :** Configuration de systèmes connectée au réseau photovoltaïque onduleur chaîne[9,10].

#### **I.4.2.3 Avec un hacheur**

La figure (IV.8) représente la topologie avec hacheur que nous avons adapté dans cette étude. Le bus continu a l'avantage d'intégrer facilement un élément de stockage. De plus, l'utilisation d'un seul onduleur comme interface avec le réseau permet de réduire le nombre d'interactions entre le réseau et l'installation PV. Le MPPT se fait pour chaque string, ce qui limite l'influence des modules entre eux.

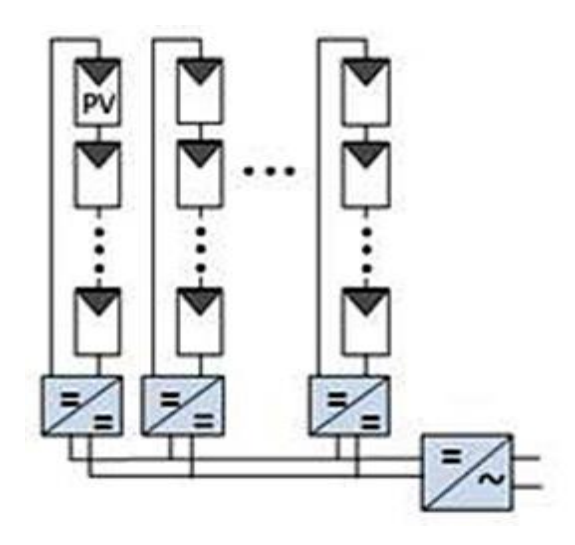

 **Fig(I.8) :** Configuration du système connectée au réseau photovoltaïque avec hacheur<sup>[9,10]</sup>.

#### **I.4.2.4 Onduleur modulaire**

Ce type de topologie représente à la figure (IV.9) permet d'optimiser la puissance extraite de chaque module. Le rendement des onduleurs intégrés aux panneaux reste cependant en-deçà de celui de l'onduleur string à cause de la grande différence des tensions entre les GPV et la charge. De plus, les onduleurs intégrés aux modules induisent des coûts de câblage supplémentaires du côté AC.

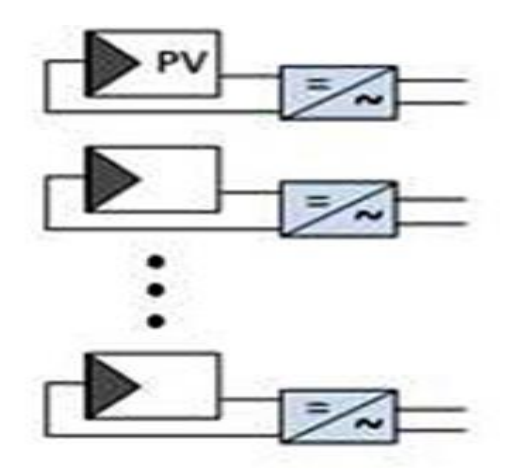

 **Fig(I.9) :** Configuration du système connectée au réseau photovoltaïque onduleur modulaire[9,10].

#### **I.5 Types de centrales photovoltaïques**

#### **I.5.1 Centrales photovoltaïques recordées au réseau**

Dans les pays disposant déjà d'un réseau de distribution électrique, une nouvelle pratique a vu le jour dans le courant des années 80. Elle consiste à compenser les différences entre la production et la consommation grâce à un échange d'énergie avec le réseau. De cette façon, les installations photovoltaïques peuvent se dispenser d'un système de stockage par batteries et injecter dans le réseau tous les surplus d'énergie produits.

La mise en service de centrales photovoltaïques dans un réseau de distribution électrique élargit le rôle du distributeur. En plus de sa fonction traditionnelle de répartiteur de l'énergie produite par les gros producteurs, le distributeur assure maintenant le rôle de compensateur entre les excédents et les insuffisances de la production d'électricité d'origine solaire [11].

#### **I.5.2 Analyse typologique des centrales solaires photovoltaïques**

On peut distinguer trois façons de réaliser les grandes surfaces de modules photovoltaïques qui sont nécessaires au captage de l'énergie solaire.

#### **I.5.2.1 Les centrales dans le terrain**

Dans ce type de construction, la structure est orientée et à fixée dans une direction optimale par rapport au soleil. En Algérie le cadre du programme naturel des ER (2030), quelques centrales de ce type ont été réalisées. Nous atons comme exemple : La centrale photovoltaïques d'une puissance de 1.100 KWc d'Oued Nechou, dans la wilaya de Ghardaïa, crée en 2014, est l'une des premières centrales pilotes en Algérie représente sur la figure (I.10).

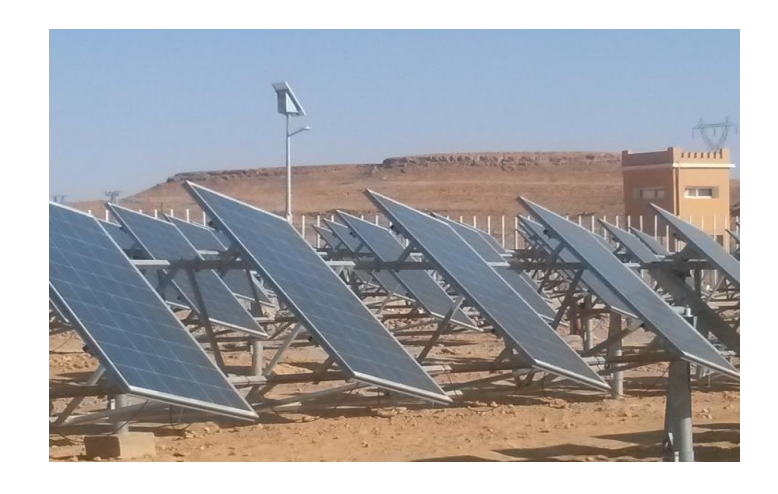

**Fig(I.10):** Centrale photovoltaïques d'une puissance de 1.100 KWc d'Oued Nechou.

#### **I.5.2.2 Les centrales rapportées sur des bâtiments**

Lorsque l'orientation et l'inclinaison sont favorables, il est possible d'utiliser des structures construites comme supports pour les éléments photovoltaïques. On réalise de la sorte une économie appréciable de terrain, mais aussi de coût de construction pour les fondations et les structures elles-mêmes. Si la pente du toit est favorable le coefficient d'utilisation du sol peut être inférieur à l'unité [12]. La figure (I.11) représente une centrale photovoltaïque sur un bâtiment d'une puissance de 7.5 KW.

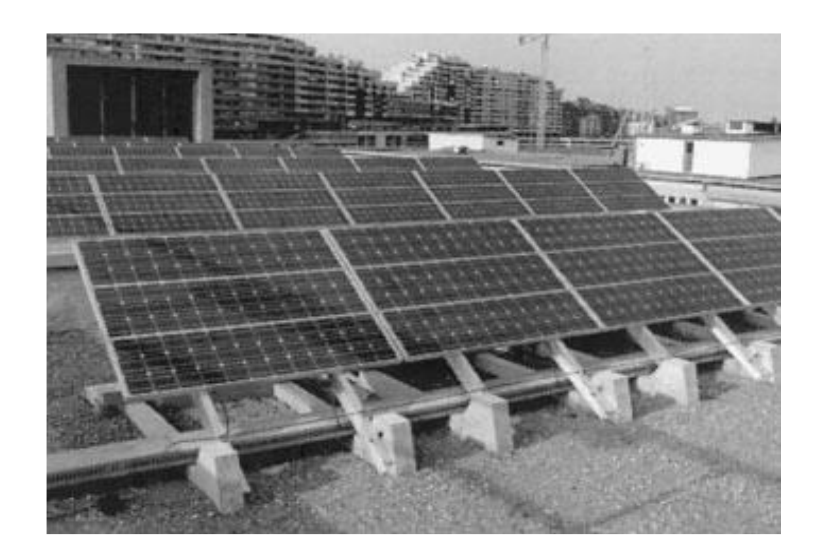

 **Fig) I.11) :** Centrale photovoltaïque sur un bâtiment d'une puissance de 7.5 KW[12].

#### **I.5.2.3 Les centrales intégrées aux bâtiments**

Sur des bâtiments nouveaux, ou à l'occasion de restauration de façades et de toitures, il est possible de remplacer les éléments qui servent d'enveloppe au bâtiment par des éléments photovoltaïques. En plus des avantages du cas précédent, on obtient une meilleure intégration Visuelle et l'on économise le coût des plaques de revêtement [13]. La figure (IV.12) représente centrales intégrées aux bâtiments d'une puissance de 9 KW.

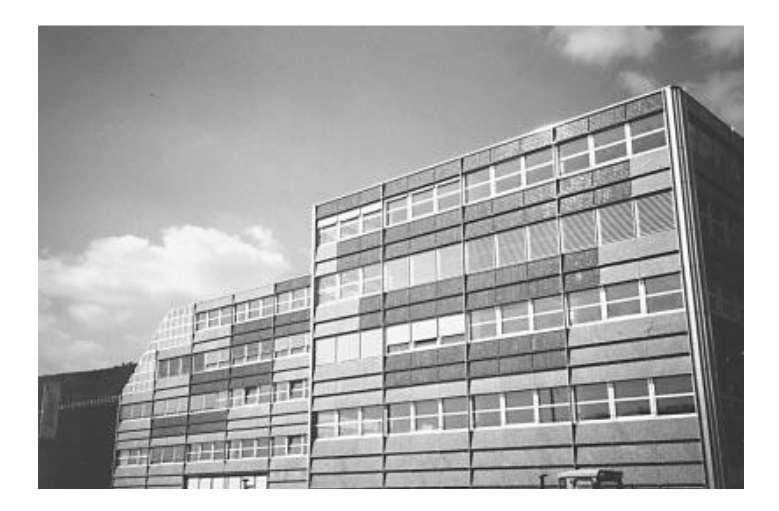

 **Fig) I.12) :** Centrales intégrées aux bâtiments d'une puissance de 9 KW[13].

#### **I.6 Le Potentiel Solaire en Algérie**

De par sa situation géographique, l'Algérie dispose d'un des gisements solaires les plus élevés au monde. La durée d'insolation sur la quasi-totalité du territoire national dépasse les 2000 heures annuellement et peut atteindre les 3900 heures (hauts plateaux et Sahara). L'énergie reçue quotidiennement sur une surface horizontale de 1m2 est de l'ordre de 5KWh sur la majeure partie du territoire national, soit près de 1700KWh/m2/an au nord et 2263kwh/m2/an au sud du pays. Au Sahara, ce potentiel peut constituer un facteur important de développement durable s'il est exploité de manière économique. Le tableau suivant indique le taux d'ensoleillement pour chaque région de l'Algérie [14].

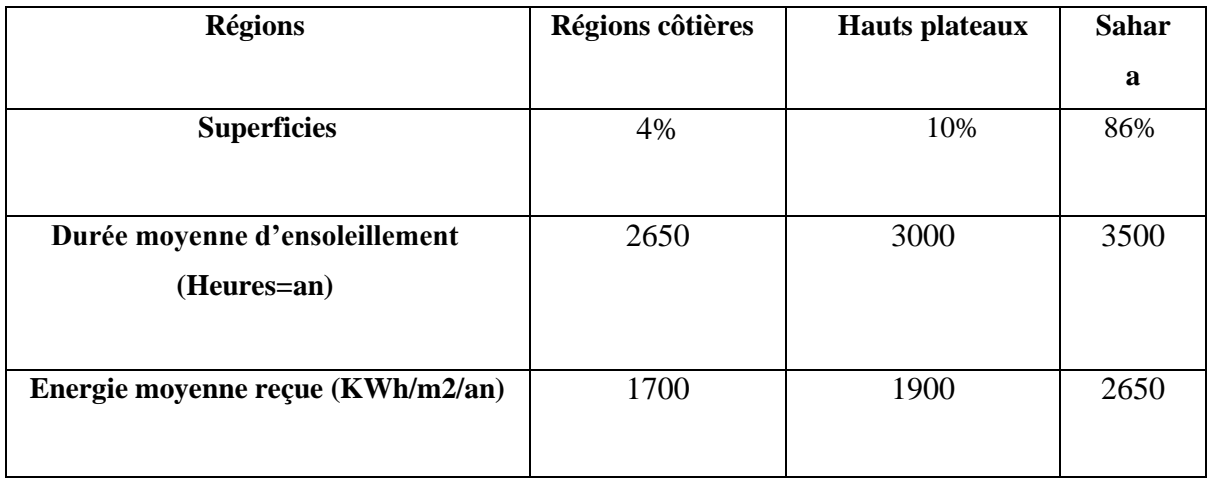

 **Tableau (I.2)** : Taux d'ensoleillement pour chaque région de l'Algérie [14].

La figure (I.13) représente l'atlas solaire en Algérie. La plupart de la super face de l'Algérie offre un grièvement solaire important.

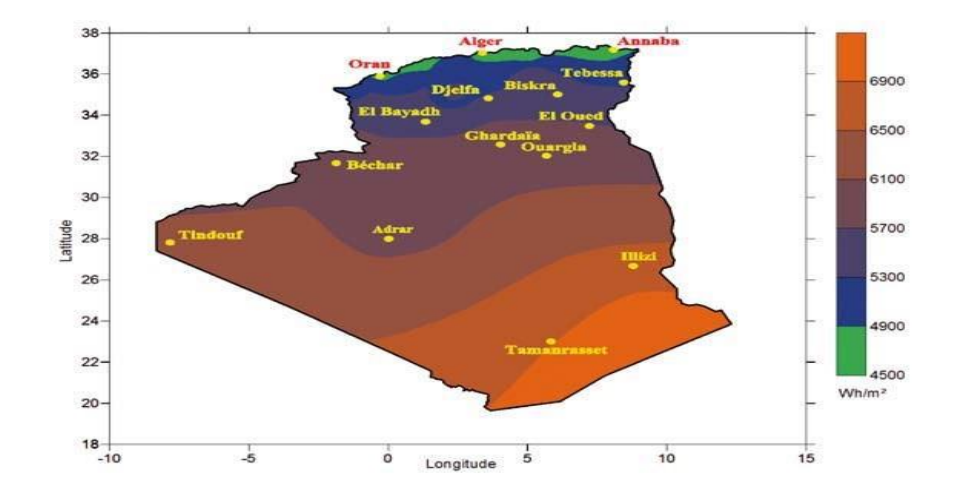

**Fig(I.13) :** Moyenne annuelle de l'irradiation globale reçue sur une surface horizontale période1992-2002 [14].

#### **I.6.1 Qualité de l'énergie de centrale photovoltaïque connectée au réseau en Algérie**

L'important potentiel solaire de l'Algérie l'installation de systèmes photovoltaïques (PV), isolés ou connectés au réseau, peuvent être utilisés dans presque tous les lieux avec des dimensionnements appropriés [15]. Dans le cadre de programme naturel de ER (2030), l'Algérie à réaliser déjà un certain nombre de centrale solaire PV. Le tableau suivant résume les centrale PV en Algérie.

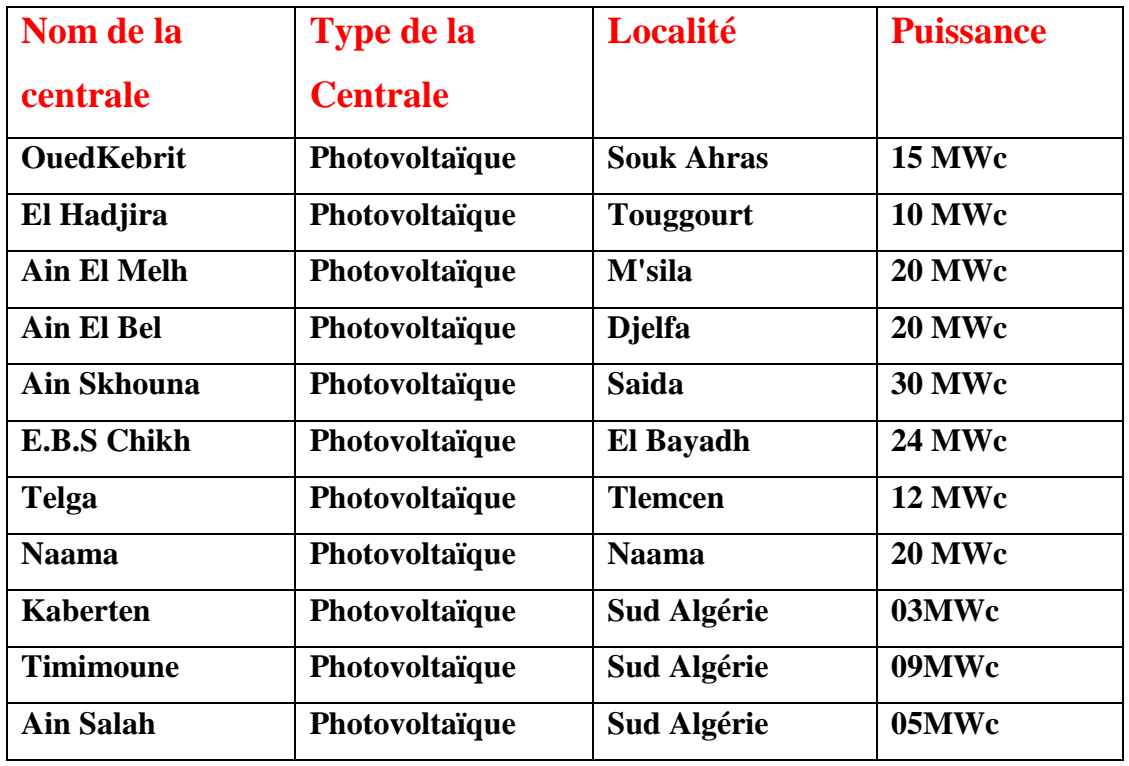

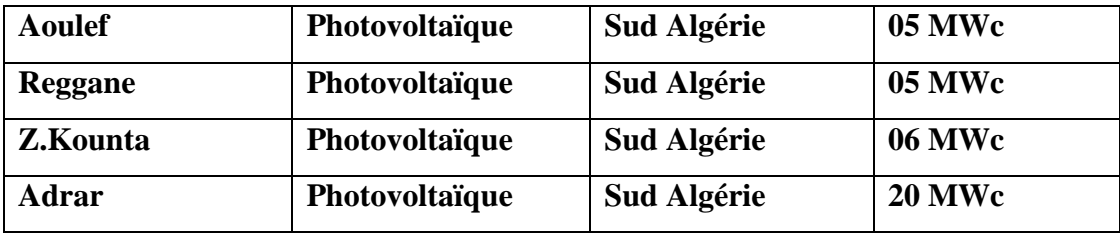

**Tableau (I.3) :** Liste des Centrales PV en Algérie [15].

#### **I.6.2 La future d'énergie solaire photovoltaïque en Algérie**

L'énergie solaire photovoltaïque est une source d'énergie non polluante. Modulaires, ses composants se prêtent bien à une utilisation innovante et esthétique en architecture. La stratégie énergétique de l'Algérie repose sur l'accélération du développement de l'énergie solaire. Le port de l'énergie solaire dans le programme Algérie des ER (2030) est de l'ordre de 70% comme illustré par la figure (I.14).

Le gouvernement prévoit le lancement de plusieurs projets solaires photovoltaïques d'une capacité totale d'environ 800 MWc d'ici 2020. D'autres projets d'une capacité de 200 MWc par an devraient être réalisés sur la période 2021-2030[16].

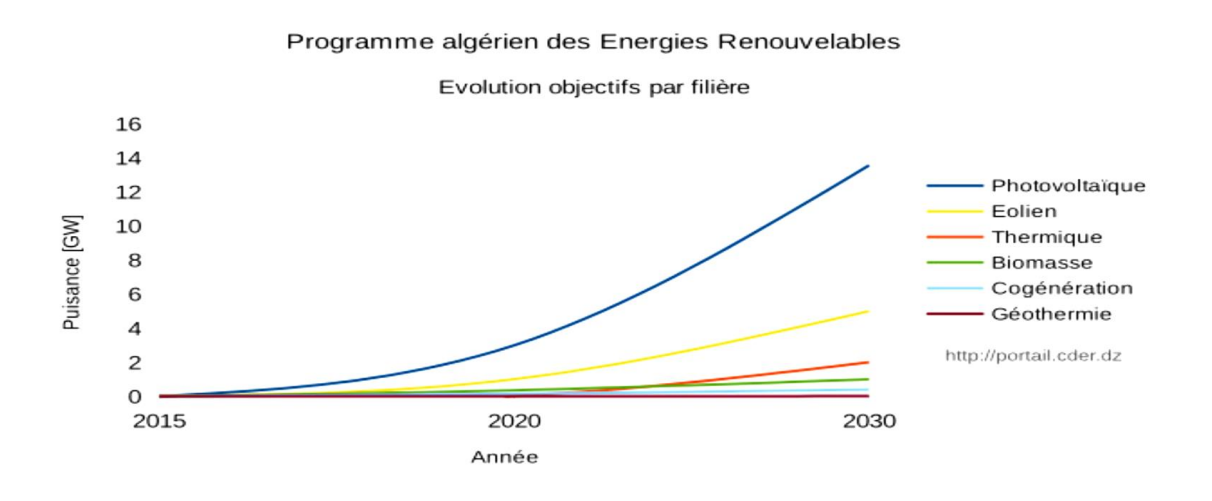

 **Figure (I.14) :** Evolution objectifs du programme algérien des énergies renouvelables[16].

#### **I.7 Conclusion**

Dans ce chapitre, nous avons représenté la situation et le développement de l'ES dans le monde. La topologie et l'architecteur lies aux centrale solaires PV ont été données.sa connexion au réseau l'exploitation croissante de cette énergie renouvelable à l'échelle mondiale. Nous avons également pris connaissance de l'utilisation de l'énergie photovoltaïque par l'Algérie.

# **Chapitre II Modélisation d'un système photovoltaïque connectée au réseau**

#### **II.1 Introduction**

La modélisation des cellules solaire est indispensable pour toute opération d'étude du fonctionnement, d'optimisation du rendement ou du diagnostic d'un générateur photovoltaïque un module photovoltaïque est présenté généralement par un circuit équivalent dont les paramètres sont calculés expérimentalement en utilisant la caractéristique courant-tension.

Un système photovoltaïque se compose de plusieurs éléments interconnectés destinés à réaliser une tâche bien déterminée, qui peut être fournir de l'électricité au réseau public de distribution, ou l'une des nombreuses utilisations possibles de l'électricité solaire, il est généralement constitué d'un module photovoltaïque, d'un régulateur, d'un récepteur « courant continu » et d'un onduleur s'il existe un récepteur « courant alternatif ».

#### **II.2 Descriptions du système Photovoltaïque connecté au réseau**

L'élément de base d'un système PV est la cellule PV. La puissance disponible aux bornes d'une cellule est très faible. Il est donc nécessaire d'associer en série et en parallèle de telles cellules pour obtenir des modules de puissance compatible avec le matériel usuel. Les modules sont ensuite connectés en série pour former une chaine. Enfin, les chaines sont connectées en parallèle pour former un générateur photovoltaïque .Plusieurs composants sont nécessaires pour construire un système PV connecté au réseau afin de réaliser les fonctions de production et de conversion d'énergie, comme illustré à la figure (II.1). Un générateur photovoltaïque est utilisé pour convertir la lumière du soleil en courant et en tension continus. Un convertisseur de courant continu est connecté au générateur photovoltaïque par adapter sa tension aux bornes par le moyen d'une technique MPPT en contrôlant son cycle de travail de commutation.

Un onduleur triphasé est ensuite connecté pour effectuer la conversion de puissance de la sortie de l'onduleur en une puissance alternative pouvant être injectée dans le réseau.

Un filtre d'harmoniques est ajouté après l'onduleur pour réduire les harmoniques dans le courant de sortie résultant du processus de conversion de puissance. Un transformateur d'interfaçage est connecté après le filtre pour augmenter la tension alternative de sortie de l'onduleur afin de l'adapter au niveau de tension du réseau [17].
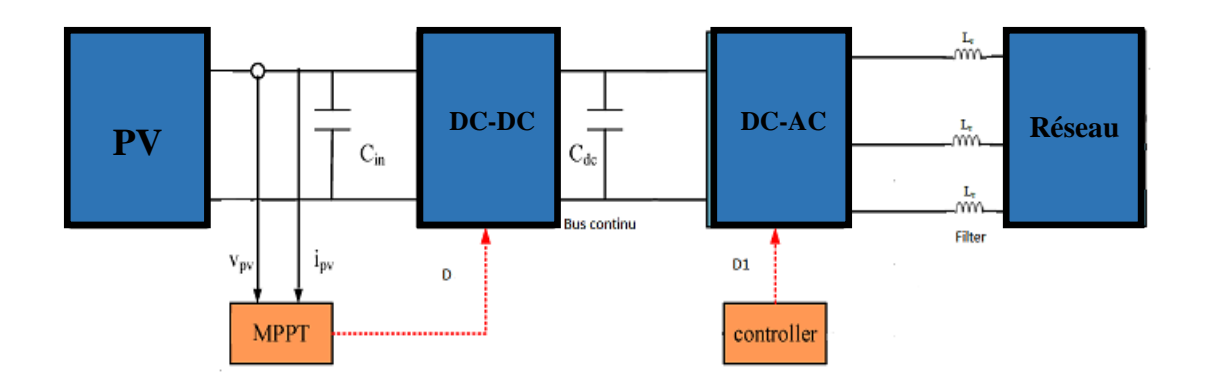

**Fig(II.1) :** Schéma de système PV connecté au réseau [17].

## **II.3 Modélisation des cellules PV**

La modélisation des cellules PV passe nécessairement par un choix judicieux des circuits électriques équivalents. Pour développer un circuit équivalent précis pour une cellule PV, il est nécessaire de comprendre la configuration physique des éléments de la cellule aussi bien que les caractéristiques électriques de chaque élément. Selon cette philosophie plusieurs modèles électriques ont été proposés pour représenter la cellule photovoltaïque. Ces modèles se différencient entre eux par les procédures mathématiques et le nombre de paramètres intervenant dans le calcul de la tension et du courant du module PV. Parmi ces modèles on peut citer les suivants :

#### **II.3.1 Modéle à une diode**

Le modèle s'appelle une diode et son circuit équivalent consiste d'une seule diode pour les phénomènes de polarisation cellulaire et deux résistances (série et shunt) pour les pertes (voir Figure(II.2)) [18].

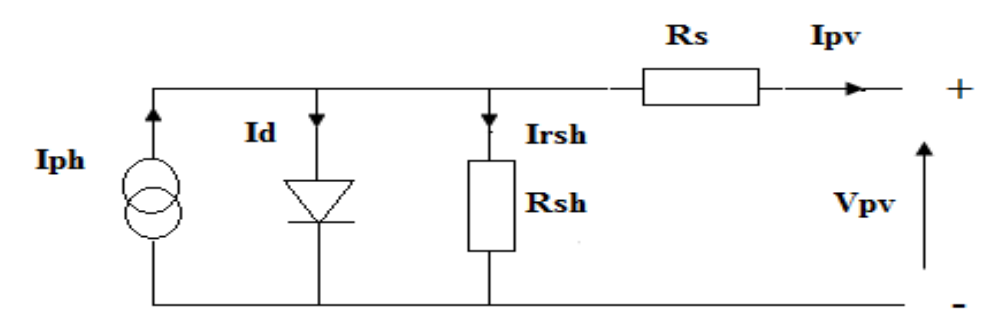

 **Fig(II.2**)**:**Schéma équivalent d'une cellule solaire[18].

Caractéristique de ce modèle est donnée par l'équation suivante :

Après l'application de la loi de Kirchhoff, nous obtenons :

$$
Ipv = Iph - Id - Irsh
$$
 (II.1)

Le courant **Ipv** débité par la cellule est la somme algébrique de trois courants :

**Iph :** photo courant, il est proportionnel au flux incident et s'écrit ainsi dont l'expression est :

$$
Iph = \frac{Ir}{1000} \left[ I_{ph0} + \frac{\partial Ipv}{\partial T} (Tc - 25) \right]
$$
 (II.2)

**T** : température effective de la cellule en Kelvin.

**Irsh** : courant traversant rsh, si rsh est très grande il devient très faible :

$$
Irsh = \frac{Vpv + IRS}{rsh} \tag{II.3}
$$

**RS**: Résistance série.

**rsh**: Résistance parallèle (Shunt).

**Id**: Le courant dans la diode est donné par :

$$
Id = Io\left(e^{\frac{qv}{kT}} - 1\right) \tag{II.4}
$$

K : la constante de Boltzmann (1,3854 10-23J/K).

**q** : charge d'électron (1 .602×10-19 C).

En remplaçant dans (II.1) les équations (II.2) et (II.3), l'équation résultante devient :

$$
Ipv = Iph - Io\left(e^{\frac{q(Vpv + IRS)}{kT}} - 1\right) - \frac{Vpv + IRS}{rsh}
$$
\n(II.5)

## **II.3.2 Modéle à deux diodes**

Ce modèle prend en compte le mécanisme de transport de charges à l'intérieur de la cellule. Dans le modèle "deux diodes", les deux diodes sont présentes pour les phénomènes de polarisation de jonction PN. Ces diodes représentent la recombinaison des porteurs minoritaires situés à la surface du matériau et dans le volume du matériau [18]. La figure (II.3) représente le Schéma électrique équivalent d'une cellule solaire a deux diodes.

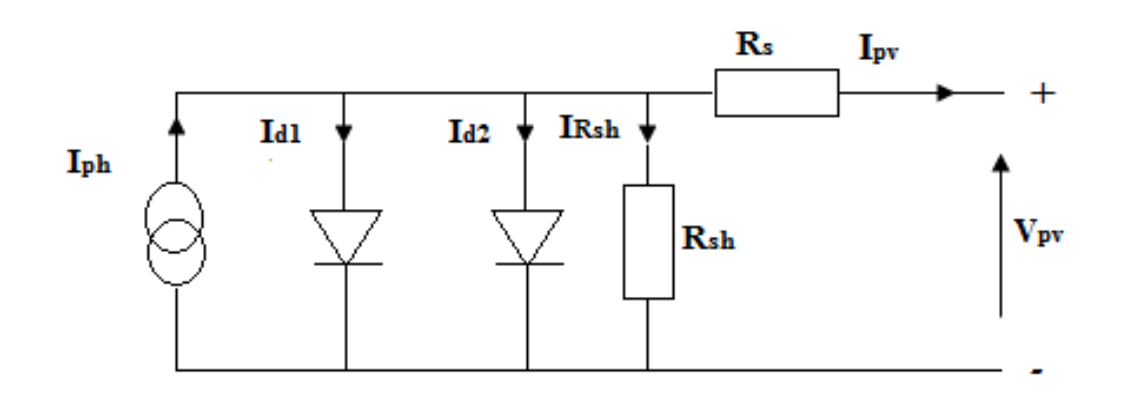

 **Fig (II.3) :** Schéma électrique équivalent d'une cellule solaire a deux diodes[18].

Après l'application de la loi de Kirchhoff, nous obtenons :

$$
Ipv = Iph - (Id1 + Id2) - Irsh
$$
 (II.6)

Le courant **Ipv** débité par la cellule est la somme algébrique de trois courants :

**Irsh** : courant traversant rsh, si rsh est très grande il devient très faible :

$$
Irsh = \frac{Vpv + IRS}{rsh} \tag{II.7}
$$

**Id1**: Le courant dans la diode est donné par :

$$
Id1 = Io1 \left( e^{\frac{qv}{KT}} - 1 \right) \tag{II.8}
$$

**Id2**: Le courant dans la diode est donné par :

$$
Id2 = Io2 \left( e^{\frac{qv}{kT}} - 1 \right) \tag{II.9}
$$

En remplaçant dans (II.5) les équations (II.6) et (II.7) et (II.8), l'équation résultante devient :

$$
Ipv = Iph - Io1\left(e^{\frac{q(Vpv + IRS)}{kT}} - 1\right) - Io1\left(e^{\frac{q(Vpv + IRS)}{kT}} - 1\right) - \frac{Vpv + IRS}{rsh}
$$
(II.10)

#### **II.3.3 Caractéristiques électriques d'une cellule photovoltaïque**

L'équation (II.5) et (II.10) permet de déterminer la caractéristique I=f(V) d'une cellule solaire comme par la figure (II.4).

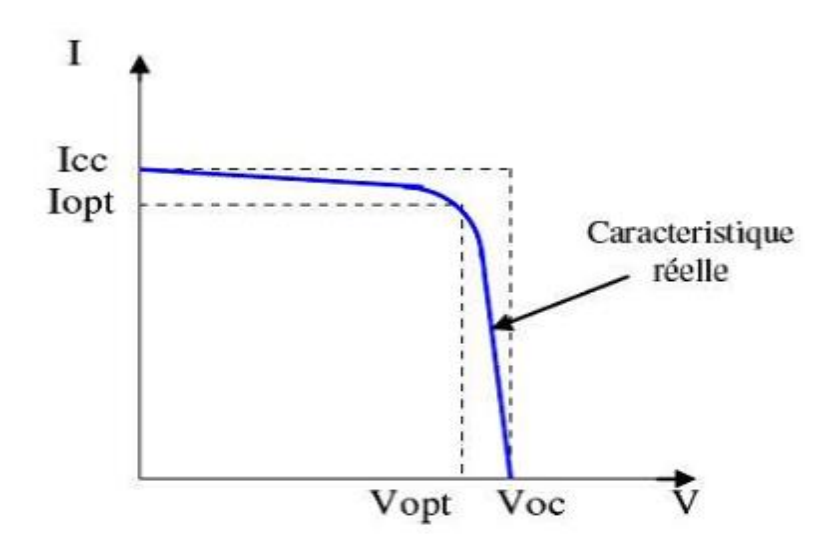

**Fig (II.4) :** la caractéristique I=f (V) d'une cellule [19].

Les principaux points de cette sont :

#### **II.3.3.1 Tension de circuit ouvert Vco**

 Si on place une cellule sous une source lumineuse constante, sans aucun récepteur à ses bornes, celle-ci va produire une tension continue d'environ 0,6 V, appelée tension en circuit

ouvert Voc (elle varie légèrement avec l'éclairement). Cette valeur correspond à la tension de coupure d'une diode, ce qui confirme le fait qu'on puisse assimiler une cellule solaire à une jonction P-N. Pour obtenir une tension plus élevée à la sortie du module, il va falloir associer les cellules en série [19].

#### **II.3.3.2 Courant de court-circuit Icc**

A l'inverse du cas précédent, si l'on place une cellule en court-circuit, elle va débiter un courant maximal à tension nulle. Ce courant est dit courant de court-circuit Icc. De même que pour la tension, il faudra associer les cellules en parallèle pour augmenter significativement la valeur de l'intensité en sortie du module [19].

## **II.4 Générateur Photovoltaïque GPV**

Les cellules solaires sont généralement associées en série et en parallèle, puis encapsulées sous verre pour obtenir un module photovoltaïque. Un générateur PV est constitué de modules interconnectés pour former une unité produisant une puissance continue élevée compatible avec le matériel électrique usuel. Les modules PV sont habituellement branchés en série-parallèle pour augmenter la tension et l'intensité à la sortie du générateur. Les modules interconnectés sont montés sur des supports métalliques et inclinés suivant l'angle désiré en fonction du lieu, cet ensemble est souvent désigné par champ de modules. La figure (II.5) illustré la cellule du module et de GPV [20].

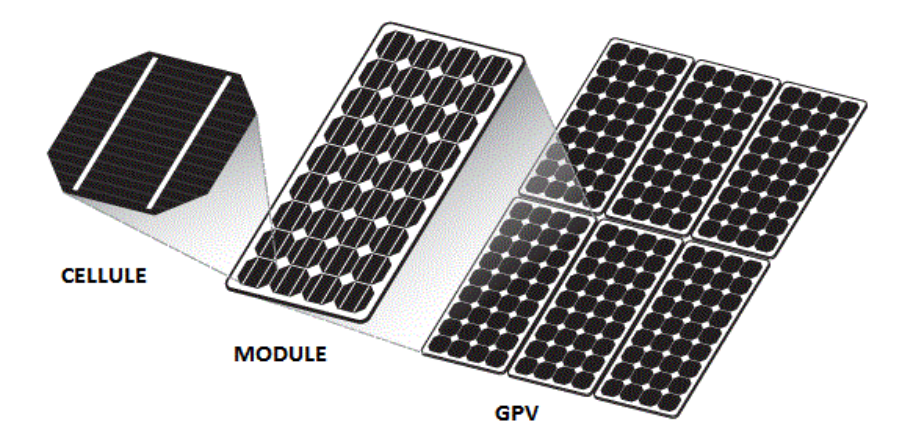

**Fig (II.5) :** Composants d'un GPV [20] .

## **II.4.1 Les caractéristiques I=f(V) et P=f(v) d'un générateur photovoltaïque**

La Figure (II.6) représente la courbe I =f (V) et  $P=f(V)$  du module photovoltaïque dans des différentes conditions d'irradiation.

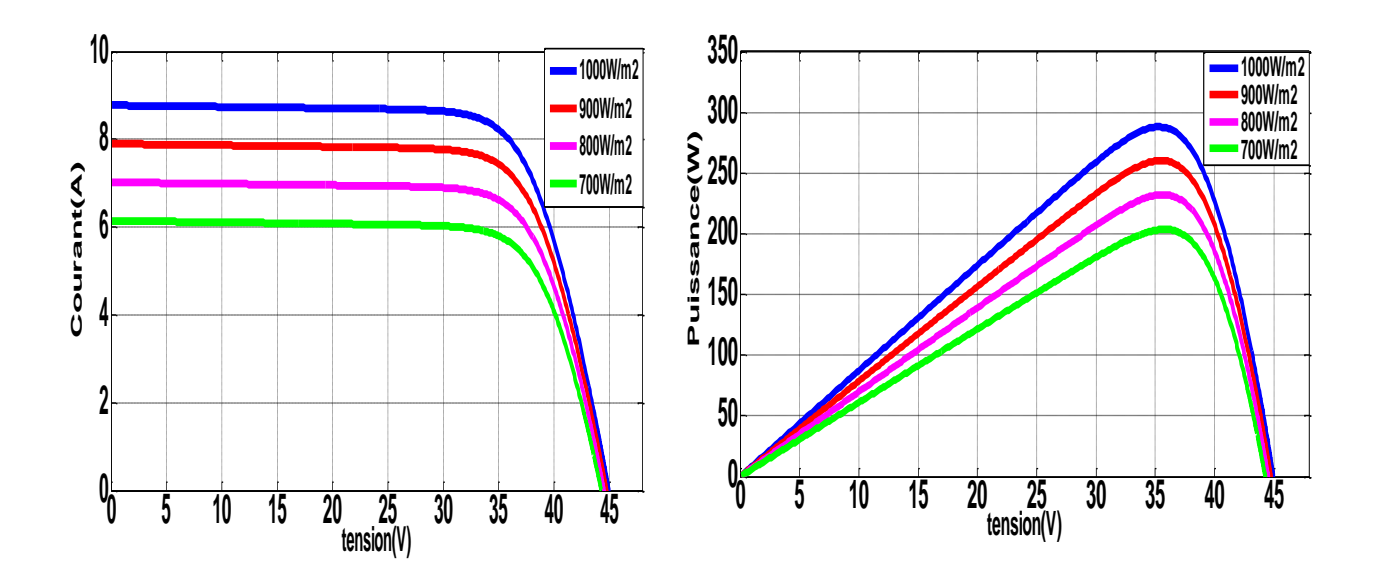

 **Fig (II.6) :** caractéristique I-V et P-V d'un module.

La diminution de la lumière du soleil provoque une diminution de la création de paires électrons-trous avec la variation dans le flux. Il est clair que la valeur du courant de court-circuit est directement affectée par la variation de l'intensité du rayonnement. Par contre, la tension en circuit ouvert ne varie pas dans les mêmes proportions.

La puissance optimale du module (Pmax) est pratiquement proportionnelle à l'éclairement dont la diminution entraîne une dégradation de la puissance maximale généré par le panneau. D'après les figures si dessus en remarque que l'effet de la variation d'éclairement est plus visible sur l'intensité du courant que sur la tension.

#### **II.4.2 Groupement de Modules Photovoltaïques**

La puissance fournie par solaire étant très faible, plusieurs dont les caractéristiques sont semblables doivent être électriquement associées ensemble pour former un GPV pratique.

#### **II.4.2.1 Association de modules photovoltaïques en série**

 Dans un groupement en série, les modules sont traversés par le même courant et la caractéristique résultante du groupement en série est obtenue par addition des tensions à courant donné. La figure (II.7) montre la caractéristique résultante ( IgS, VgS ) obtenue en associant en série Ns module identiques ( $I_g$ , $V_g$ ) [21].

$$
I_{gs} = I_g \tag{II.11}
$$

$$
V_{gS} = N_S V_g \tag{II.12}
$$

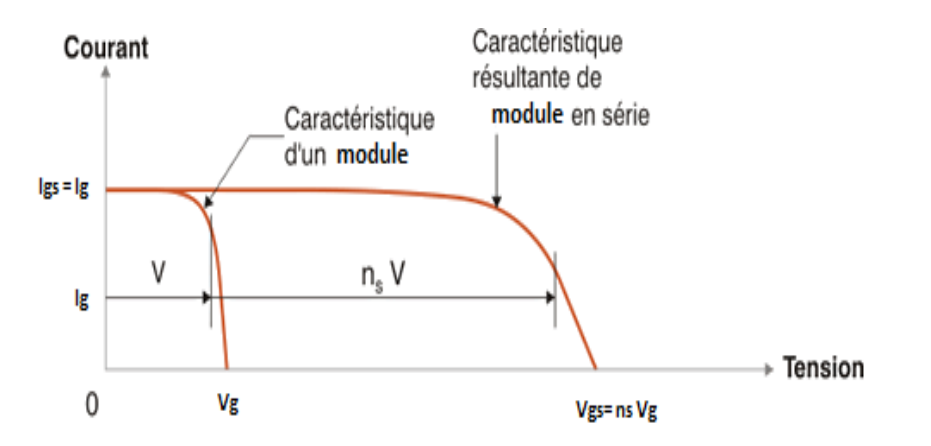

 **Fig(II.7) :** Caractéristique résultante d'un groupement en série de ns module identique [21].

#### **II.4.2.2 Association du module photovoltaïque en parallèle**

Les propriétés du groupement en parallèle des modules sont duales de celles du groupement en série. Ainsi, dans un groupement de cellules connectées en parallèle, les cellules sont soumises à la même tension et la caractéristique résultante du groupement est obtenue par addition des courants à tension donnée. (Figure II.8) montre la caractéristique résultante (I gP, VgP) obtenue en associant en parallèle NP cellules identiques  $(I_g, V_g)$  [21].

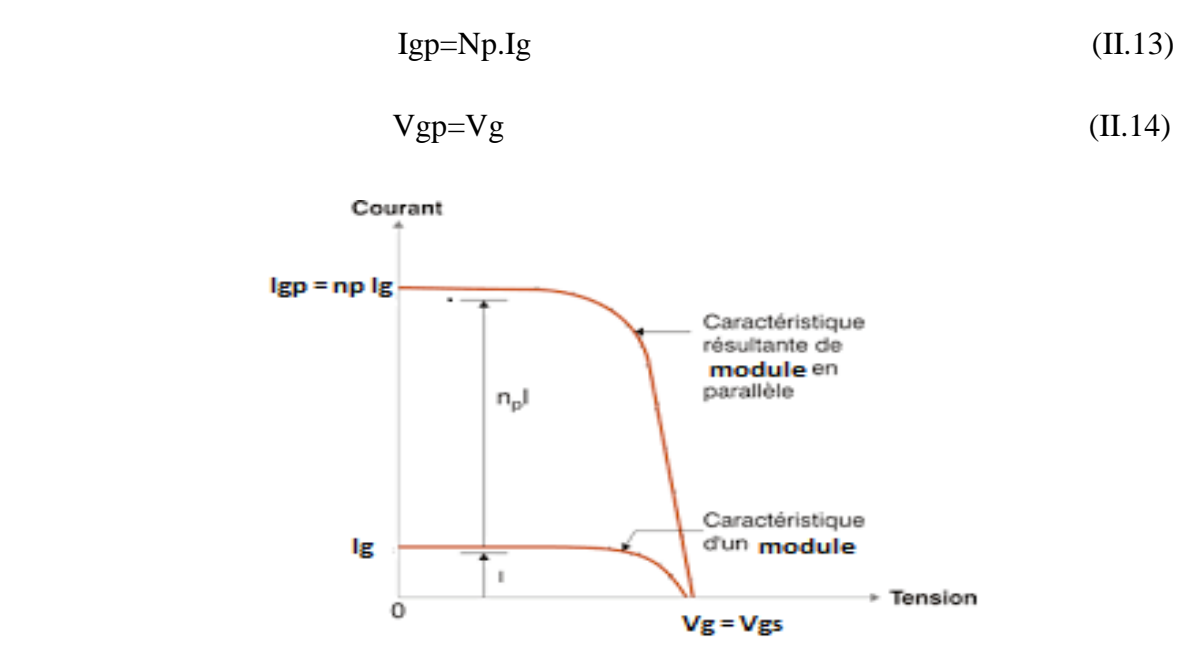

**Fig(II.8) :** Caractéristique résultante d'un groupement en parallèle de np cellules identique [21].

## **II.5 Convertisseur DC-DC**

Les hacheurs est le convertisseur statique -continu- continu qui font transiter l'énergie électrique d'une source continue vers une autre source continue (fournir une tension continue à la sortie à partir d'une tension continue de l'entrée). C'est un dispositif de l'électronique de puissance met en œuvre un ou plusieurs interrupteurs commandés et qui permet de modifier la valeur de la tension d'une source de tension continue. Si la tension délivrée en sortie est inférieure à la tension appliquée en entrée, l'hacheur est dit dévolteur. Dans le cas contraire, il est dit survolteur [22]. La figure (II.9) représente le schéma Symbole de convertisseur DC-DC.

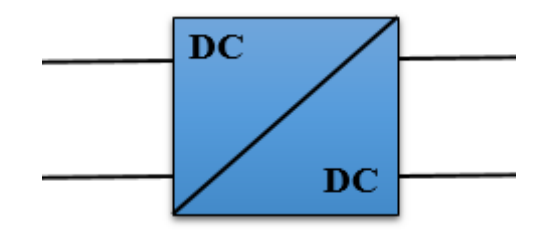

 **Fig(II.9) :**Symbole d'un convertisseur DC-DC.

Il existe différents types de convertisseurs DC-DC. Une variété du convertisseur **[**23]:

- Le convertisseur BUCK
- Le convertisseur BOOST
- Le convertisseur BUCK-BOOST

## **II.5.1 Hacheur Boost**

On considère un convertisseur DC-DC de type Boost. Il est composé essentiellement d'un interrupteur K (comme IGBT ou MOSFET) et d'une diode D. L'interrupteur K est commandé par un signal à modulation de largeur d'impulsion (MLI) de période de découpage fixe Td et de rapport cyclique variable α. La conduction des deux interrupteurs est complémentaire, quand K est fermé, D est ouvert ; et quand K est ouvert, D est fermé. Durant chaque période, K est fermé de l'instant 0 à αTd et ouvert de αTd à Td . On distingue deux modes de fonctionnement selon que le courant dans l'inductance s'annule (conduction discontinue) ou pas (conduction continue). On s'intéresse au second cas qui est le plus important. La figure (II.10) donne le schéma de principe de ce convertisseur, les intervalles de conduction de l'interrupteur et de la diode ainsi que les formes d'ondes de ses courants (à gauche) et tensions (à droite).[24]

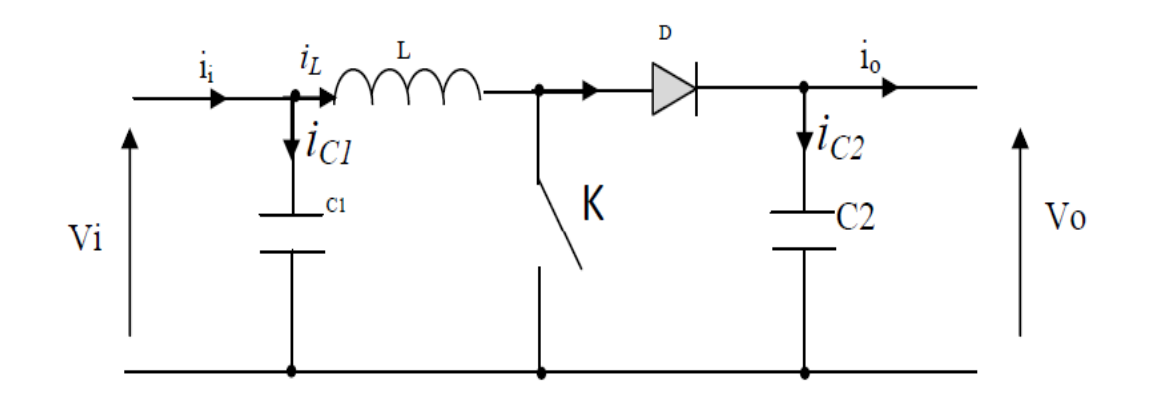

**Figure (II.10) :** Schéma équivalent d'un convertisseur Boost[24].

La figure (II.11à représenté la formes d'ondes des courants et tensions du convertisseur Boost.

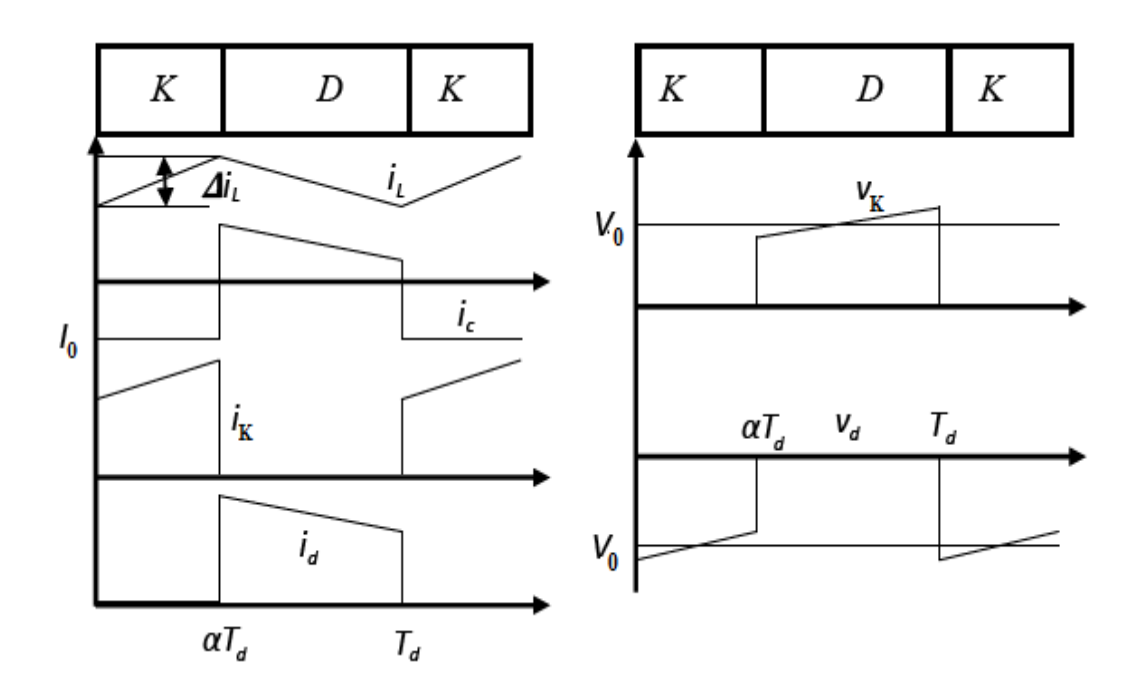

**Fig(II.11)** : Formes d'ondes des courants et tensions du convertisseur Boost[24].

## **Chapitre II Modélisation d'un système photovoltaïque connecté au réseau**

La figure (II.12) représente le schémas équivalents de l'hacheur (boost),(a): K fermé, (b): K overt .

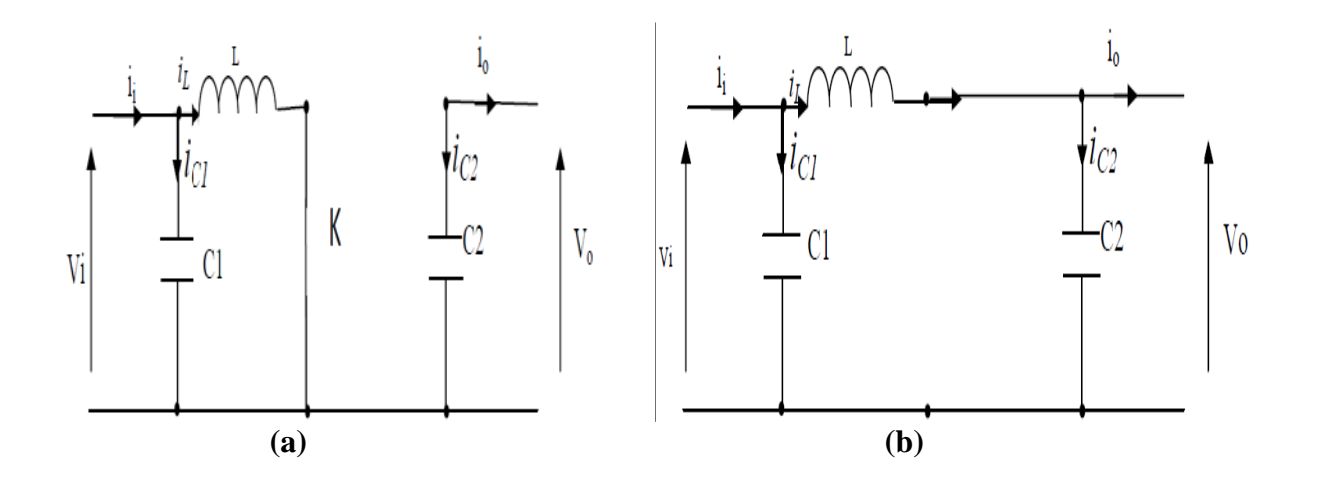

**Fig (II.12) :** Schémas équivalents de l'hacheur (boost), (a): K fermé, (b): K overt  $[24]$ 

Lorsque l'interrupteur K est fermé ( $0 \le t \le \alpha T_d$ ), le circuit du convertisseur devient (Figure II.11a):

$$
L = \frac{di_L}{dt} = V_i
$$
 (II.15)

$$
i_L = I_{min} + \frac{v_i}{L} \tag{II.16}
$$

Avec Imin la valeur minimale du courant dans l'inductance.

A l'instant t=  $\alpha$  T<sub>d</sub>, le courant dans l'inductance atteint sa valeur maximale Imax

$$
i_{\text{max}} = I_{\text{min}} + \frac{V_i}{L} \alpha T_d \tag{II.17}
$$

Lorsque l'interrupteur K est ouvert ( $\alpha T_d \ll t \ll T_d$ ), le circuit du convertisseur sera comme montré dans la Figure (II.11b) :

$$
L\frac{di_L}{dt} = V_i - V_0 \tag{II.18}
$$

$$
i_{L} = I_{\text{max}} + \frac{V_{i} - V_{0}}{L} (t - \alpha T_{d})
$$
 (II.19)

A l'instant  $t = T_d$ , le courant dans l'inductance revient à sa valeur minimale Imin

$$
i_{\text{max}} + \frac{v_i - v_o}{L} (1 - \alpha) T_d
$$
 (II.20)

Soit  $\Delta i_L$  =I<sub>max</sub> -I<sub>min</sub> l'ondulation du courant dans l'inductance.

En faisant l'égalité des valeurs de l'ondulation du courant tirées des équations (II.17) et (II.20), on peut déduire la valeur moyenne de la tension de sortie :

$$
V_0 = \frac{1}{1 - \alpha} V_i
$$
 (II.21)

On remarque qu'on peut contrôler la tension de sortie du convertisseur en faisant varier sa tension d'entrée ou son rapport cyclique. Celui-ci étant toujours compris entre 0 et 1, alors le montage fonctionne en élévateur de tension.

La figure (II.13) représente le schéma de convertisseur Boost en MATLAB-SIMULINK.

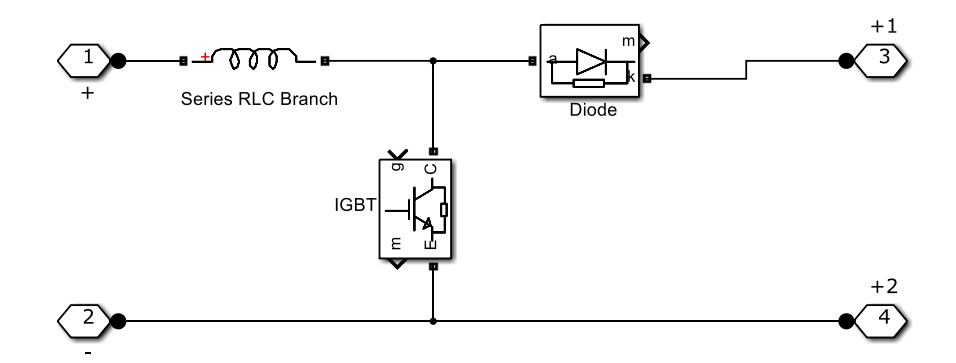

**Fig (II.13) :** Schéma de convertisseur Boost en MATLAB-SIMULINK.

## **II.6 Convertisseur DC-AC**

 Un convertisseur alternatif - continu nommé ''un onduleur'' est un dispositif d'électronique de puissance permettant de délivrer des tensions et des courants alternatifs à partir d'une source d'énergie électrique continue. C'est la fonction inverse d'un redresseur. Un onduleur est qui permet la transformation de l'énergie de type continue, en une énergie alternative.la forme de la tension de la sortie de l'onduleur doit être plus proche d'une sinusoïde (l'allure sinusoïdale), c'est que le taux d'harmonique soit très faible, et ça dépend essentiellement à la technique de commande utilisée. [25].

#### **II.6.1 Structure d'onduleur**

Les onduleurs triphasés constitués de trois bras chaque bras se compose de deux interrupteurs. Les interrupteurs choisis, constituent bien une cellule de commutation. Leur fonctionnement doit être complémentaire afin de ne jamais court-circuiter la source continue'. Donc les interrupteurs doivent être bidirectionnels en courant.et se compose soit d'un thyristor et une diode en antiparallèle ou bien un transistor avec une diode en antiparallèle [25]. La figure (II.14) représente structure d'un onduleur triphasé.

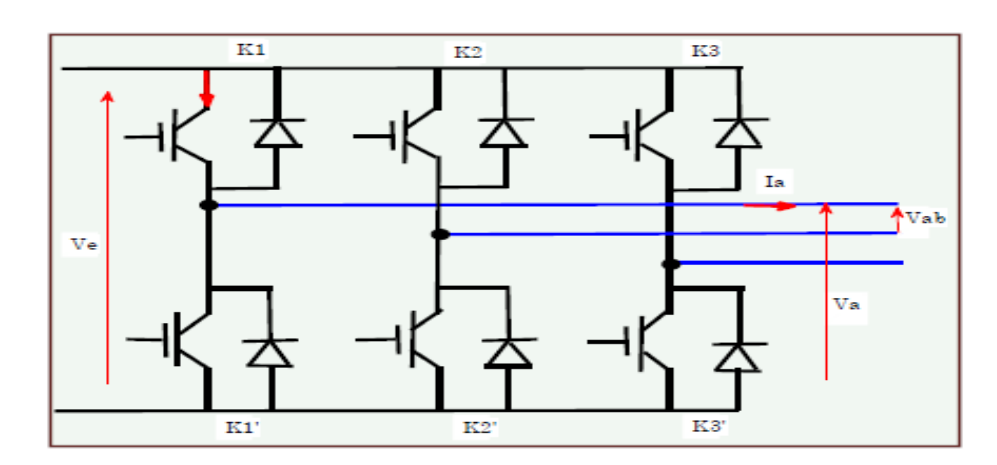

 **Fig (II.14) :** Structure d'un onduleur triphasé [20].

L'onduleur est modélisé en associant à chaque bras une fonction logique F qui détermine ses états de conduction :

 $F_1 = 1$  si k<sub>1</sub> passant et k<sup>'</sup><sub>1</sub> ouvert et 0 si k<sup>'</sup><sub>1</sub> passant et k<sub>1</sub> ouvert.

 $F_2 = 1$  si k2 passant et k′20uvert et 0 si k′2 passant et k2 ouvert.

F3 =1 si k3 passant et k'3ouvert et 0 si k′3 passant et k3ouvert.

Les tensions composées à la sortie de l'onduleur sont liées aux fonctions de connexion F via les équations suivantes :

$$
V_{ab} = V_{DC} (F_1 - F_2) \tag{II.22}
$$

$$
V_{bc} = V_{DC} (F_2 - F_3) \tag{II.23}
$$

$$
V_{ca} = V_{DC} (F_3 - F_1) \tag{II.24}
$$

Par voie conséquence les tensions simples Va, Vb, Vc sont alors synthétisées ainsi :

$$
V_a = \frac{V_{DC}}{3} (2F_1 - F_2 - F_3)
$$
 (II.25)

$$
V_b = \frac{V_{DC}}{3} (2F_2 - F_1 - F_3)
$$
 (II.26)

$$
V_c = \frac{V_{DC}}{3} (2F_3 - F_1 - F_2)
$$
 (II.27)

En définitif, l'équation matricielle suivante permet de modéliser l'onduleur de tension à deux niveaux :

$$
\begin{bmatrix}\nV_a \\
V_b \\
V_c\n\end{bmatrix} = \frac{v_{\rm DC}}{3} \begin{bmatrix}\n2 & -1 & -1 \\
-1 & 2 & -1 \\
-1 & -1 & 2\n\end{bmatrix} \begin{bmatrix}\nF_1 \\
F_2 \\
F_3\n\end{bmatrix}
$$
\n(II.28)

$$
I_{\text{ond}} = F_1 \cdot Ia + F_2 \cdot I_b + F_3 \cdot I_c \tag{II.29}
$$

## **II.7 Conclusion**

Dans ce chapitre, nous avons présenté le système photovoltaïque connecté au réseau et la modélisation de la cellule photovoltaïque la modélisation puis le système en commençant par le générateur photovoltaïque en observant les caractéristiques du générateur photovoltaïque utilisé dans cette étude. Nous avons également ainsi que ses performances sous l'influence d'ensoleillement, ainsi que modélisé des convertisseurs DC-DC (hacheurs) et DC-AC onduleur

Dans le chapitre prochain, on décrit les approches de commande choisies pour contrôler le système.

# **Chapitre III Approche de commande d'une centrale PV connectée au réseau**

## **III.1 Introduction**

La puissance maximale générée d'un GPV dépend fortement de l'intensité des radiations solaires ainsi que de la température. En plus de ces dépendances, le module solaire ne peut générer sa puissance maximale que pour une certaine tension et courant de fonctionnement, la position de ce point de fonctionnement dépendant à son tour de l'ensoleillement et de la température ainsi que de la charge. Pour que le module fournisse sa puissance maximale disponible il faut une adaptation permanente de la charge avec le générateur photovoltaïque.

Cette adaptation pourra être réalisée par l'insertion d'un convertisseur DC-DC (hacheur) contrôlé par un mécanisme de poursuite « Maximum Power Point Tracking » (MPPT).

Comme L'utilisation de convertisseurs statiques au sein des réseaux est de plus en plus répandue notamment pour connecter les sources de production décentralisées renouvelables. Dans ce cadre, les onduleurs triphasés sont des convertisseurs couramment employés. La commande de l'onduleur permet d'injecter la puissance active générée par le GPV et la synchroniser avec la fréquence de réseau.

On présente dans ce chapitre, quelques méthodes MPPT basées sur contre réaction de puissance, comme méthode de perturbation et observation.

Dans la deuxième partie de ce chapitre On présentera les stratégies de commande de la convertisseur DC-AC (l'onduleur).

## **III.2 Commande du convertisseur DC-DC**

## **III.2.1Technique de commande de l'MPPT**

Un panneau solaire typique ne convertit que 30 à 40% de l'irradiation solaire incidente en énergie électrique. Donc il faut extraire le plus d'énergie possible des panneaux photovoltaïques. La technique de suivi du point de puissance maximale est utilisée pour améliorer l'efficacité du panneau solaire. On utilise le convertisseur de type DC/DC dans la partie Contrôle du système photovoltaïque car il est facile à contrôler par leurs rapports cycliques. Ici, on utilise l'hacheur Boost comme interface de puissance à contrôler par le régulateur MPPT, afin d'adapter la tension de sortie du l'hacheur à la tension requise par la charge [26]. Comme le montre la figure (III.1) cidessous :

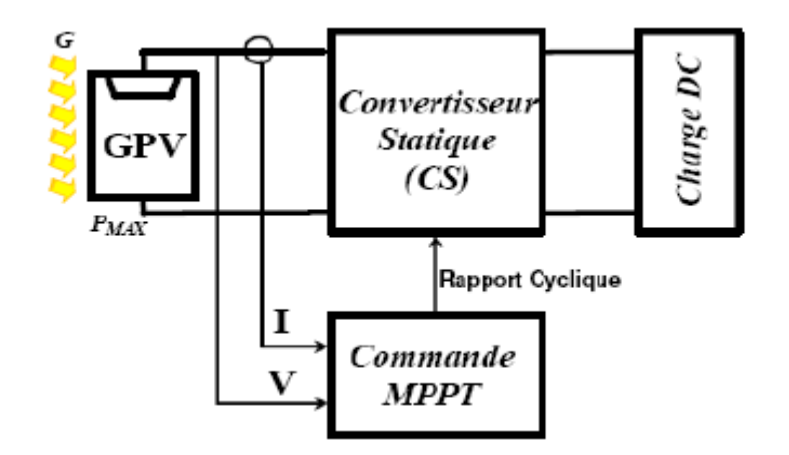

 **Fig(III.1) :** schéma synoptique d'un système photovoltaïque avec convertisseur (DC/DC) contrôlé par(MPPT)[26].

## **III.3 Type de méthode MPPT**

Il existe différentes techniques pour suivre le point de puissance maximale. Les plus populaires de ces techniques sont [26] :

- 1) Perturbe et Observe (méthode d'escalade)
- 2) Méthode de la conductance incrémentielle
- 3) courant de court-circuit fractionné
- 4) tension de circuit ouvert fractionnaire
- 5) réseaux de neurones
- 6) la logique floue

Le choix de l'algorithme dépend de la complexité temporelle de l'algorithme pour suivre le point de puissance max MPP.

## **III.3.1 Méthode de la perturbation et l**'**observation (P&O)**

La méthode P & O est généralement utilisée pour des raisons de simplicité et de facilité de réalisation. Comme son nom l'indique, cette méthode fonctionne en perturbant le système et en observant l'impact sur la puissance à la sortie du GPV. Comme le montre la figure (III.2), l'algorithme P & O fonctionne en perturbant périodiquement la tension de fonctionnement et en la comparant à l'instant précédent. Si la différence de puissance ∆P et la différence de tension ∆V, toutes deux dans le sens positif, il y a augmentation de la tension de fonctionnement. Si la différence de tension ou la différence de puissance se situe dans le sens négatif, la tension de fonctionnement diminue. Si la tension et la différence de puissance sont dans le sens négatif, la tension augmente. De même, le cycle suivant est répété jusqu'à ce que le point d'alimentation maximal soit suivi [27].

Le fonctionnement de l'algorithme P&O est résumé dans le Tableau (III.1) et la courbe que sous Fig (II.2).

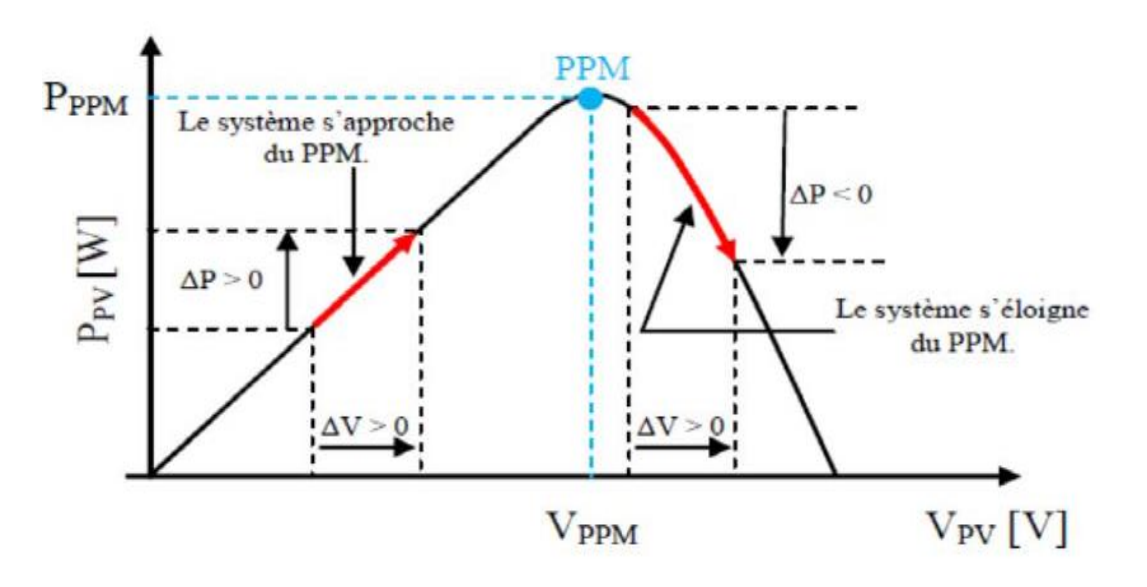

 **Fig(III.2) :** Recherche du PPM par la méthode (P&O) [27].

| Cas | dp              | dv               | Action  |
|-----|-----------------|------------------|---------|
|     | $P(k) > P(k-1)$ | $V(k) > V(k-1)$  | $^{++}$ |
|     | $P(k) > P(k-1)$ | $V(k) > V(k-1)$  |         |
|     | $P(k) < P(k-1)$ | $V(k) < V (k-1)$ |         |
|     | $P(k) < P(k-1)$ | $V(k) < V (k-1)$ |         |

**Tableau (III.1) :** Résumé du fonctionnement de l'algorithme P&O [27].

La figure (III.3) illustré l'organigramme de l'algorithme MPPT (PetO).

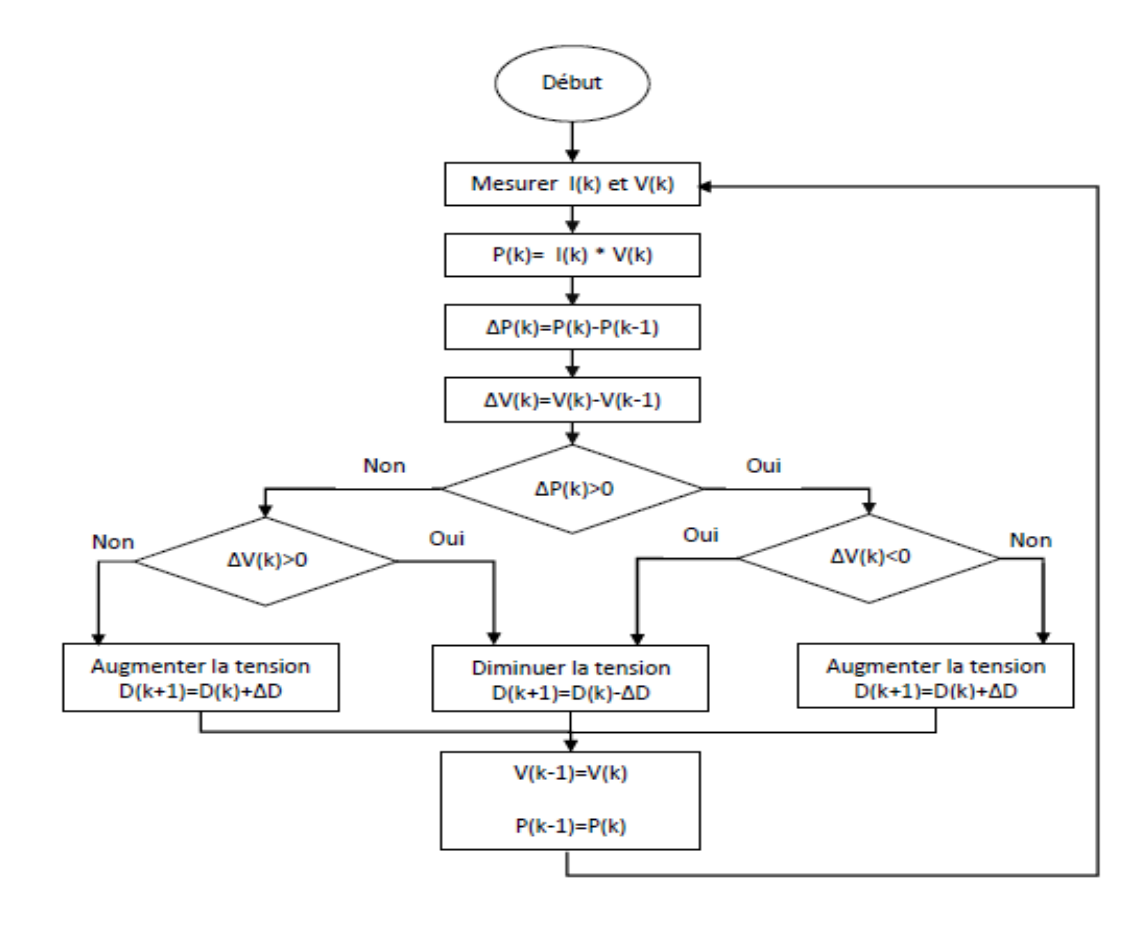

**Fig (III.3) :** Organigramme d'algorithme (P&O)[27].

## **III.4 Commande du convertisseur coté réseaux(Onduleur)**

L'objectif du contrôle du convertisseur DC/AC coté réseau est de permettre un écoulement souple et fiable de la puissance maximale extraite vers le réseau, tout en assurant une opération à facteur de puissance unitaire. Une régulation de la tension du bus continu. Un contrôle des courants triphasée coté réseau contrôle vectoriel , comme il est montré sur la figure (III.4).

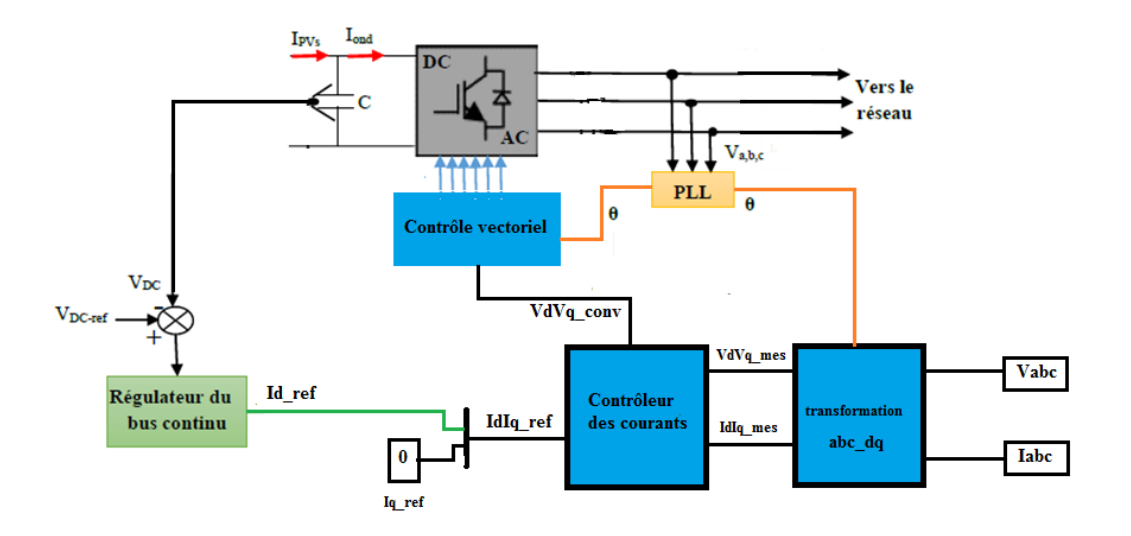

**Fig(III.4):** Régulation coté réseau.

#### **III.4.1 Modèle du bus continu**

Le modèle du bus continu permet de faire transiter tout la puissance extraite vers le réseau. On présente le modèle du bus continu par la loi des nouds sur la figure (II.5), ou le courant de l'hacheur Ipv est considéré comme perturbation, et le courant de l'onduleur Ion comme commande. La tension du bus continu  $V_{DC}$  est influencée par les variations du courant de sortie du convertisseur DC/DC Ipv, image des changements du rayonnement solaire (température, ensoleillement) [28,29].

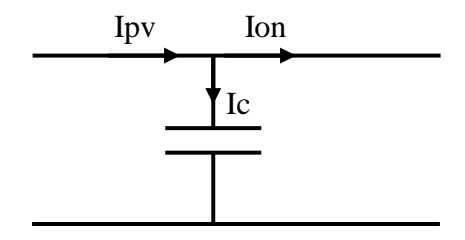

Fig(III.5): model du bus continu<sup>[28]</sup>.

Le modèle du bus continu on voit que :

$$
Ipvs = Ic + Iond
$$
 (III.30)

L'équation de tension de bus continu :

$$
V_{DC} = \frac{1}{c} \int \frac{dI c}{dt}
$$
 (III.31)

**Chapitre III Approche de commande d'une centrale PV connectée au réseau**

$$
VDC = \frac{Ipv}{P.C} - \frac{Iond}{P.C}
$$
 (III.32)

La figure (III.6) montre le schéma bloc de cette régulation via le courant d'onduleur (Ion), alors que le courant Ipv, dépendant des conditions climatiques variables, est considéré comme une perturbation à surmonter.

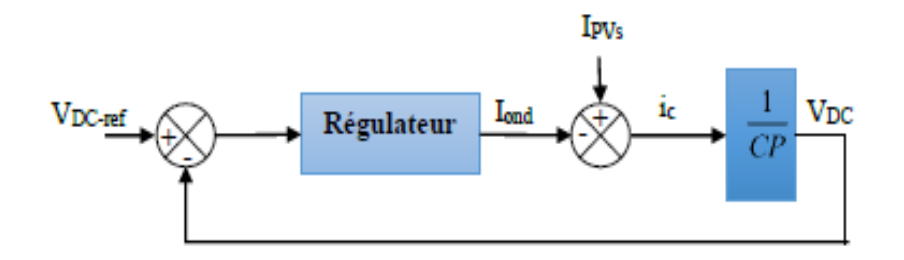

 **Fig(III.6) :** Schéma bloc de la régulation du bus continu.

#### **Synthèse des contrôleurs PI**

Dans cette régulation classique, la synthèse du contrôleur est déduite selon la chaine directe, et où la déduction des gains Kp et Ki est déduite par placement des pôles.

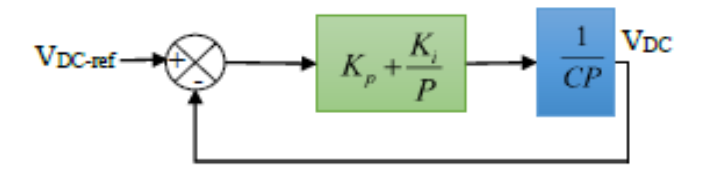

 **Fig(III.7) :** Régulation du bus continu par un PI classique.

La fonction de transfert de la boucle fermée pour la tension et donnée par :

$$
F(p) = \frac{VDC(p)}{VDC - ref(p)} = \frac{\left(\frac{Kp + \frac{Ki}{p}\right) \cdot \left(\frac{1}{C.P}\right)}{1 + \left(\frac{Kp + \frac{Ki}{p}\right) \cdot \left(\frac{1}{C.P}\right)}}\tag{III.33}
$$

Que l'on peut mettre sous forme :

$$
F(p) = \frac{VDC(p)}{VDC - ref(p)} = \frac{(p.Kp + Ki) \cdot (\frac{1}{C}p)}{P^2 + (\frac{Kp}{C}p) \cdot \frac{Ki}{C}}
$$
(III.34)

L'équation caractères du régulateur PI et donnée sur la forme en boucle fermée :

$$
F(p) = \frac{KW2}{P^2 + 2\zeta WP + W^2}
$$
 (III.35)

Par comparions d'équation (III.25) et (III.26) on déduit que : on supposé

$$
2\xi W = \frac{Kp}{C}
$$
  $\Rightarrow$   $Kp = 2C$  et  $\frac{Ki}{C} = W^2$ 

ξ = 0.7 et ξ $W = 1$  =>

#### **III.4.2 Convertisseur de source de tension (**VSC)

 L'onduleur sert à maintenir la tension du côté de la sortie du convertisseur (la liaison DC de l'onduleur). Pour obtenir ce convertisseur de source de tension (VSC), le VSC est contrôlé dans le cadre rotatif d-q afin d'injecter un courant alternatif triphasé contrôlable dans le réseau. Pour obtenir le même facteur de puissance, le courant est injecté en phase avec la tension du réseau. Une boucle à verrouillage de phase (PLL) est utilisée pour verrouiller la fréquence du réseau et fournir un signal de synchronisation de référence stable au système de commande d'onduleur, ce qui minimise l'erreur entre le courant réellement injecté et le courant de référence obtenu du contrôleur de liaison DC [30]. Le schéma général du contrôle hystérésis est tel qu'illustré à la Fig (III.8) :

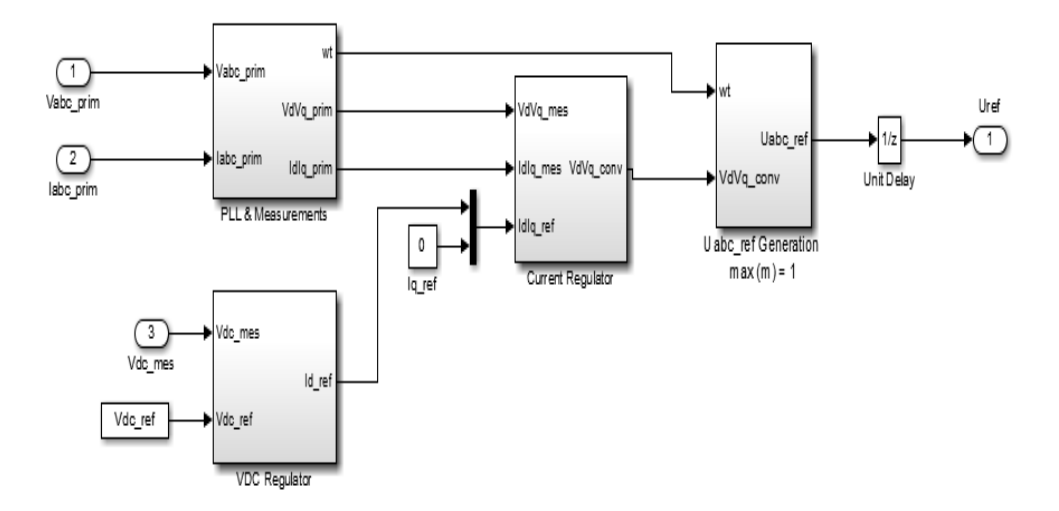

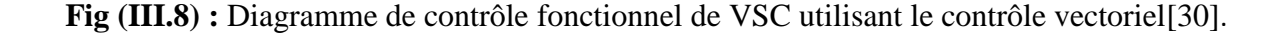

#### **III.4.3 Boucle à verrouillage de phase (PLL)**

Pour pouvoir transiter la puissance maximale extraite, tout en assurant un fonctionnement à facteur de puissance unitaire, l'angle du réseau est estimé via un circuit de verrouillage de phase (PLL). La technique de la boucle à verrouillage de phase a été utilisée comme moyen courant de synthétiser les informations de phase et de fréquence du système électrique, en particulier lorsqu'il est interfacé avec des dispositifs électroniques de puissance [29].

#### **III.4.4 Contrôle vectoriel**

Pour l'analyse du convertisseur de source de tension à l'aide du contrôle vectoriel, les courants et tensions triphasés sont décrits en tant que vecteurs dans un cadre de référence complexe, appelé cadre α-β. Un cadre de référence rotatif synchronisé avec le réseau alternatif est également introduit. Lorsque d-q est synchronisée sur la grille, les tensions et les courants apparaissent sous forme de vecteurs constants dans plan de référence d-q en régime établi. Pour l'analyse du système, Considérant le système de convertisseur connecté au réseau et définissant les tensions de réseau Vabc, les courants Iabc et les tensions de convertisseur Vconv, ainsi que la résistance (R) et l'inductance (L) entre le convertisseur et le réseau [31], la tension du convertisseur peut être exprimée comme suit :

$$
V_{abc} = V_{abc-conv} + R \cdot i_{abc} + L \frac{d}{dt} i_{abc}
$$
 (III.36)

En utilisant les transformations a-b-c à d-q, les courants et tensions triphasés du convertisseur sont exprimés dans un cadre de référence d-q à 2 axes, tournant de manière synchrone à une fréquence alternative donnée.

$$
\begin{bmatrix} V_d \\ V_q \end{bmatrix} = R \begin{bmatrix} i_d \\ i_q \end{bmatrix} + L \frac{d}{dt} \begin{bmatrix} i_d \\ i_q \end{bmatrix} + L \begin{bmatrix} 0 & -\omega \\ \omega & 0 \end{bmatrix} \begin{bmatrix} i_d \\ i_q \end{bmatrix} + \begin{bmatrix} V_{d-con} \\ V_{q-con} \end{bmatrix}
$$
(III.37)

Les équations de tension dans le référentiel synchrone d-q sont,

$$
L\frac{di_d}{dt} = -Ri_d + \omega Li_q - V_{d-conv} + V_d
$$
\n(III.38)

$$
L\frac{di_q}{dt} = -Ri_q + \omega Li_d - V_{q-conv} + V_q
$$
\n(III.39)

Les équations système de Eqn. (III.38, III.39) sont réécrits comme suit,

$$
V_d - V_{d-conv} = L\frac{di_d}{dt} + Ri_d - \omega Li_q
$$
 (III.40)

$$
V_q - V_{q-conv} = L\frac{di_q}{dt} + Ri_q - \omega Li_d \tag{III.41}
$$

#### **III.4.5 Contrôleur de courant interne**

La boucle de commande de courant interne peut être mise en œuvre dans d-q, en fonction de la relation de base des équations du modèle de système (III.40, III.41). À l'intérieur du contrôleur de courant, le régulateur PI pour la commande de courant des axes d et q transforme l'erreur entre la comparaison des composantes d et q du courant en valeur de tension. La figure (III.9) illustré le modèle Simulink des contrôleurs de l'onduleur.

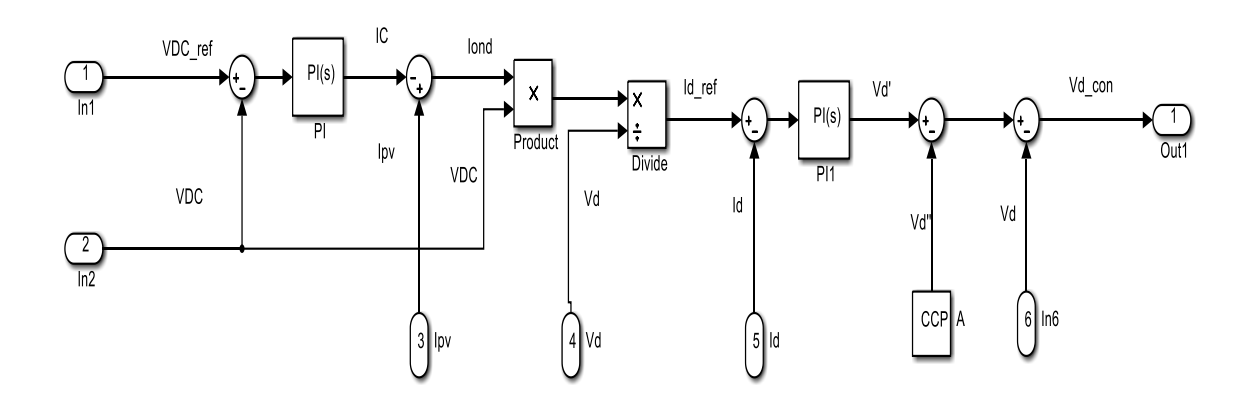

 **Fig(III.9):** Schéma de contrôle total du convertisseur.

La Figure (III.10) montre que le signal de contrôle  $V_d$ ' de la sortie de régulateur PI qui corrige l'erreur. Afin de générer les signaux de tension du convertisseur  $V_dV_{qconv}$ , les impulsions de modulation PWM sont produites par transformation des signaux du convertisseur en impulsions. Les impulsions pour les tensions de référence imposées à l'onduleur sont obtenues en utilisant sont déclenchées en utilisant une modulation sinus-triangulaire.

En considérant les équations () synthèse des paramètres des contrôleurs PI des boucles des courant Id et Iq est déduite selon la chaine suivant :

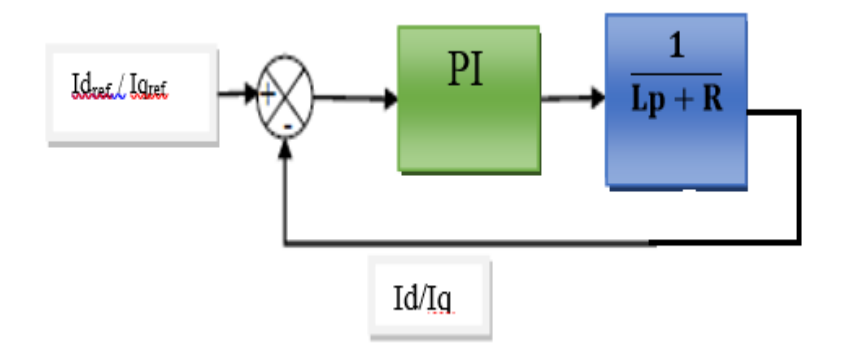

 **Fig(III.10) :** Régulation de Id/Iq par un PI classique.

La fonction de transfert de la boucle fermée pour la tension et donnée par :

$$
F(p) = \frac{\left(\kappa p + \frac{\kappa i}{p}\right) \cdot \left(\frac{1}{\mathbf{L} P + \mathbf{R}}\right)}{P^2 + \left(\frac{R + K_P}{L}\right) + \frac{K_i}{L}}
$$
(III.42)

L'équation caractères du régulateur PI et donnée sur la forme en boucle fermée :

$$
F(p) = \frac{KW2}{P^2 + 2\xi W P + W_n^2}
$$
 (III.43)

Par comparions d'équation (III.25) et (III.26) on déduit que :

$$
2\xi W = \frac{R + Kp}{L} \text{ et } \frac{Ki}{L} = W_n^2
$$

On peut retrouver les paramètres du régulateur PI par placement de pole en posant :

$$
\xi = 0.7
$$
 et  $\xi W = 1 \implies Kp = 2L-R$  et  $K_i = L \times (\frac{1}{0.7})^2$ 

## **III.5 Conclusion**

## **Chapitre III Approche de commande d'une centrale PV connectée au réseau**

Dans ce chapitre, l'ensemble des algorithmes de commande du système de génération photovoltaïque ont été explicitée. Ces techniques sont subdivisées en contrôle côté source solaire (par d'algorithme MPPT), et côté réseau (contrôle vectoriel), permettent d'une part la régulation de la tension de bus continu et l'injection au réseau de la puissance générée par GPV à la fréquence de 50 Hz implémentés d'injecter le maximum de puissance extraite au réseau.

Dans le chapitre suivant, on présente les résultats de simulation d'un système PV connectée au réseau.

## **Chapitre IV Résultats de Simulation**

## **IV.1 Introduction**

Dans ce chapitre, on présentera les résultats de simulation d'une centrale photovoltaïque Connectée au réseau électrique. Ce système comprend un générateur photovoltaïque, un convertisseur « boost », commandé par MPPT « perturbation et observation » et un onduleur triphasé avec un contrôle vectoriel. La charge étudiée correspond à une maison. La production répond aux besoins de cette maison en énergie électrique et le reste sure injecté au réseau électrique.

Nous présentons les résultats du système pour un éclairement et une charge constants puis un éclairement et une charge variables du côté GPV et réseau.

Le contrôle de la puissance, ainsi que la modélisation et la simulation ont été effectués sous le logiciel MATLAB/Simulink. La figure (IV.1) représente le schéma synoptique sous logiciel Simulink du système étudié.

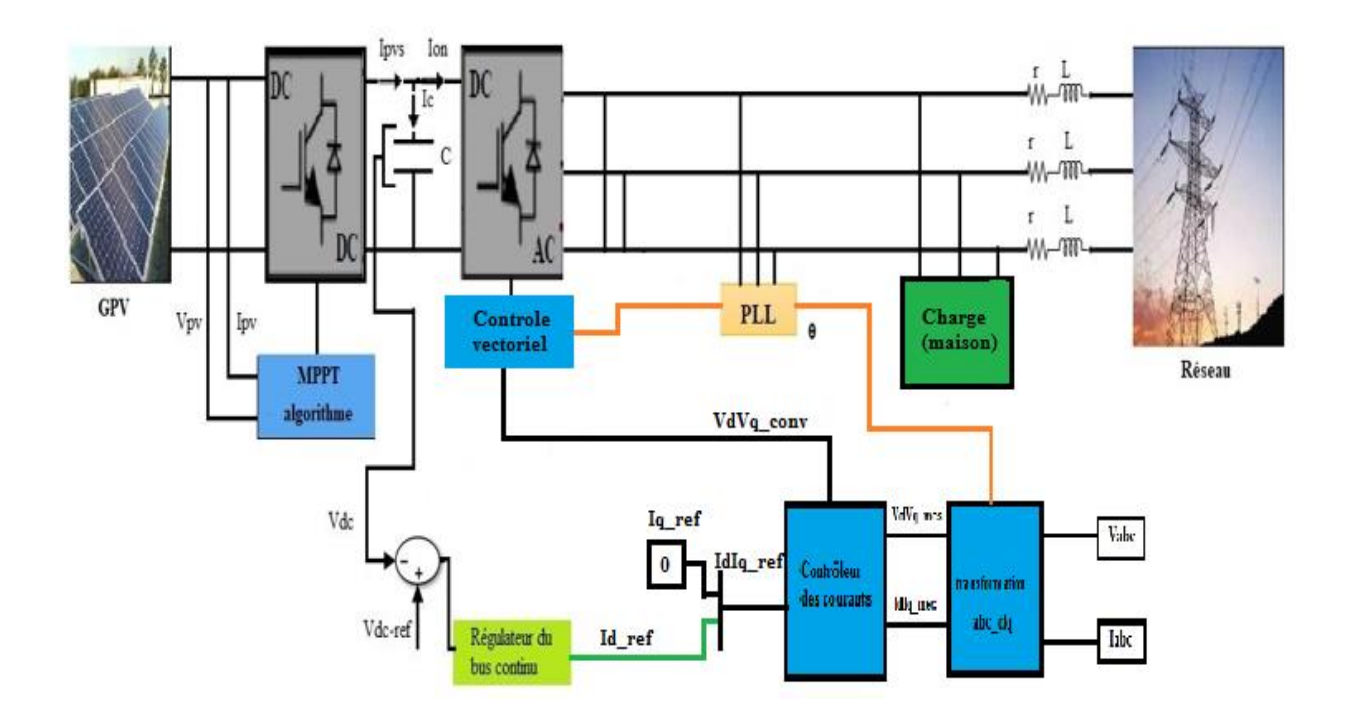

 **Fig (IV.1) :** Schéma synoptique d'un système photovoltaïque connecté au réseau.

## **IV.2 Résultats de Simulation**

Le modèle photovoltaïque utilisé dans cette étude consiste en (44) panneaux photovoltaïques qui produisent 12.672KW. Les caractéristiques du modèle du panneau utilisé sont représentées dans le tableau suivant :

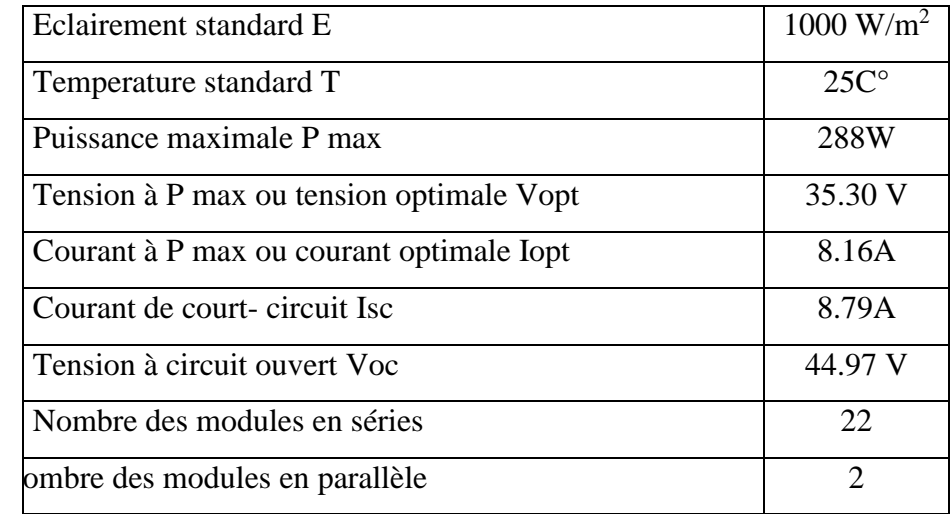

 **Tableau (IV.1) :** Caractéristiques électriques du module photovoltaïque dans les Conditions standards.

Le tableau (IV.2) représente la caractéristique du transformateur.

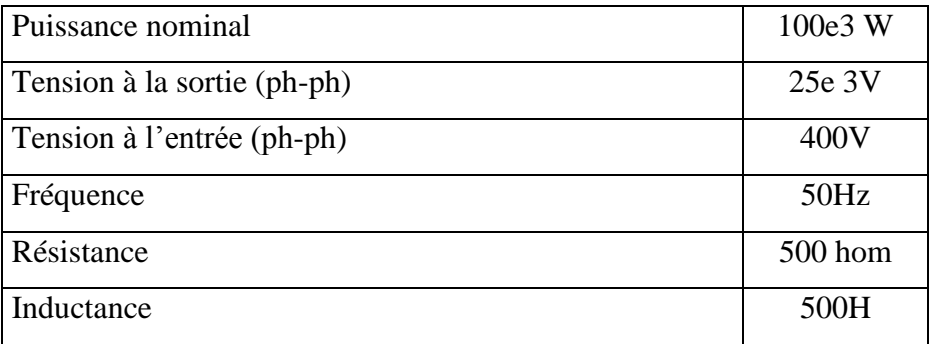

**Tableau (IV.2) :** Caractéristiques du transformateur.

.

La figure (IV.2) présente le schéma de générateur PV utilisé dans le système.

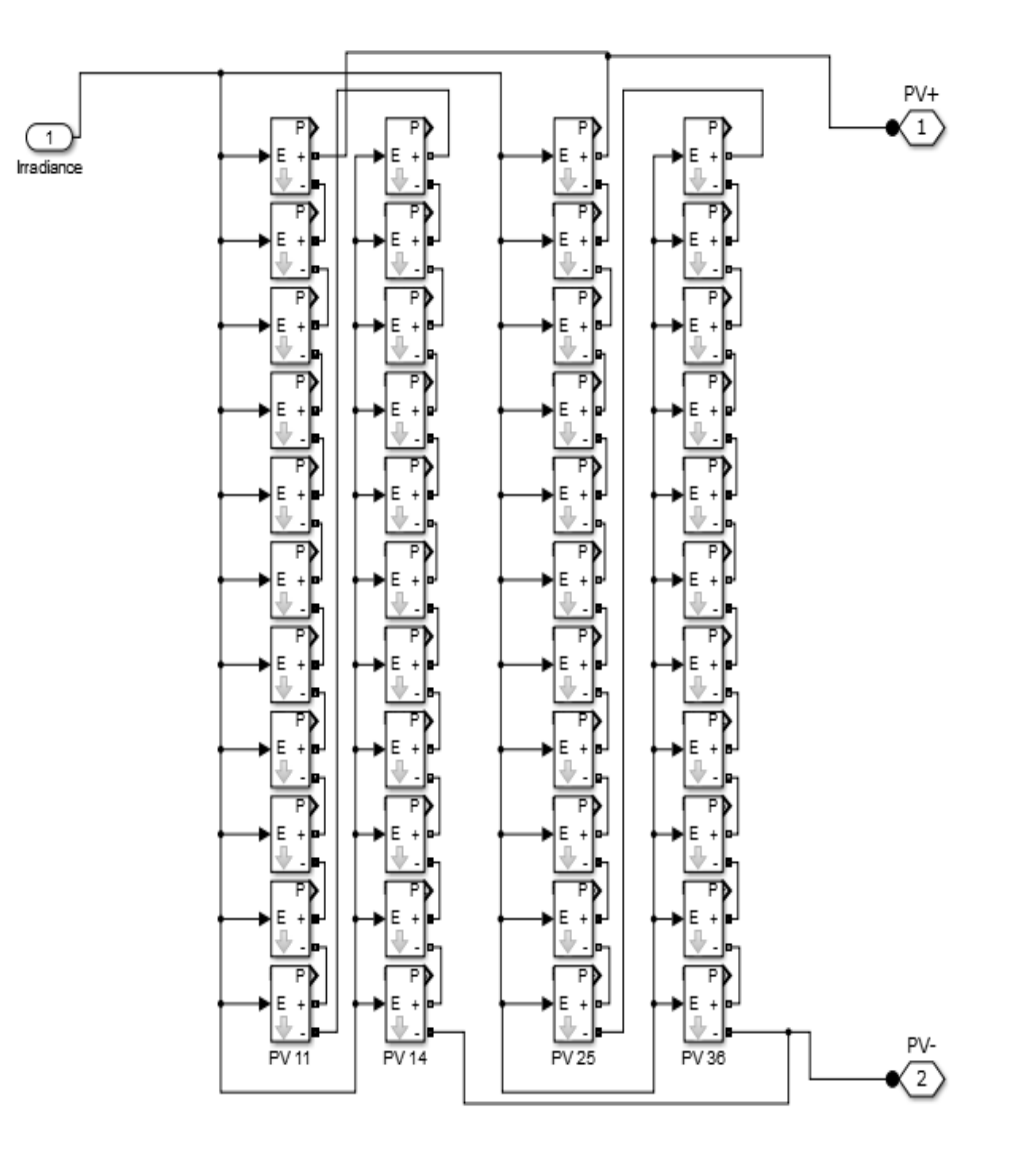

 **Fig (IV.2) :** schéma simple de notre générateur photovoltaïque en MATLAB-SIMULINK.

La figure (IV.3) représente schéma bloc d'une centrale PV connectée au réseau en MATLAB-SIMULINK.

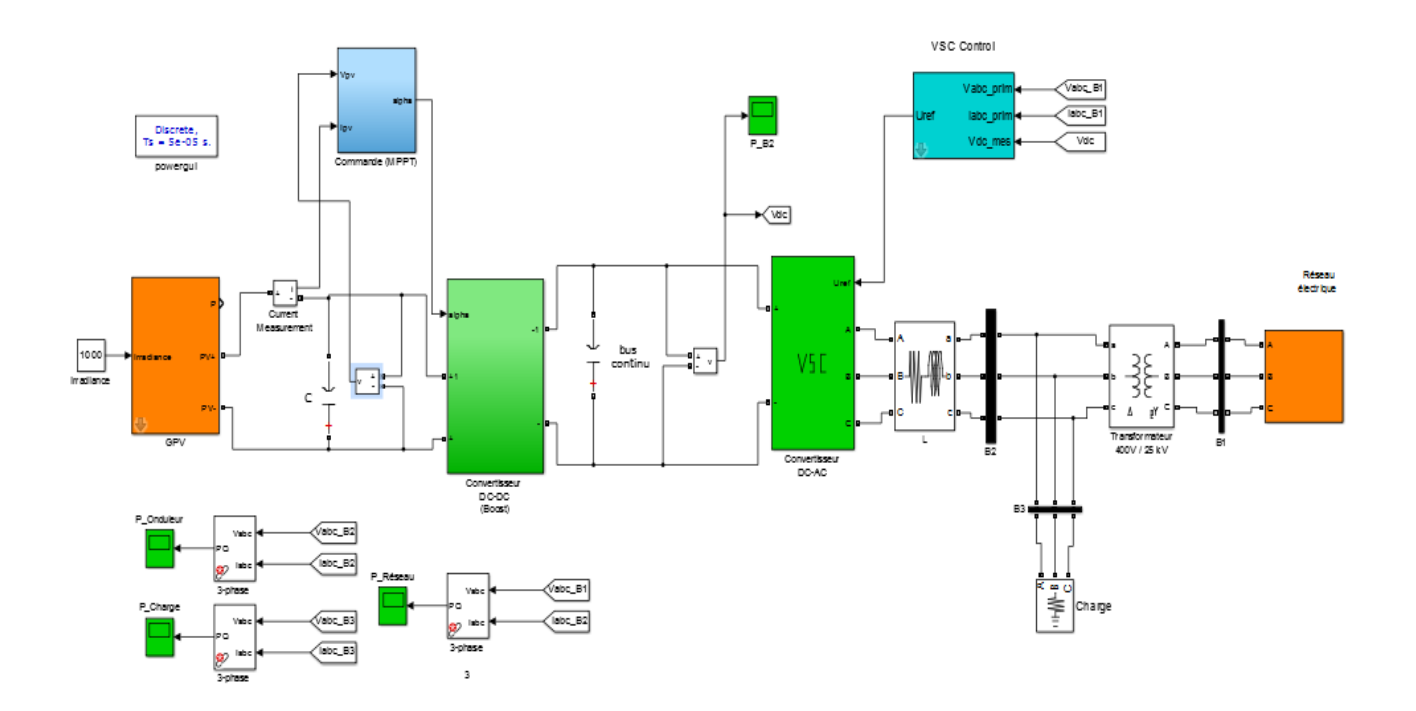

**Fig(IV.3) :**Schéma bloc d'un centrale PV connecté au réseau en MATLAB-SIMULINK.

#### **IV.2.1 Résultat pour un éclairement constant et une charge constante**

Dans cette partie, nous simulons le système pour un éclairement standard d'une valeur de 1000 W/m<sup>2</sup> et une charge constante pour une valeur de 6KW durant un temps de simulation de 3s.

## **IV.2.1.1 Résultat du GPV**

La figure (IV.4) représente l'évolution de la tension à la sortie du GPV. Après le régime transitoire la tension se stabilisé à la valeur de 780V.

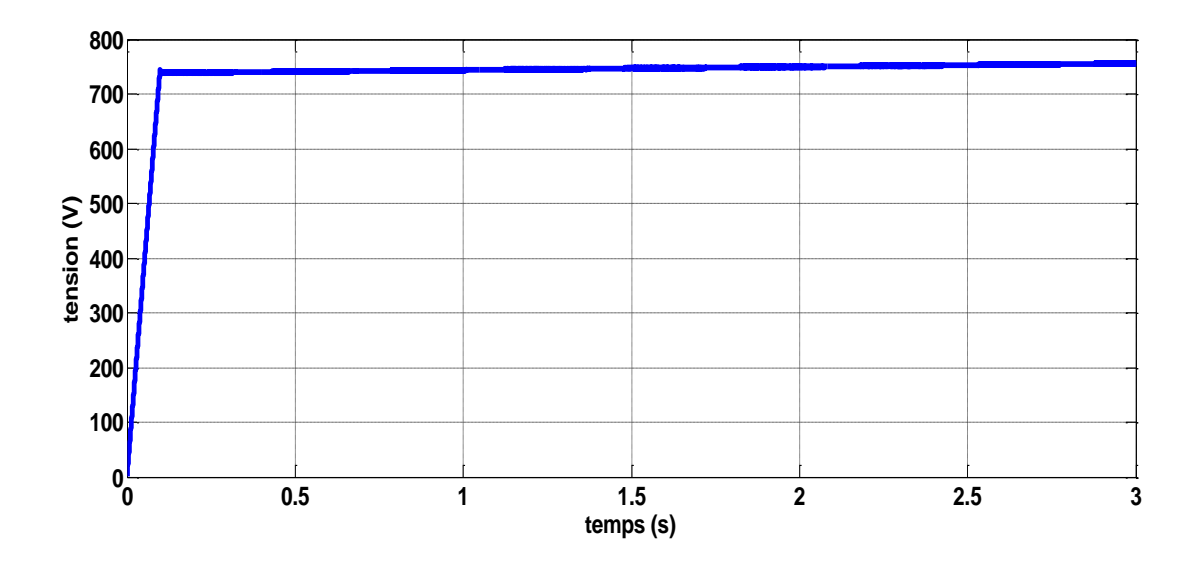

 **Fig(IV.4) :**tension de sortie de GPV pour un éclairement constant.

La figure (IV.5) représente l'allure du courant à la sortie du GPV. On remarque que la valeur du courant est fixée à la valeur de 16.8A après la phase transitoire.

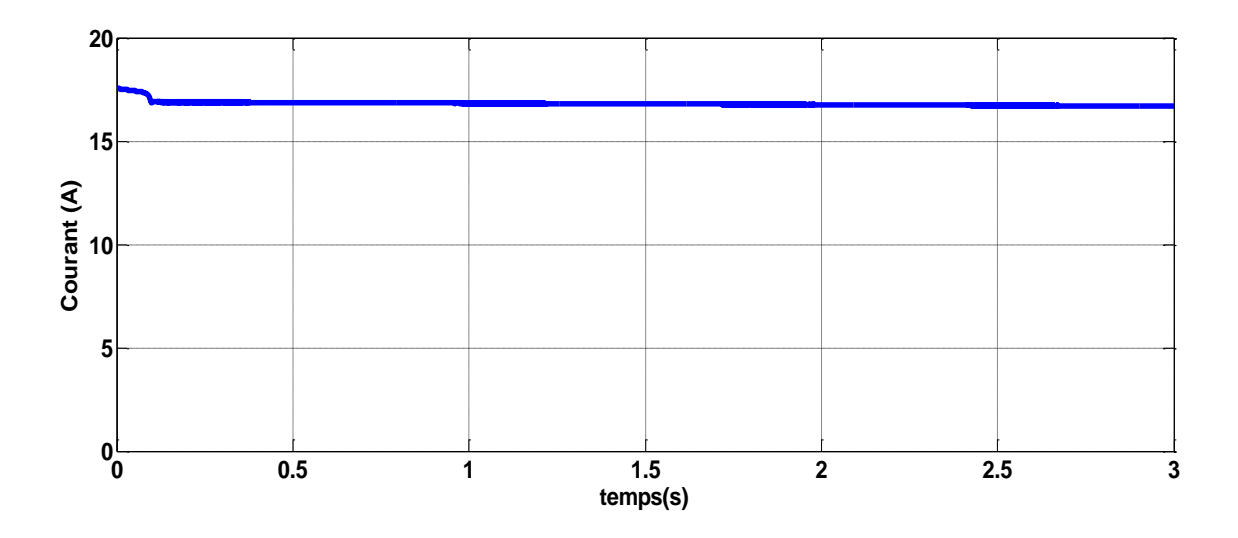

 **Fig(IV.5) :**courant de sortie de GPV pour un éclairement constant.

La figure (IV.6) représente l'allure de la puissance à la sortie de GPV. Après le régime transitoire la puissance se stabilisé à la valeur de 12.6KW qui correspond à la puissance optimale du GPV.

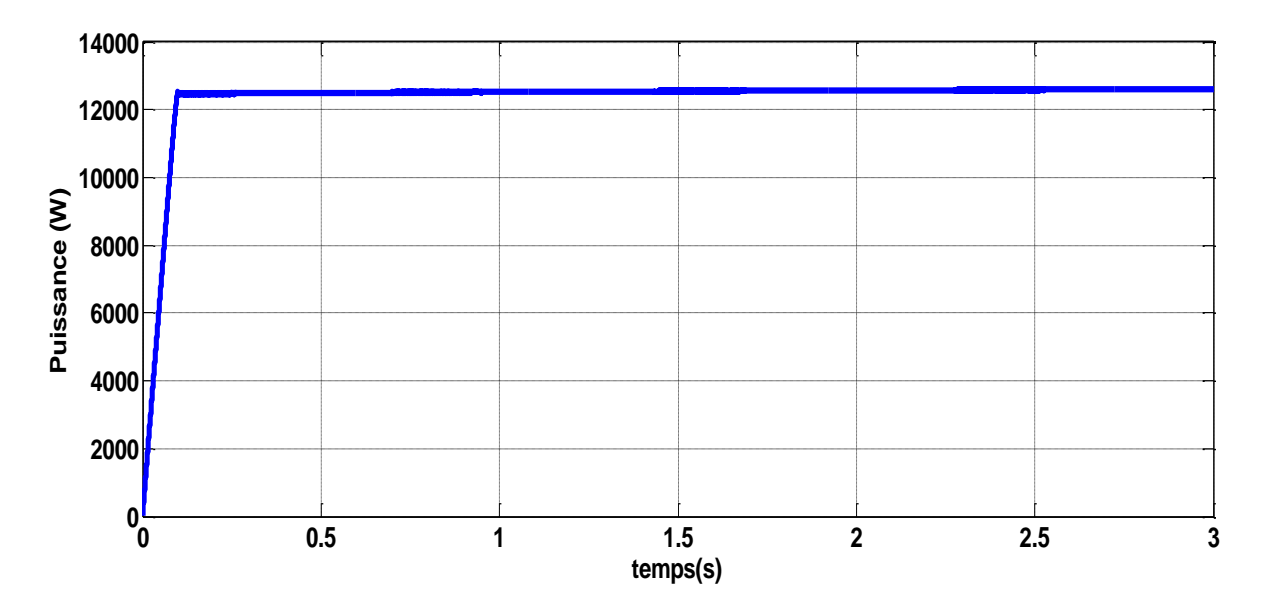

 **Fig(IV.6) :** la puissance à la sortie de GPV pour un éclairement constant.

La figure (IV.7) montre les allures de la tension de référence et la tension de bus continu. On remarque un bon suivi de la valeur réelle avec sa consigne avec une erreur statique négligeable et une convergence acceptable

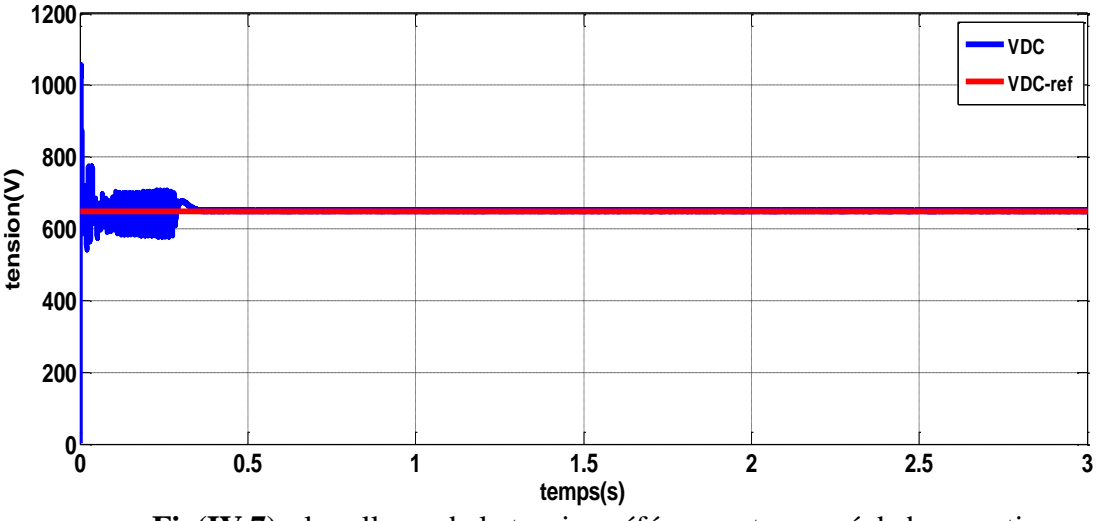

 **Fig(IV.7) :** les allures de la tension référence et mesuré de bus continu.

#### **IV.2.1.2 Résultat de Simulation côté de la charge et réseau**

La figure (IV.8) représente les tensions triphasées simples à la sortie de l'onduleur en fonction du temps. On remarquer que la forme de tension est sinusoïdale avec une fréquence de 50Hz. Cela montre que la synchronisation de la fréquence est assurée par le contrôle vectoriel de l'onduleur.

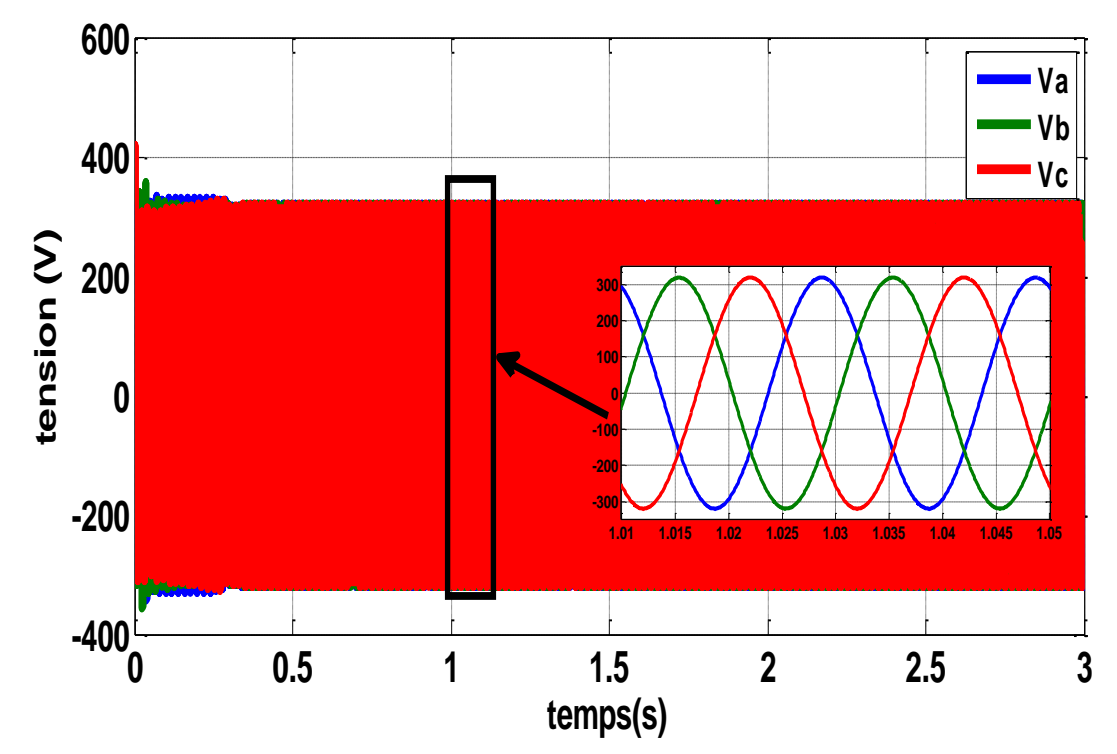

**Fig (IV.8) :** les allures des tensions Vabc à la sortie de l'onduleur.

La figure (IV.9) représente la valeur RMS des tensions simples à la sortie de l'onduleur en fonction du temps. On peut voir que la valeur des tensions après la phase transitoire se stabilise à la valeur de 226V

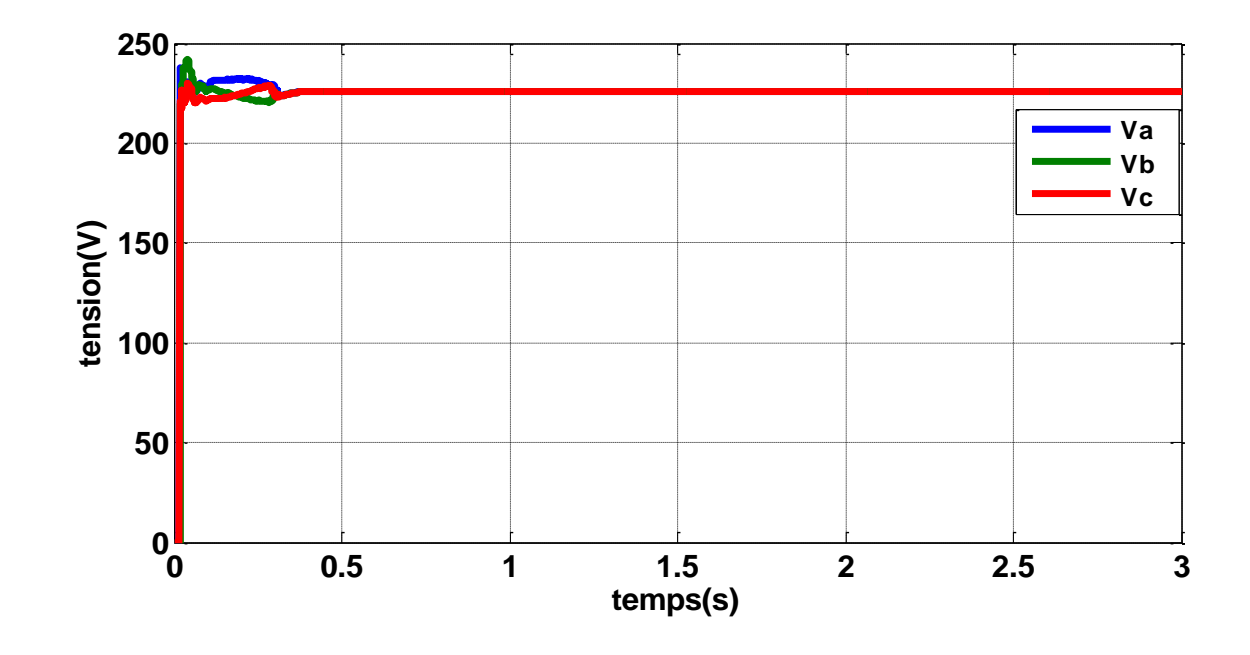

**Fig (IV.9) :** les allures de la valeur RMS des tensions Vabc simple de la sortie de l'onduleur.

La figure (IV.10) représente les tensions simples de la charge en fonction du temps. Il est remarquable que la forme des tensions est sinusoïdale et équilibrée à la fréquence du réseau.

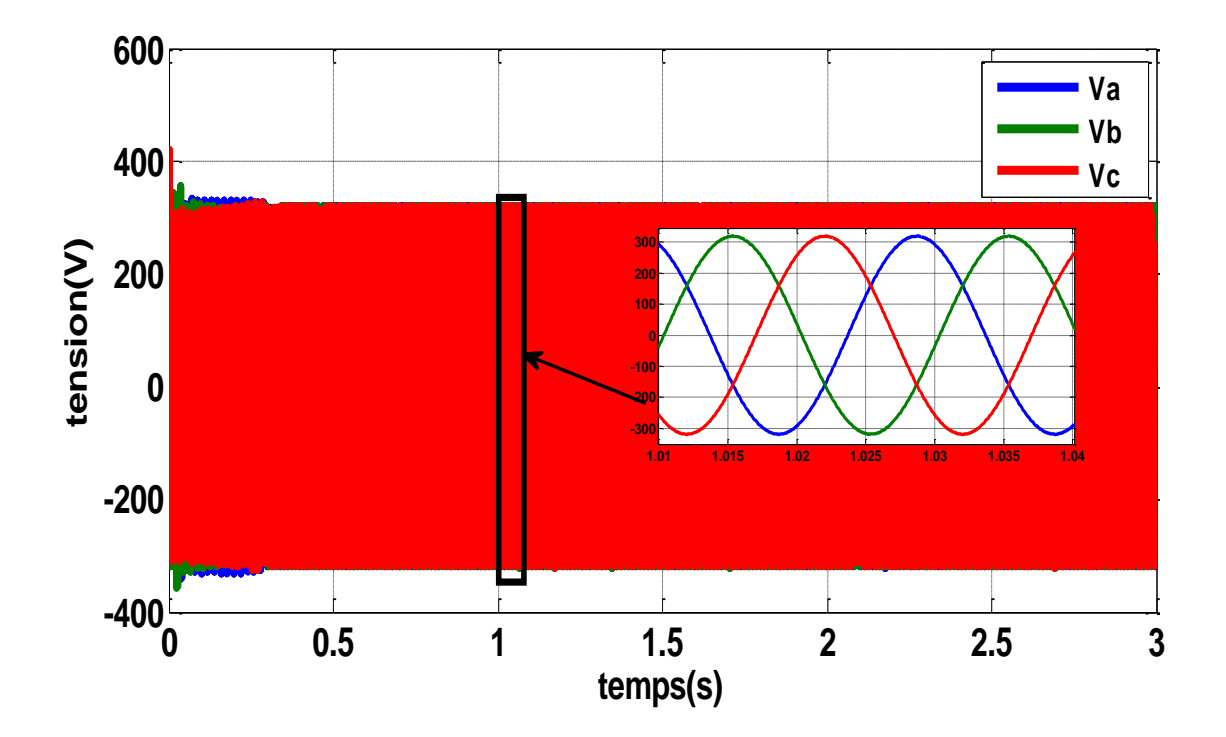

 **Fig (IV.10) :** les allures des tensions Vabc simple de la charge.
La figure (IV.11) représente la valeur RMS des tensions simples des phases de la charge en fonction du temps. On peut voir que la valeur des tensions augment et se stabilise à la valeur de 226V.

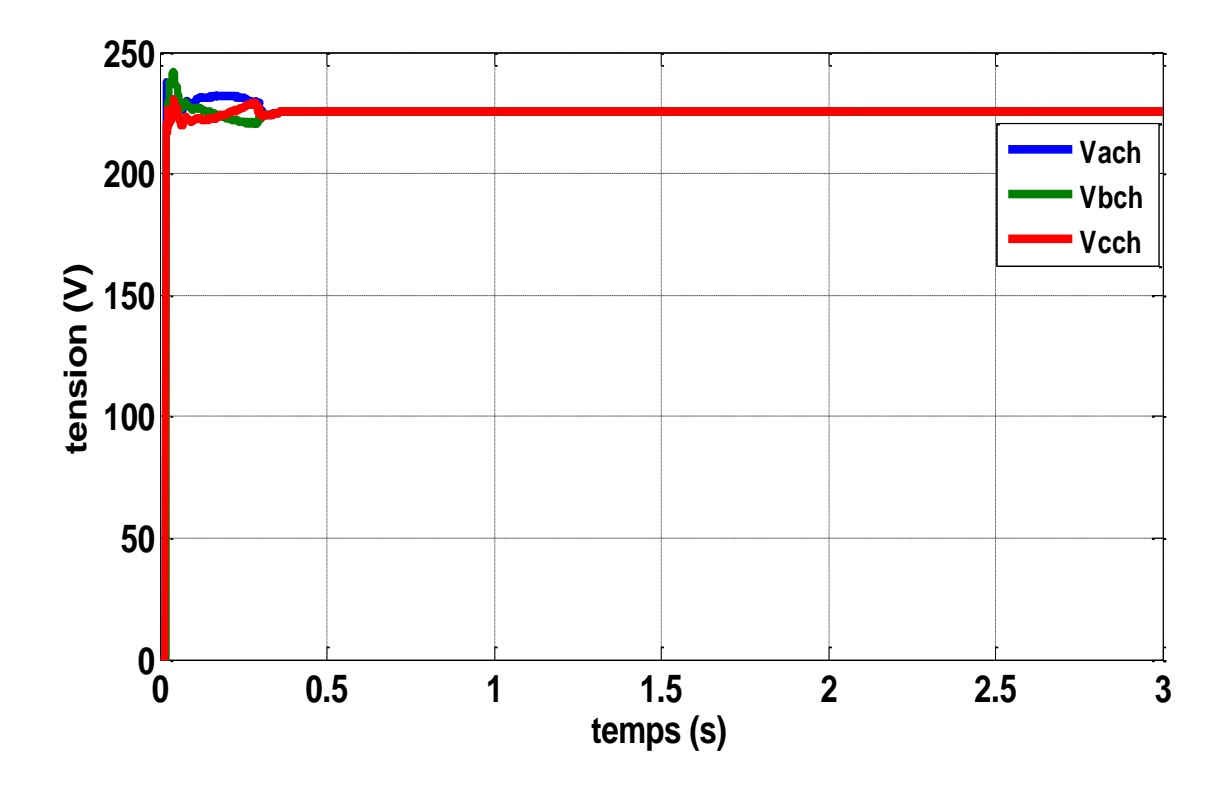

 **Fig (IV.11) :** les allures de la valeur RMS des tensions Vabc simple de la charge.

La figure (IV.12) représente les tensions simples du côté réseau en fonction du temps. On remarque que la forme des tensions est sinusoïdale avec une fréquence de 50Hz.

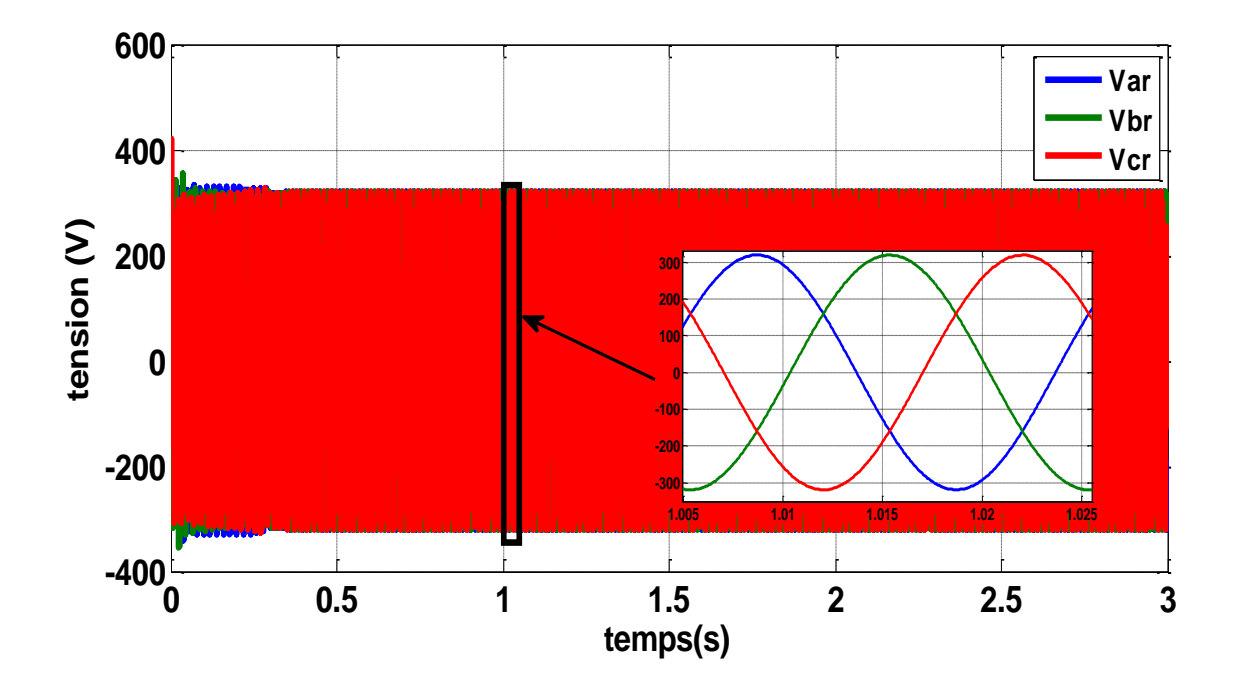

**Fig (IV.12) :** les allures des tensions Vabc simple des coté réseau.

La figure (IV.13) représente la valeur RMS des tensions simples des phases du côté réseau en fonction du temps. On peut remarquer que la valeur de la tension augment et se stabilise à la valeur de 226V.

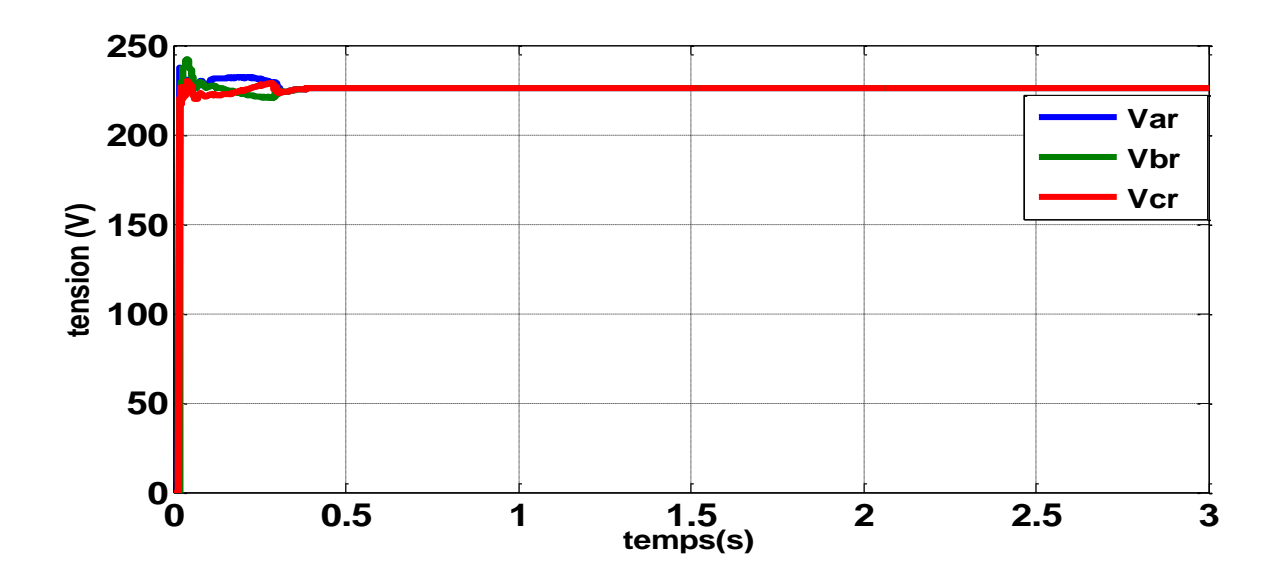

**Fig (IV.13) :** les allures de la valeur RMS des tensions Vabc simple des coté réseau.

La figure (IV.14) représente les allures de la valeur RMS des courants issus de l'onduleur, celui de la charge et celui injectée au réseau, Il est remarquable que le courant à la sortie de l'onduleur a une valeur de 17.2A et les autres courants sont presque égaux à la valeur de 8.5A

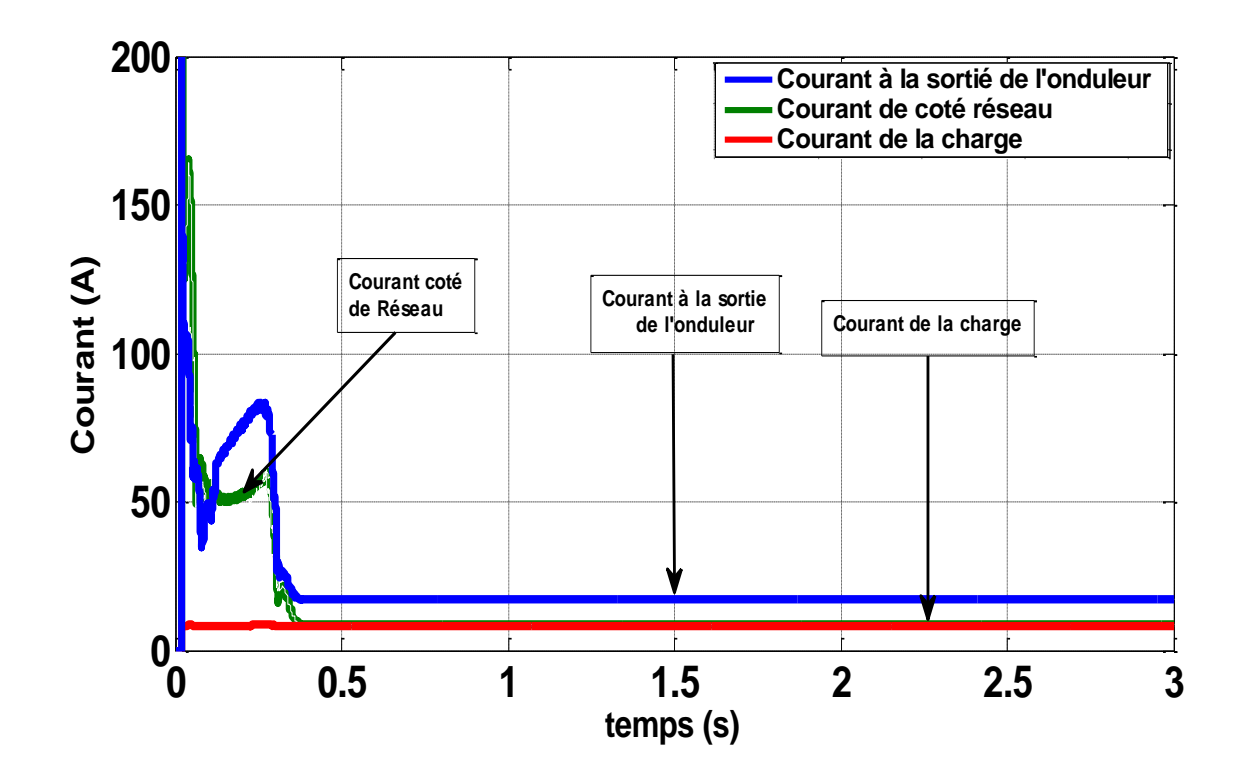

 **Fig (IV.14) :** les allures de la valeur RMS des courant à la sortie de l'onduleur, de la charge et courant des côté réseau.

La figure (IV.15) représente les allures des puissances à la sortie de l'onduleur la consommée pour charge et la puissance injectée au réseau en fonction du temps. On remarque que la puissance à la sortie de l'onduleur se stabilisé à la valeur de 11.73 KW et égale la somme de la puissance consommée et injectée au réseau.

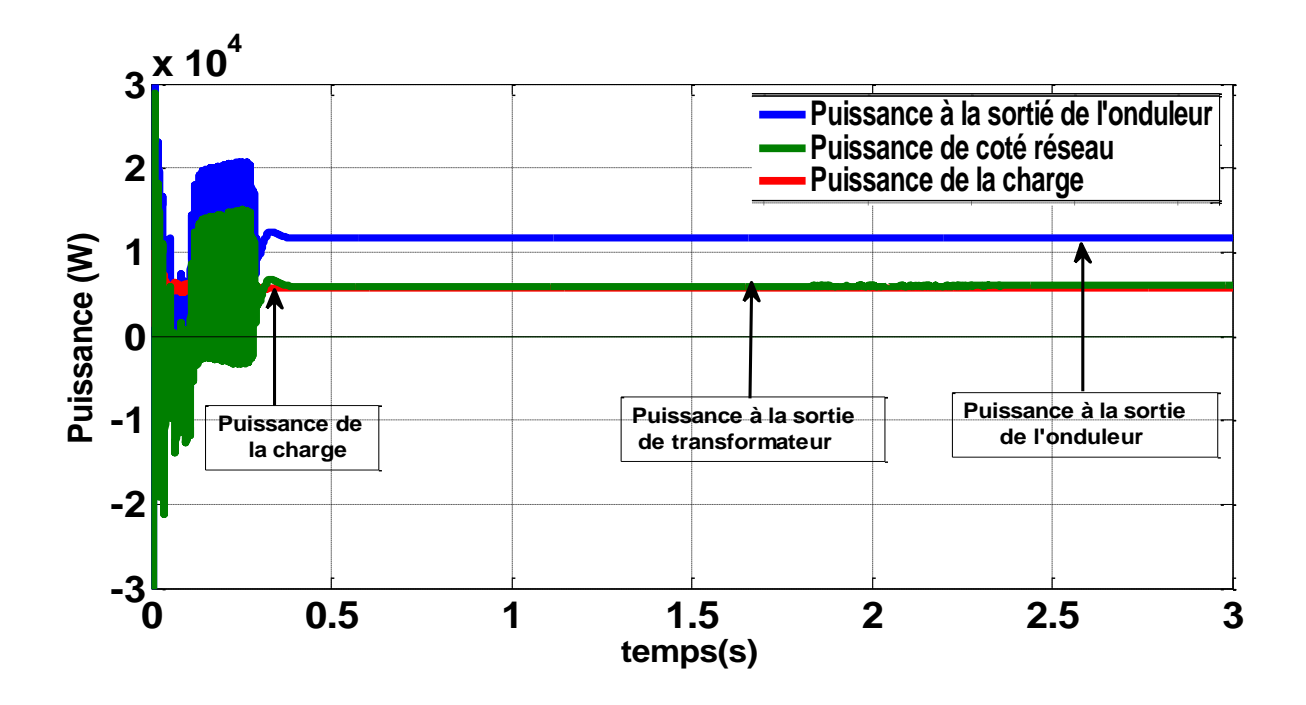

 **Fig (IV.15) :** les allures des puissances à la sortie de l'onduleur, de la charge et puissance injecté au réseau.

La figure (IV.16) représenté les courant Id et Iq en fonction du temps. On remarque le courant Iq nulle et le courant Id se stabilisé à la valeur de 0.05A.

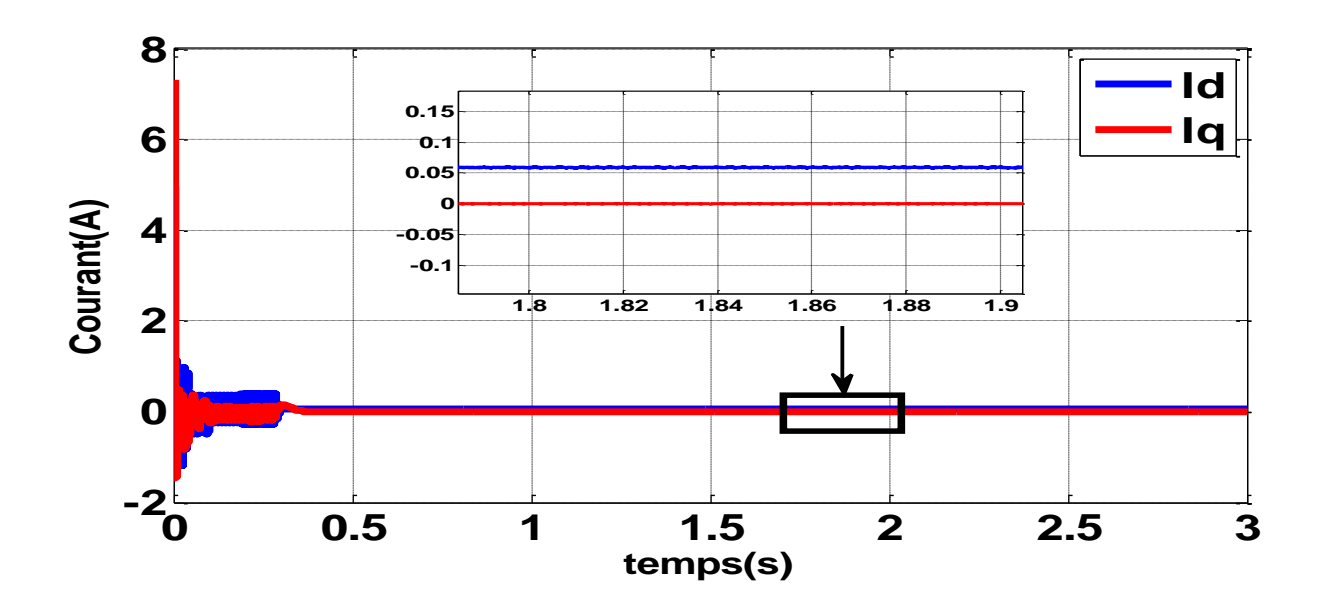

**Fig (IV.16) :** les allures des courant IdIq en fonction du temps.

#### **IV.2.1.3 Courant et la tension en amant et en aval du transformateur**

La figure (IV.16) représente les tensions simples en amont du transformateur en fonction du temps. On peut voir que la forme de tension est sinusoïdale avec une fréquence de 50Hz.

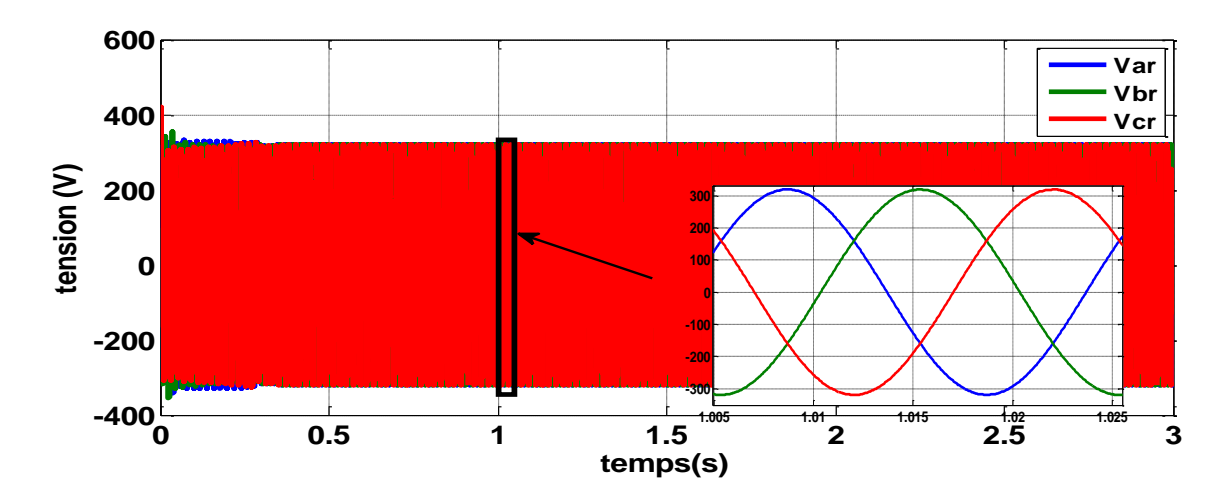

 **Fig (IV.16) :** les allures de tension Vabc simple à l'entrée du transformateur.

La figure (IV.17) représente la valeur RMS des tensions simples des phases du côté réseau en fonction du temps. On remarque qui la valeur de tension augment et se stabilisé à la valeur de 226V.

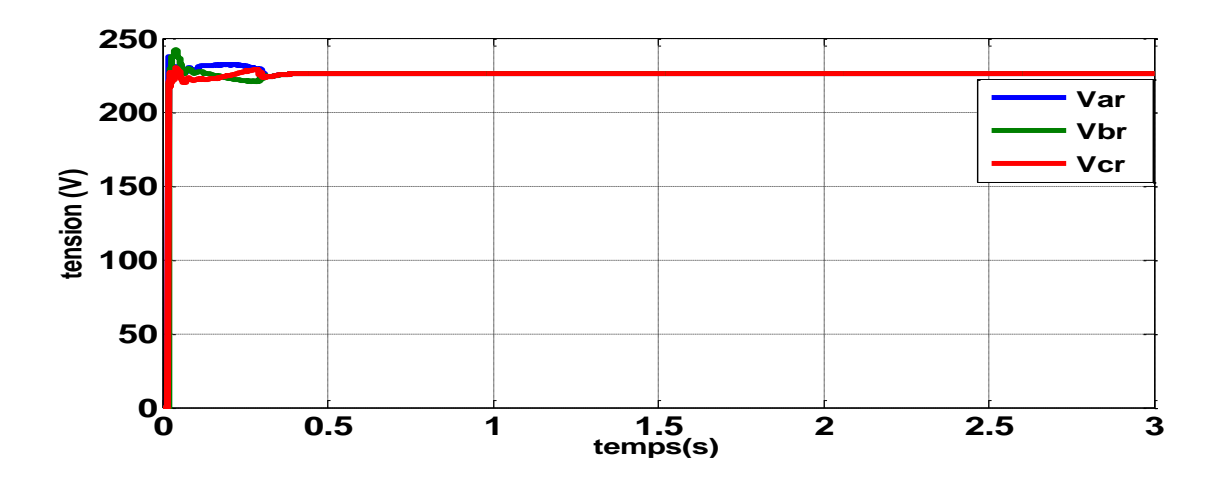

 **Fig (IV.17) :** les allures de la valeur RMS des tensions Vabc amont du transformateur.

La figure (IV.18) représente les tensions simples en aval du transformateur et injectée au réseau en fonction du temps. Il est remarquable que la forme de tension est sinusoïdale et équilibrée à une fréquence de réseau et que la valeur de l'amplitude des tensions a augmenté.

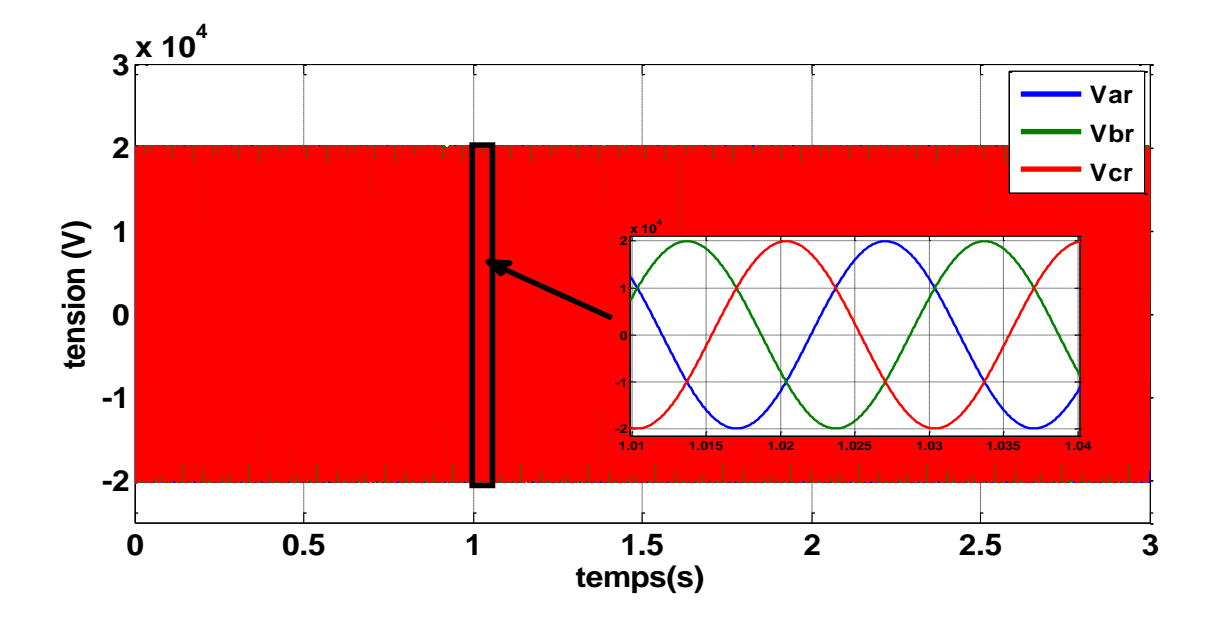

**Fig (IV.18) :** les allures des tensions Vabc en aval transformateur et injectée au réseau.

La figure (IV.19) représente la valeur RMS des tensions simples en aval du transformateur et injectée au réseau en fonction du temps. On remarque que la valeur des tensions après la phase transitoire se stabilisé à la valeur de 14KV

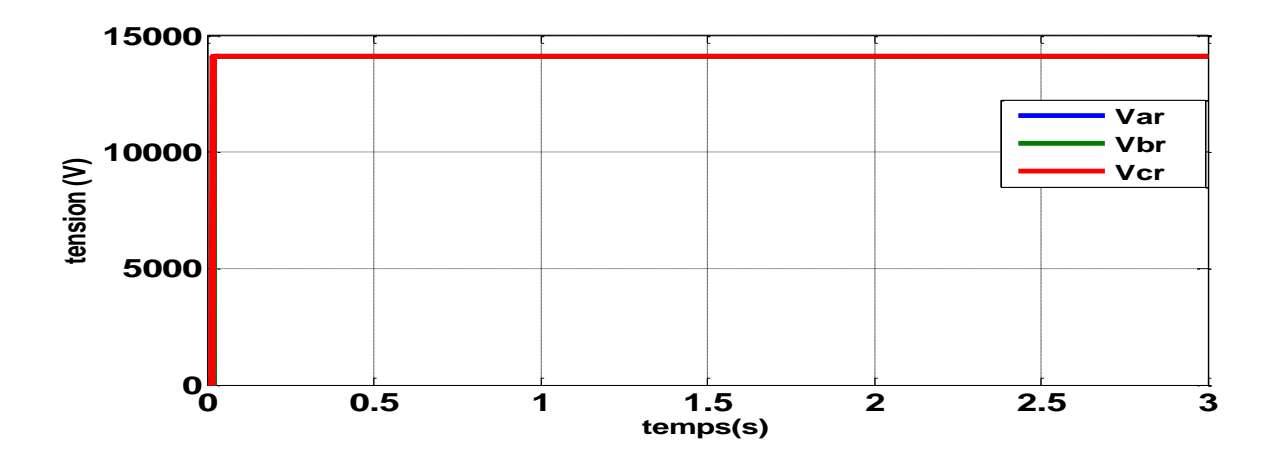

 **Fig (IV.19) :** les allures de la valeur RMS des tensions en aval du transformateur et injectée au réseau.

La figure (IV.20) représente les courants en amont et en aval du transformateur en fonction du temps. On peut voir que la valeur des courants amont du transformateur après la phase transitoire stabilisé à la valeur 8.5A et la valeur des courants en aval du transformateur stabilisé à la valeur 0.136A parce que la tension a augmenté.

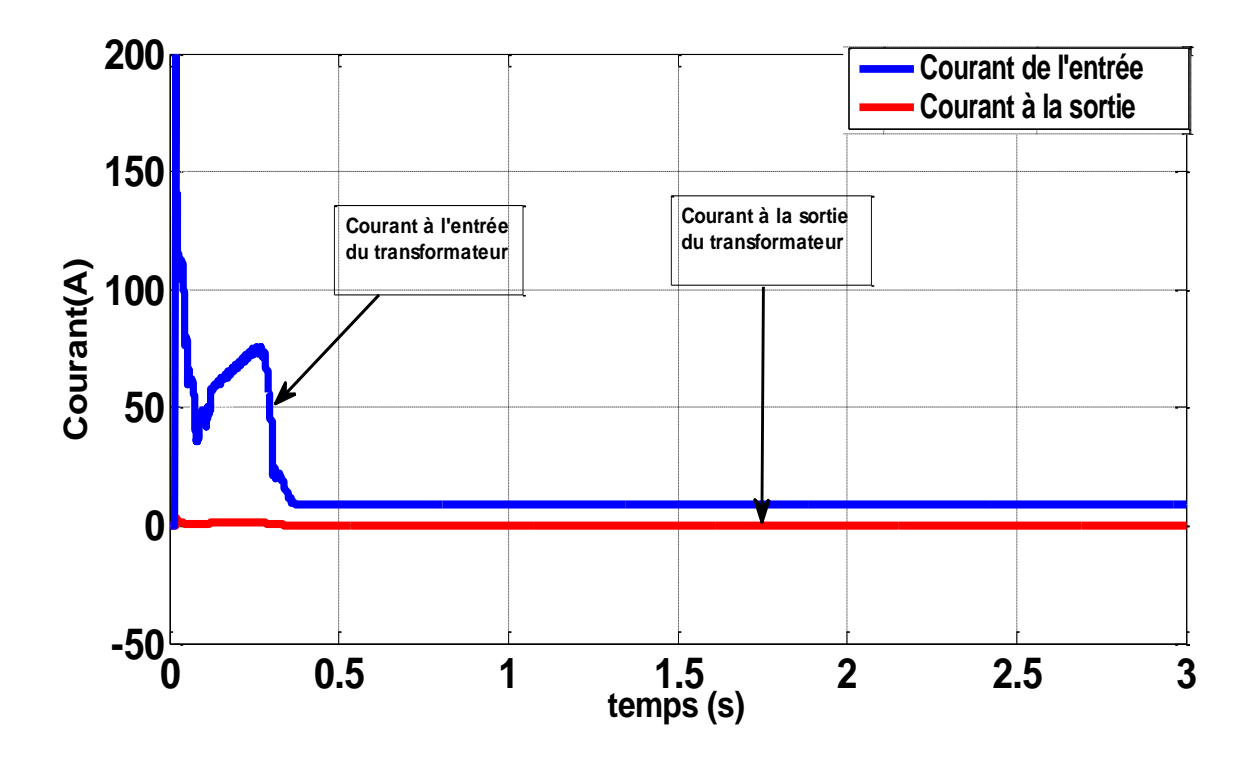

 **Fig (IV.20) :** les allures des courants en amont et en aval du transformateur en fonction du temps.

### **IV.2.2 Résultat pour un éclairement Variable et une charge variable**

Dans cette partie, nous simulons le système pour un éclairement variable et une charge variable. Comme indiqué sur les figures (IV.21) et (IV.22) nous varions l'éclairement de la valeur 1000W/m<sup>2</sup> à la valeur 600W/m<sup>2</sup> puis à la valeur 800W/m<sup>2</sup> aux instants t=1s et t=2s respectivement. Le profil de la charge sera varié aux instants  $t= 1.5s$  et  $t=2.5s$  pour passer de la valeur 6KW à la valeur 4KW puis à la valeur 5KW.

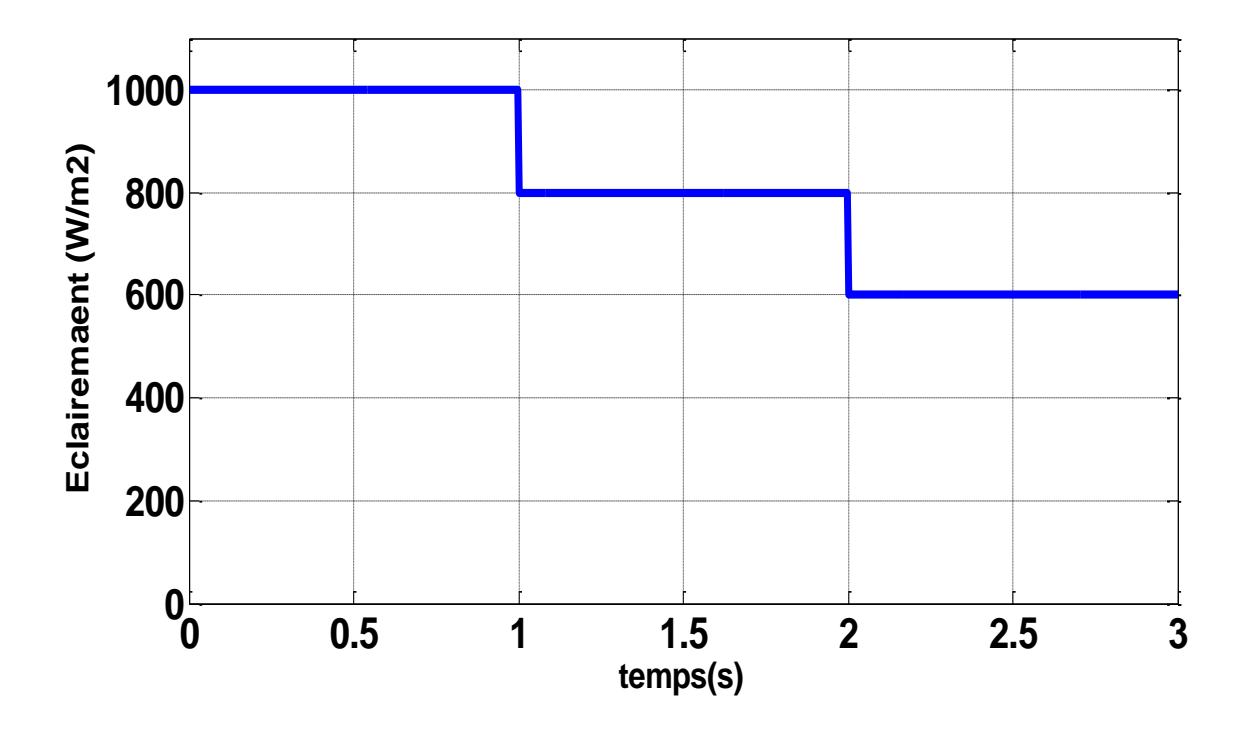

 **Fig (IV.21) :** Profil de l'éclairement solaire.

La figure (IV.22) représenté profil de variation de la charge.

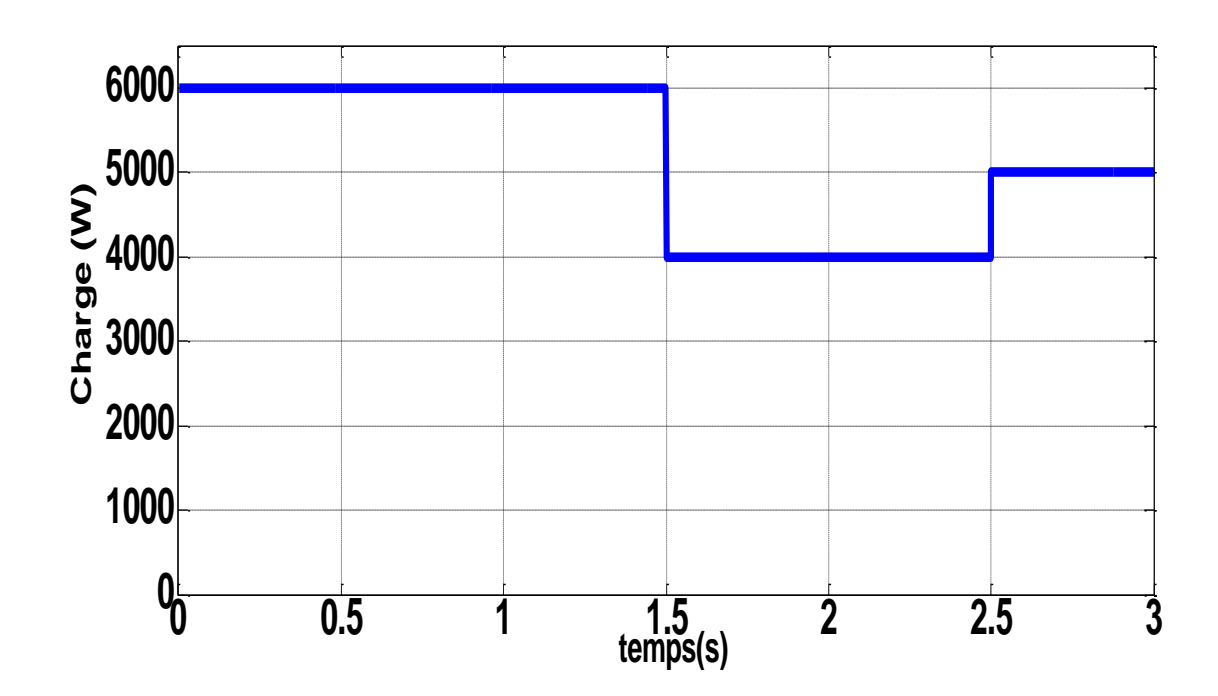

**Fig (IV.22) :** Profil de variation de la charge.

La figure (IV.23) représente la puissance de GPV en fonction du temps. Pour un éclairement de 1000 W/m² la puissance produite vaut la puissance maximale (12.6KW), après la première variation à l'instant t=1s l'éclairement est égale à la valeur de 800W/m² et la puissance produite vaut aussi la puissance correspondante à cet éclairement (10KW), Durant la deuxième variation à l'instant  $t= 2s$  l'éclairement est égale à la valeur de 600W/m<sup>2</sup> et la puissance produite vaut aussi la puissance correspondante à cet éclairement (7.58KW),

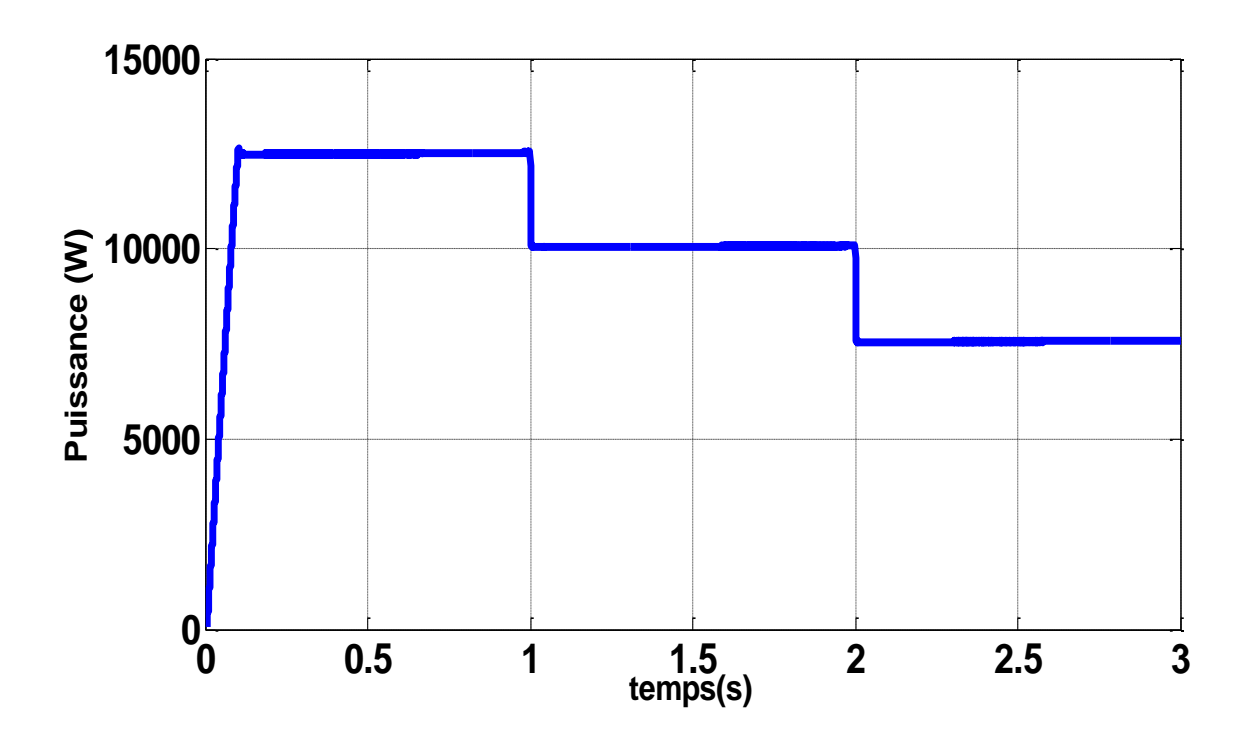

 **Fig (IV.23)** : Allure de puissance GPV avec une variation d'éclairement et la charge en fonction du temps.

La figure (IV.24) montre les allures de la tension de référence et la tension de bus continu en fonction du temps. On remarque que la tension de bus continu se stabilisé à la valeur 650V et il y a des petites perturbations à l'instants t= 1s et t=2s a couse de la variation à l'éclairement et à l'instant t=1.5s et 2.5s a couse de la variation la charge.

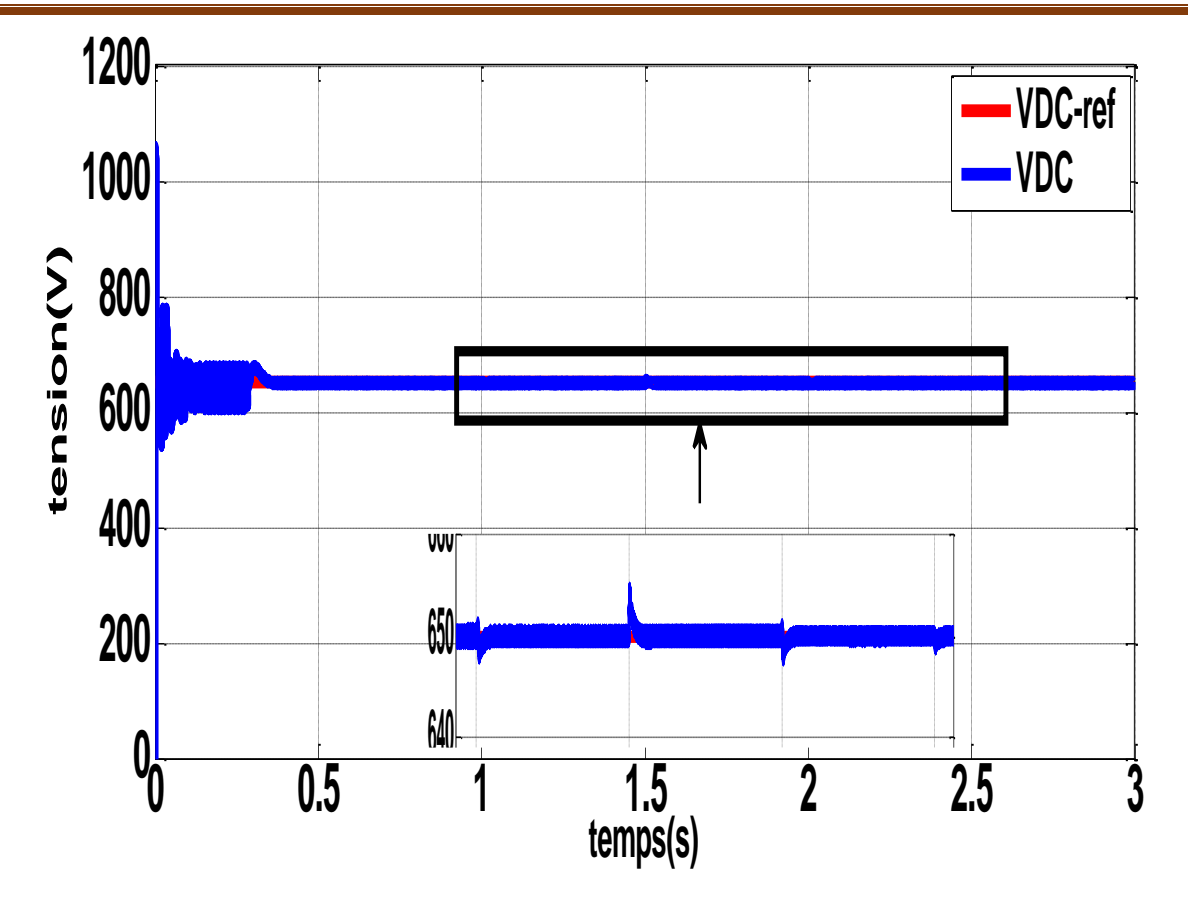

 **Fig (IV.24) :** les allures de la tension de référence et la tension de bus continu. **1 1.5 2 2.5 620**

La figure (IV.25) représente la variation de la puissance à la sortie de l'onduleur en fonction du temps. On peut remarquer que la puissance à la sortie de l'onduleur varie à l'instants t=1s à la valeur de 9.18 KW pour un éclairement de 800 W/m<sup>2</sup> avec petit perturbation à l'instant t=1.5s a couse de la variation de la charge et à l'instant t=2s la puissance varie et se stabilisé à la valeur de 6.72 KW pour éclairement de 600 W/m<sup>2</sup> avec une petite perturbation à l'instant t=1.5s a couse de la variation la charge.

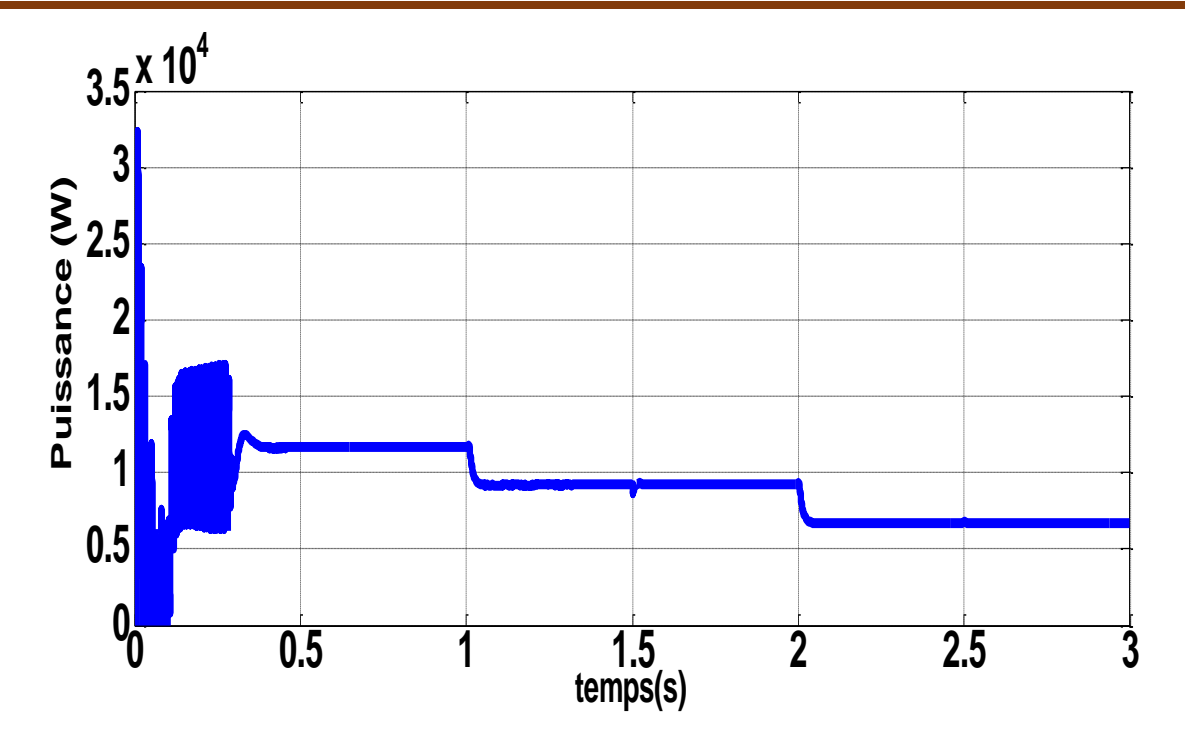

**Fig (IV.25) :** Allures de puissance à la sortie de l'onduleur.

La figure (IV.26) représente la variation de la puissance de la charge en fonction du temps. On peut voir que la puissance de la charge varie à l'instants t=1.5s à la valeur de 3.82 KW pour une charge de 4 KW et l'instant t=2.5s la puissance varie et se stabilisé à la valeur 4.77 KW pour une charge de 5 KW.

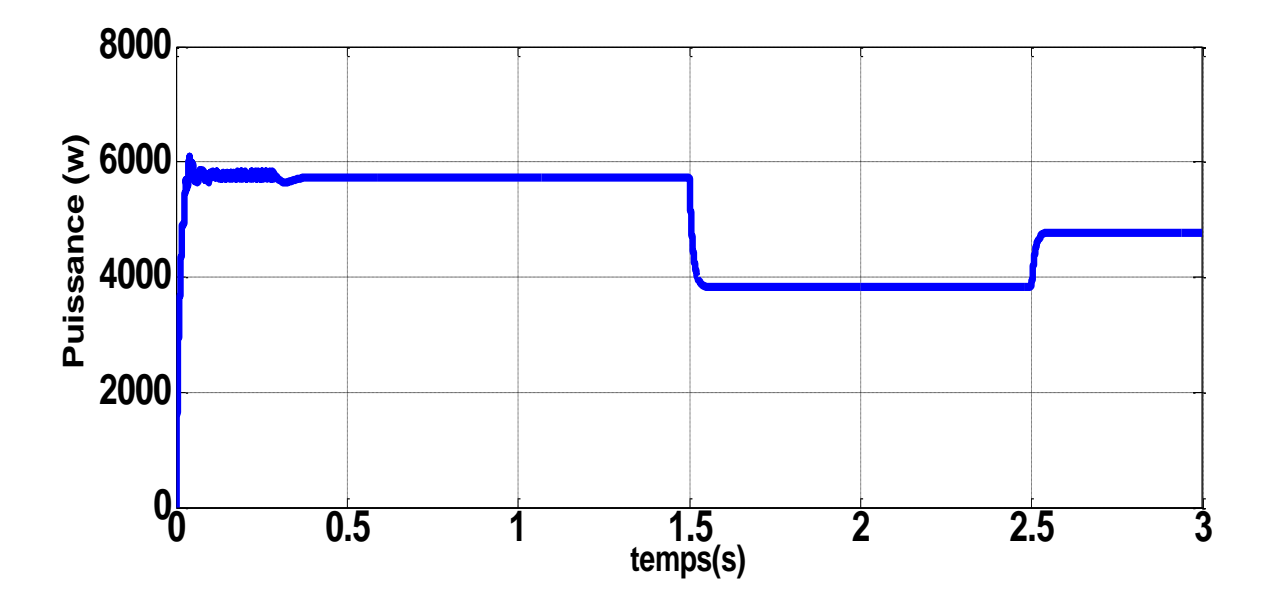

 **Fig (IV.26) :** Allure de puissance de la charge.

La figure (IV.27) représente la variation de puissance injecté au réseau en fonction du temps. On peut remarquer que la puissance injectée au réseau varie à l'instants t=1s à la valeur de 3.47 KW pour éclairement 800 W/m<sup>2</sup> et à l'instant t=1.5s la puissance augment et se stabilisé à la valeur de 5.4KW a couse de la variation de la charge de (6 à 4 KW), A l'instant t=2s la puissance varie et se stabilisé à la valeur de 2.9KW pour un éclairement de 600  $W/m<sup>2</sup>$  a couse de la variation de la charge de (4 à 5 KW). A l'instant t=2.5s la puissance démunie et stabilisé à la valeur (1.94 KW).

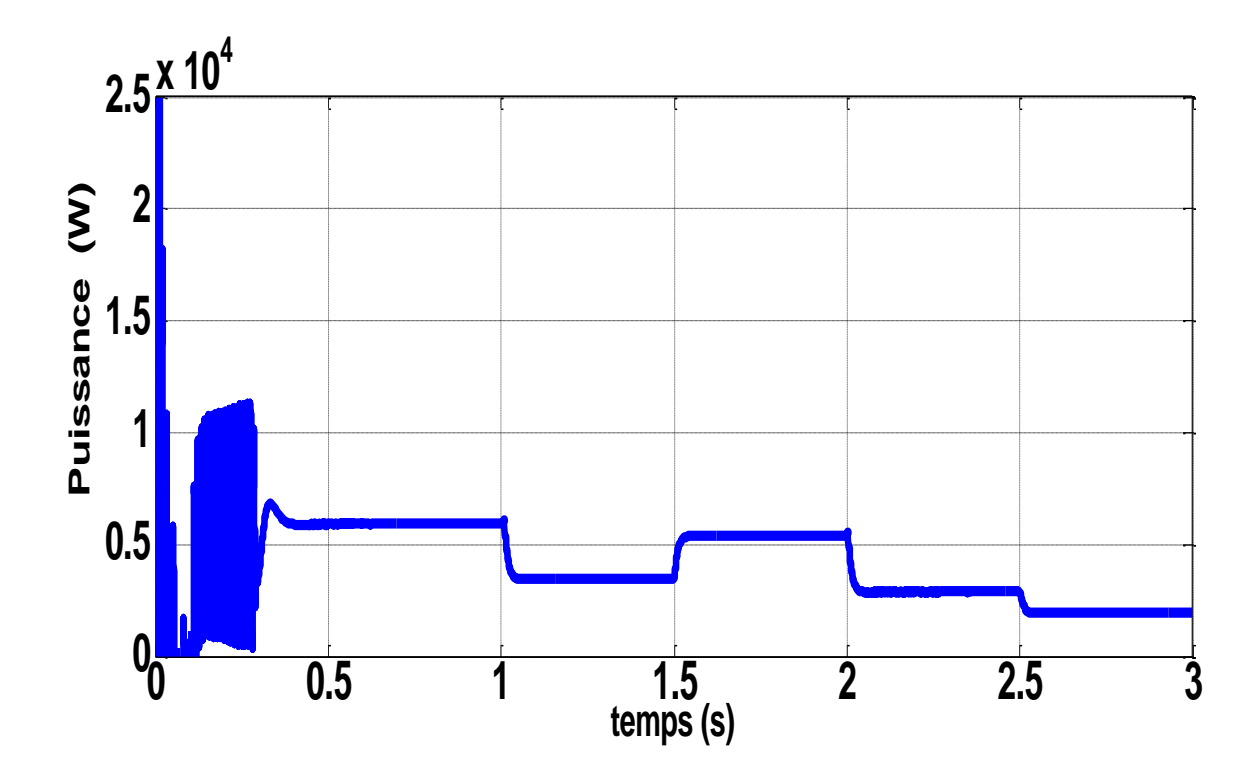

 **Fig (IV.27) :** Allure de puissance injecté au réseau.

## **IV.3 Conclusion**

Dans ce chapitre, nous avons présenté les résultats de la simulation du système photovoltaïque connecté au réseau avec variation de l'éclairement et de la charge qui permettent de signaler les remarques suivantes :

L'approche de commande choisi donne des résultats satisfaisant. Alors que le contrôleur MPPT basé sur l'algorithme P&O permet de maximiser la puissance générée par la centrale PV, le contrôle vectoriel de l'onduleur permet de synchroniser la puissance injectée à la fréquence de réseau.

# Conclusion

générale

## **Conclusion générale**

Le travail exposé dans ce mémoire présente une centrale photovoltaïque connectée au réseau. L'objectif était l'étude de la conception et la commande de l'ensemble d'système sous logiciel Simulink/MATLAB.

Les résultats simulateurs ont confirmé la faisabilité de ces techniques de commande P&O fait les points suivants à retenir :

 - Simulateur proposé du GPV contrôlé par MPPT a permis de tester la robustesse de l'algorithme précité pour une variation aléatoire de l'éclairement solaire et de la charge. Les résultats obtenus ont mis en exergue une robustesse notable.

- La commande vectorielle de l'onduleur a permis l'injection quasi-totale de l'énergie photovoltaïque extraite au réseau électrique à la fréquence de ce dernier.

Comme perspective à ce travail, il est important d'étudier la qualité de l'énergie produite par ces centrales. Aussi on doit étudier l'effet des harmoniques et à proposer des solutions techniques à cet inconvénient.

# **Bibliographie**

**[1] Yasmina Azzoug** « commande de la charge d'une batterie dans une installation photovoltaïque », université de Québec, février 2008.

**[2] Messoudi M.T** « simulation d'un système photovoltaïque automne régulé par logique floue », université de Ouargla 2015.

**[3] Mormay Thomasn Vermay Alexis, Volle Marien** « les cellules photovoltaïque classe preparatiore CPE institution des chart rieux 2004-2005.

**[4] Control of grid connected PV systéme with grid support function alborg** university, denmerk 2011-2012.

**[5] EPIA**-Eroupean photovoltaic indurtiy association-global market outlook for photovoltaic until 2015.

**[6] [www.http//ren21.net/gsr2019](http://www.http/ren21.net/gsr2019)**

**[7] TEA**- international Energie Agenay Trends in photovoltaic application survey report of selected IEA countries between 1992 and 2011.

**[8] Nimrod vazaguez ,jezeil varquez** , in pouverelectronices handbook (fourith edition ,2018 photovoltaic system conversion.

**[9] R. Teodorescu, P. Rodriguez, V. Benda, D. Sera and T.** Kerekes , " Industrial/PhD course in photovoltaic power systems - in theory and practice ," in Aalborg, Denmark , 2010 ,

**[10] T. Kerekes ,** " Analysis and Modeling of Transformer less Photovoltaic Inverter Systems ," 2009.

**[11] Stéphone vighelti** « systèmes photovoltaïque raccordées au réseau : choix et dimensionnement de étages de conversion, thèse doctorat », université de Grenoble 2010.

**[12]** Structures recyclables type LEM/OCEN, EBO AG, 8134 Adliswil

**[13]** Intégration photovoltaïque, Atlantis Energie, 3012 Berne

**[14] Ben Adel Faiza** « etude et sumilation d'une commande MPPT pour systéme PV » , memoire master , universite M'sila 2016

**[15] Merzougui N.H-Badache .B** « Etude d'injection de l'énergie photovoltaïque dans un réseaux électrique à travers une ligne 30 KV » , mémoire master , université Annaba 2018

**[16] Sonalgez** « News lettre presse n°13 Edition électronique » , Avril 2011

**[17] A.Said khalifa** « control and interfacing of thrée phase grid connected photovoltaique systéme » , mémoire mastre,university of waterllo , ontario canada 2010

**[18] Djamila Rekioua , Said Alssou** « photovoltaïque pane les caractéristiques méthodes LTII labrador , université of Bejaia 2013

**[19] Mayouf Somia** « modélisation et simulation d'une système photovoltaïque connecté aux réseaux électrique avec une commande vectoriel », mémoire de master. Université de M'sila 2018

**[20] A.ould Mohamed,Yahya et L.yom** « Etude et modélisation d'une GPV rêver des énergies renouvelables n°3 Sénégal 2008

**[21] Abdelaziz Talha, Saida Boukhalfa** « Développement d'une méthode MPPT pour un système photovoltaïque FEI », Université Houari Boumediene Alger, 2010

**[22]Lain Bilbao** « le arrêta réalisation de commandes MPPT numérique »

**[23] A.Bellouti** « Modélisation et commande d'une système photovoltaïque connecté au réseau électrique » , université de M'sila , 2016

**[24] L.Imad Eddine Riad et A Abdelkrim**, « modélisation simulation d'un system photovoltaïque adapte par une commande MPPT perturbation et observation (P&O) » , Université Dr. Tahar Moulay de Saïda, Thèse de Master, 22/06/2017

**[25] Meddour Youcef et Yazi Zouhir** « Etude de raccordement d'un système photovoltaïque au réseau », Mémoire Master, université de Ouargla 2015

**[26] Arjau Horjai, Abhishek Bhardavaj , Mrukjuna jaya** « stugy of maximum power points raching (MPPT) techniques solaire photovoltaic ARREY , Rourkela – Orissa 769008

**[27] H. Bounchba, K. NABTI, A.Bouzid and H.Benulla** « modeling and simulation of perturle and observe MPPT Algorithm for PV systéme » university constuntine 1 Algerie

**[28] Menadi Abdekrim** « commande par les technique intelligents d'un système photovoltaïque connecté au réseau » thèse doctorat, université de Biskra 2016

**[29] Rahal Choukri** « Etude et simulation d'un système photovoltaïque connecte au réseau », mémoire master , université de Biskra 2014

**[30] C. Bajracharya** «Control of VSC-HVDC for Wind Power, Specialization Project, NTNU», Jan. 2008.

**[31] R. Song,** VSC based HVDC and its Control Strategy, IEEE/PES Trans. and Distrb. Conference and Exhibition, 2005.